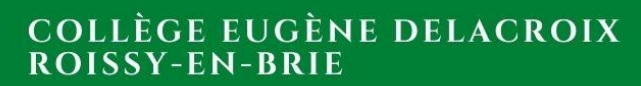

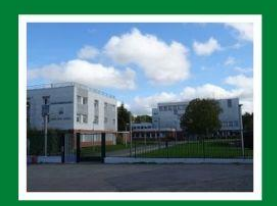

# PRÉPARE TON<br>ENTRÉE EN 2DE

# En mathématiques

# L'essentiel sous forme de fiches

- · DES RAPPELS ET MÉTHODES
- · DES VIDÉOS
- · DES EXERCICES CORRIGÉS
- · UN ENTRAINEMENT AU TEST DE POSITIONNEMENT DE DÉBUT DE 2DE

Mais aussi des jeux pour les vacances!

Livret réalisé par Mme El Halougi et Mme Forichon Merci à M. Auclair, Mme Hernando et M. Monka

# SOMMAIRE

#### THÈME 1: NOMBRES ET CALCULS

- **L** Calculs avec les relatifs
- II. Calculs avec les fractions
- III. Calculs avec les puissances
- IV. Calcul littéral : utiliser et réduire une expression
- V. Calcul littéral : développer
- VI. Calcul littéral : factoriser
- VII. Résoudre une équation
- VIII. Arithmétique

#### THÈME 2 : ORGANISATION ET GESTION DE DONNÉES, FONCTIONS

- I. Proportionnalité
- II. Proportions et pourcentages
- III. Notion de fonction
- IV. Fonctions affines, linéaires et constantes
- V. Statistiques
- VI. Probabilités

#### THÈME 3 : ESPACE ET GÉOMÉTRIE

- I. Egalité de Pythagore
- II. Translation
- III. Trigonométrie
- IV. Mémo : droites remarquables dans un triangle
- V. Mémo : quadrilatères particuliers

#### THÈME 4 : GRANDEURS ET MESURES

Périmètres et aires Volumes Convertir des longueurs, des aires et des volumes

#### THÈME 5: ALGORITHMIQUE ET PROGRAMMATION

I. En débranché, sans ordinateur ni tablette II. Avec ordinateur ou tablette

#### **ENTRAINEMENT - TEST DE** POSITIONNEMENT 2DE

VACANCES - LES JEUX

LES CORRIGÉS

# Nombres et Calculs

# **I. Calculs avec les relatifs**

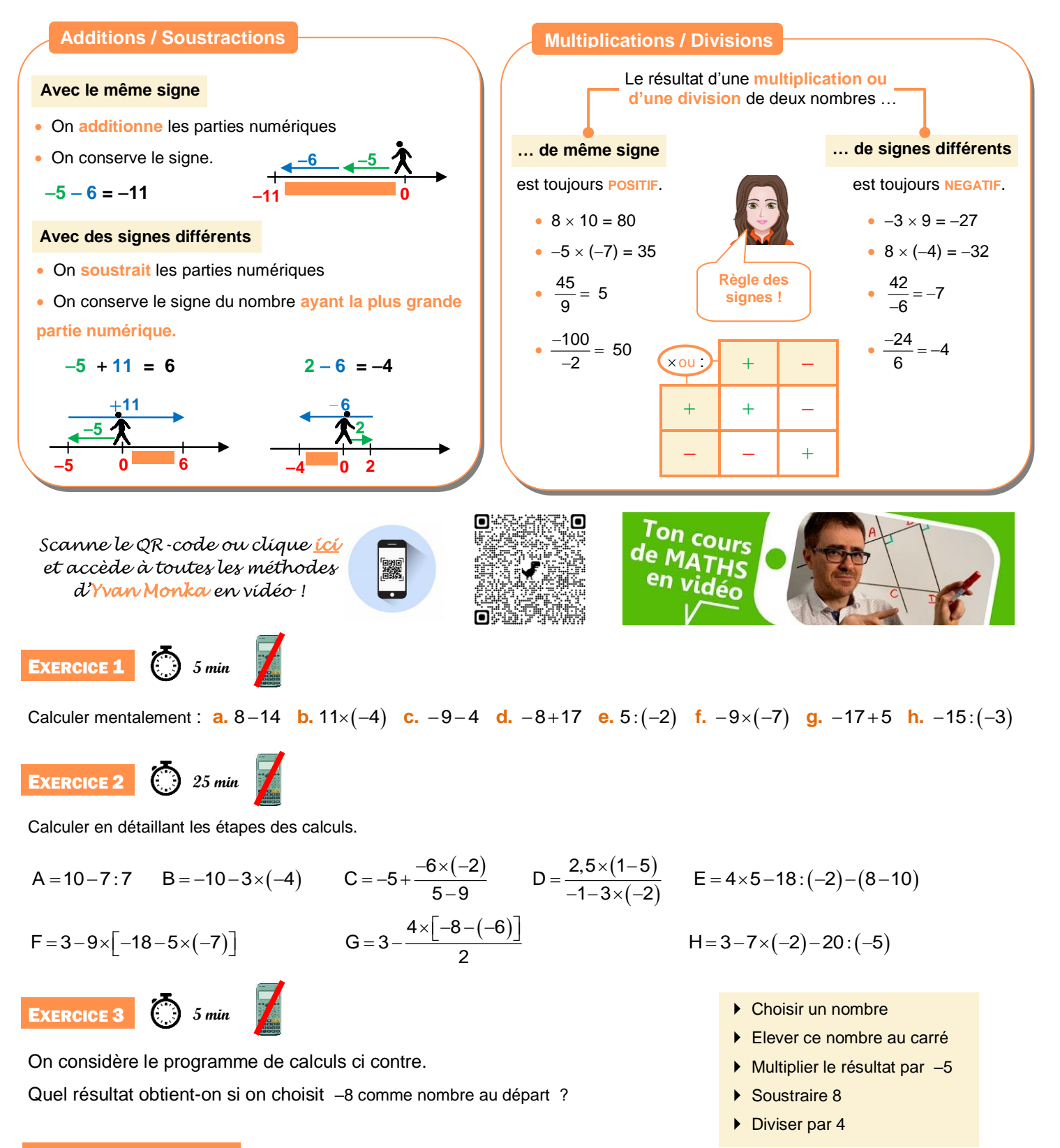

#### ENTRAINEMENT EN LIGNE

*Parce que tu es en VACANCES… Scanne le QR-Code ou clique [ici](http://www.multimaths.net/defirelatifs.php) pour t'entraîner en t'amusant avec les applications de Christophe Auclair!*

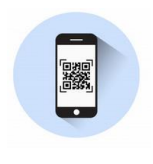

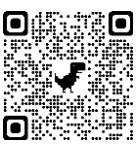

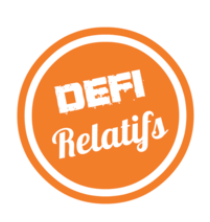

# **II. Calculs avec les fractions**

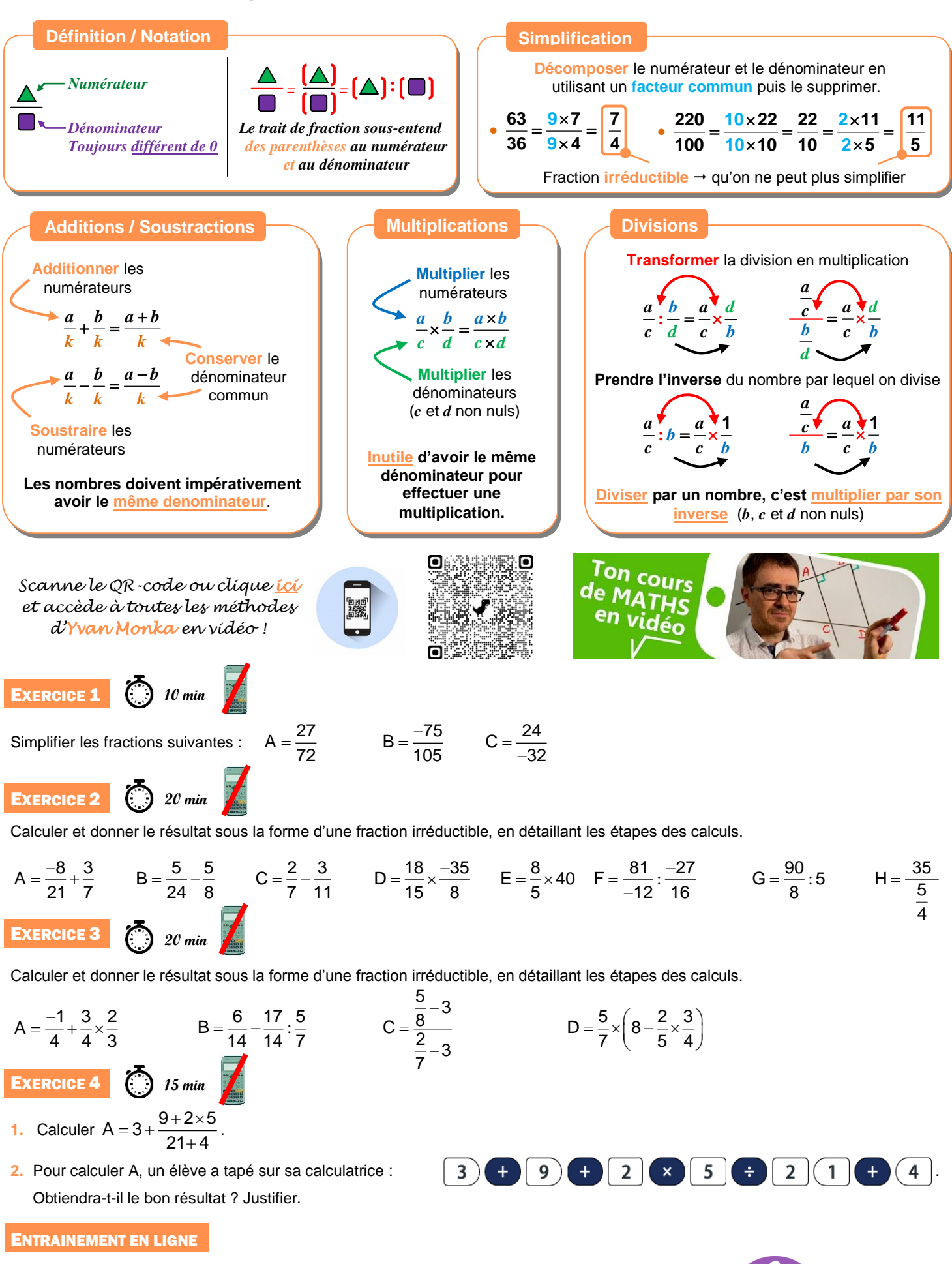

*Parce que tu es en VACANCES… Scanne le QR-Code ou clique [ici](http://www.multimaths.net/dominof.php) pour t'entraîner en t'amusant avec les applications de Christophe Auclair!*

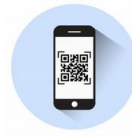

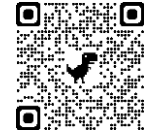

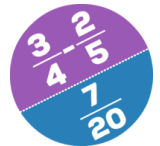

**Domino Fractions**

# **III. Calculs avec les puissances**

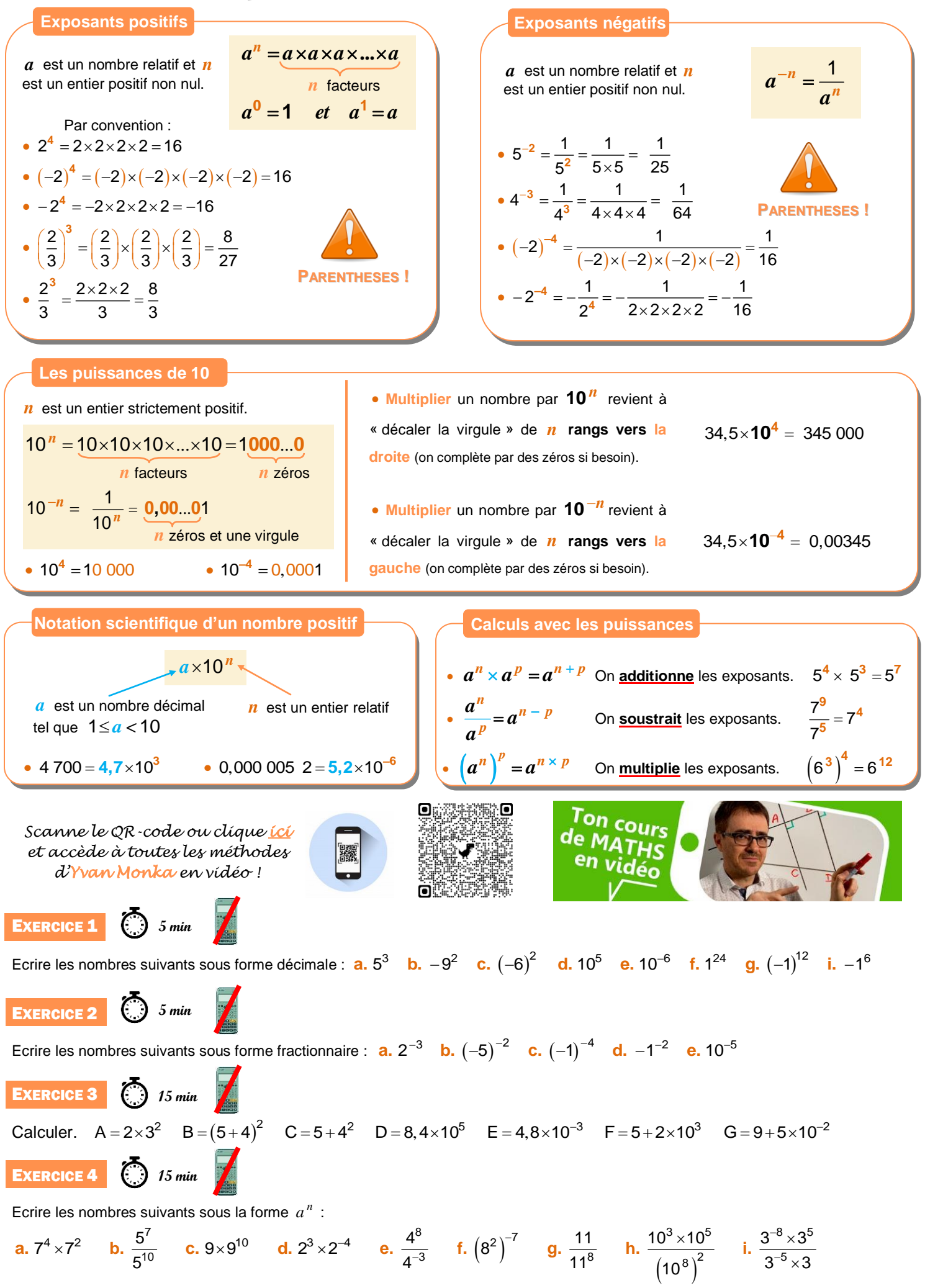

# **IV. Calcul littéral : utiliser et réduire une expression**

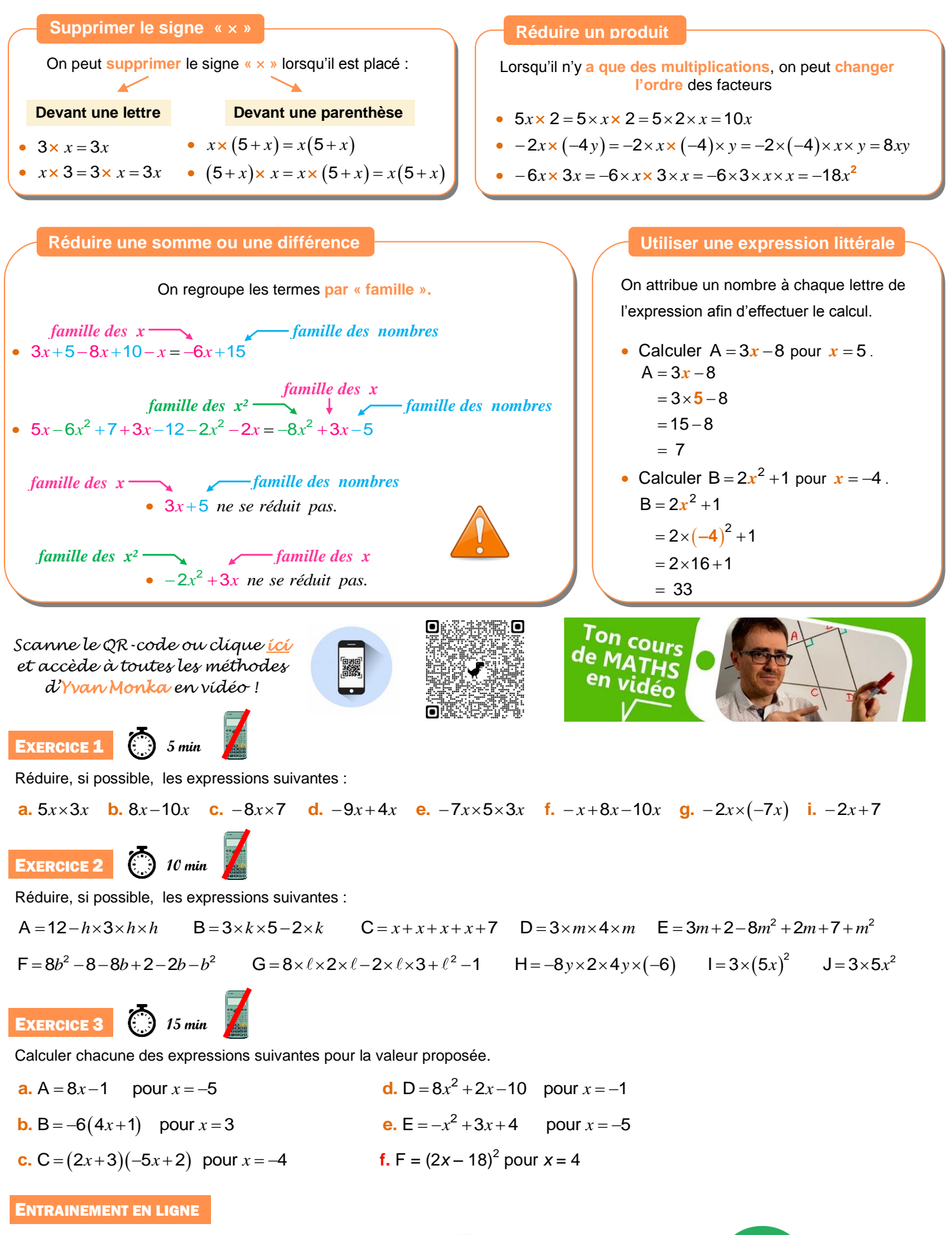

*Parce que tu es en VACANCES… Scanne le QR-Code ou clique [ici](http://www.multimaths.net/dominocl.php) pour t'entraîner en t'amusant avec les applications de Christophe Auclair!*

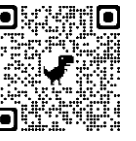

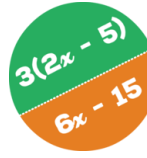

**Domino Calcul littéral**

# **V. Calcul littéral : développer**

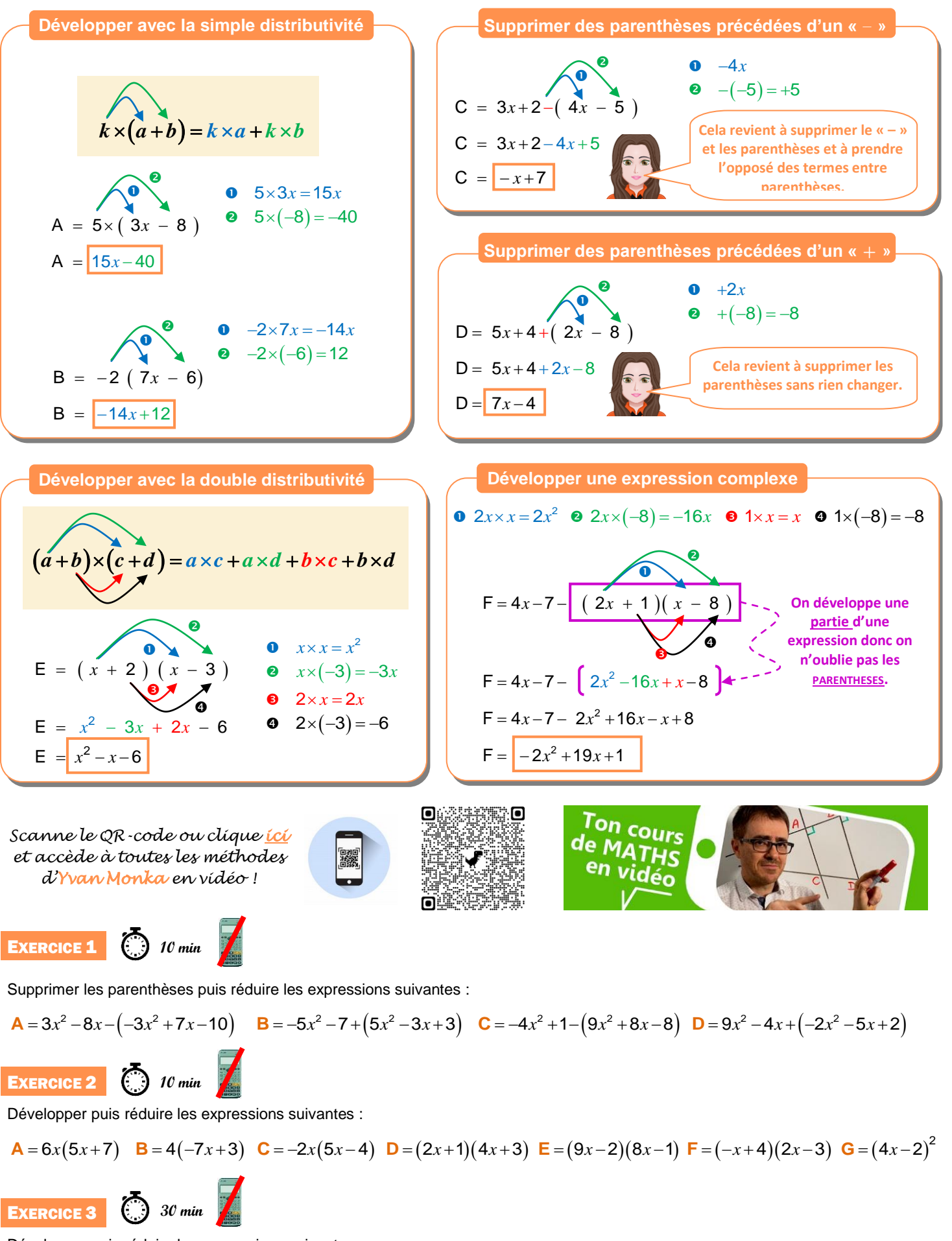

Développer puis réduire les expressions suivantes :

**<sup>A</sup>** 3 8 5 3 8 *x x* **<sup>B</sup>** 7 9 7 2 4 *x x x* **<sup>C</sup>** 8 9 4 2 9 5 *x x x* <sup>2</sup> **D** 5 10 2 1 2 1 *x x x* 2 **E** 9 7 3 2 *x x* **<sup>F</sup>** *x x x x* 5 2 1 8 2 1 <sup>2</sup> <sup>2</sup> **<sup>G</sup>** 5 5 9 1 *x x x* 2 **H** 4 1 1 1 *x x x*

# **VI. Calcul littéral : factoriser**

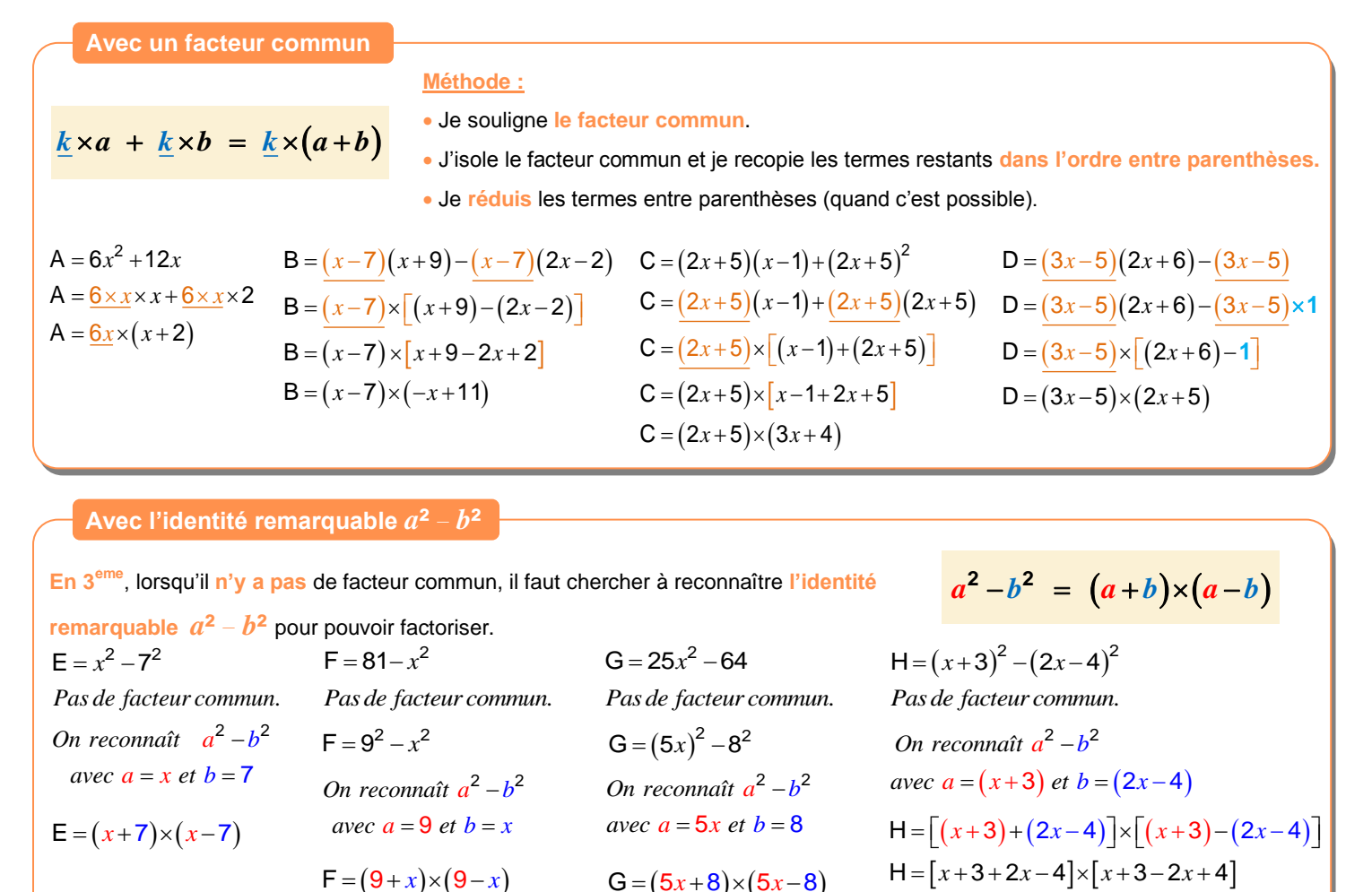

 $G = (5x+8) \times (5x-8)$ 

**EXERCICE 1** 

*d'Yvan Monka en vidéo !*

*Scanne le QR-code ou clique [ici](https://www.youtube-nocookie.com/embed/JVnzqtfXfl4?autoplay=1&iv_load_policy=3&loop=1&modestbranding=1&playlist=JVnzqtfXfl4)  et accède à toutes les méthodes* 

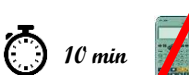

Factoriser les expressions suivantes à l'aide d'un facteur commun.

 $F = (9+x) \times (9-x)$ 

 $A = 6x - 36$ **B** =  $12x^2 + 24$  **C** =  $4x^2 - 6x$  **D** =  $15x^2 + 18x$  **E** =  $2x - 4x^2$  **F** =  $27x^2 + 3$  **G** =  $6x - 6$ EXERCICE 2 **15 min**

Factoriser les expressions suivantes à l'aide d'un facteur commun.

$$
A = (x-1)(5x+7) + (2x+7)(x-1) \quad B = 5x(x-8) - (3x-1)(x-8) \quad C = (2x-1)(4x-9) - (2x-1)^2 \quad D = (5x+1) + (9x+2)(5x+1)
$$

**EXERCISE 3** 
$$
\bullet
$$
 15 min

Factoriser les expressions suivantes à l'aide de l'identité remarquable  $a^2 - b^2$ .

 $A = x^2 - 4$ **B** = 49 - 16 $x^2$  **C** =  $(3x+6)^2 - (4x-2)^2$  **D** = 100 -  $(9-2x)^2$ 

#### ENTRAINEMENT EN LIGNE

*Parce que tu es en VACANCES… Scanne le QR-Code ou clique [ici](http://www.multimaths.net/dominocl.php) pour t'entraîner en t'amusant avec les applications de Christophe Auclair!*

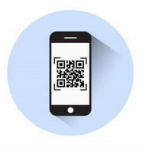

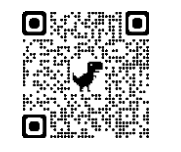

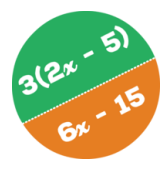

 $H = [x+3+2x-4] \times [$ <br>  $H = (3x-1) \times (-x+7)$ 

Ton cours

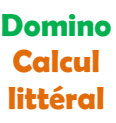

# **VII. Résoudre une équation**

#### **Méthode générale**

**Résoudre** une équation, **c'est trouver la ou les valeurs de «** *x* **»,** si elles existent. On regroupe tous les termes en « *x* » dans le membre de gauche et on regroupe tous les autres termes dans le membre de droite.

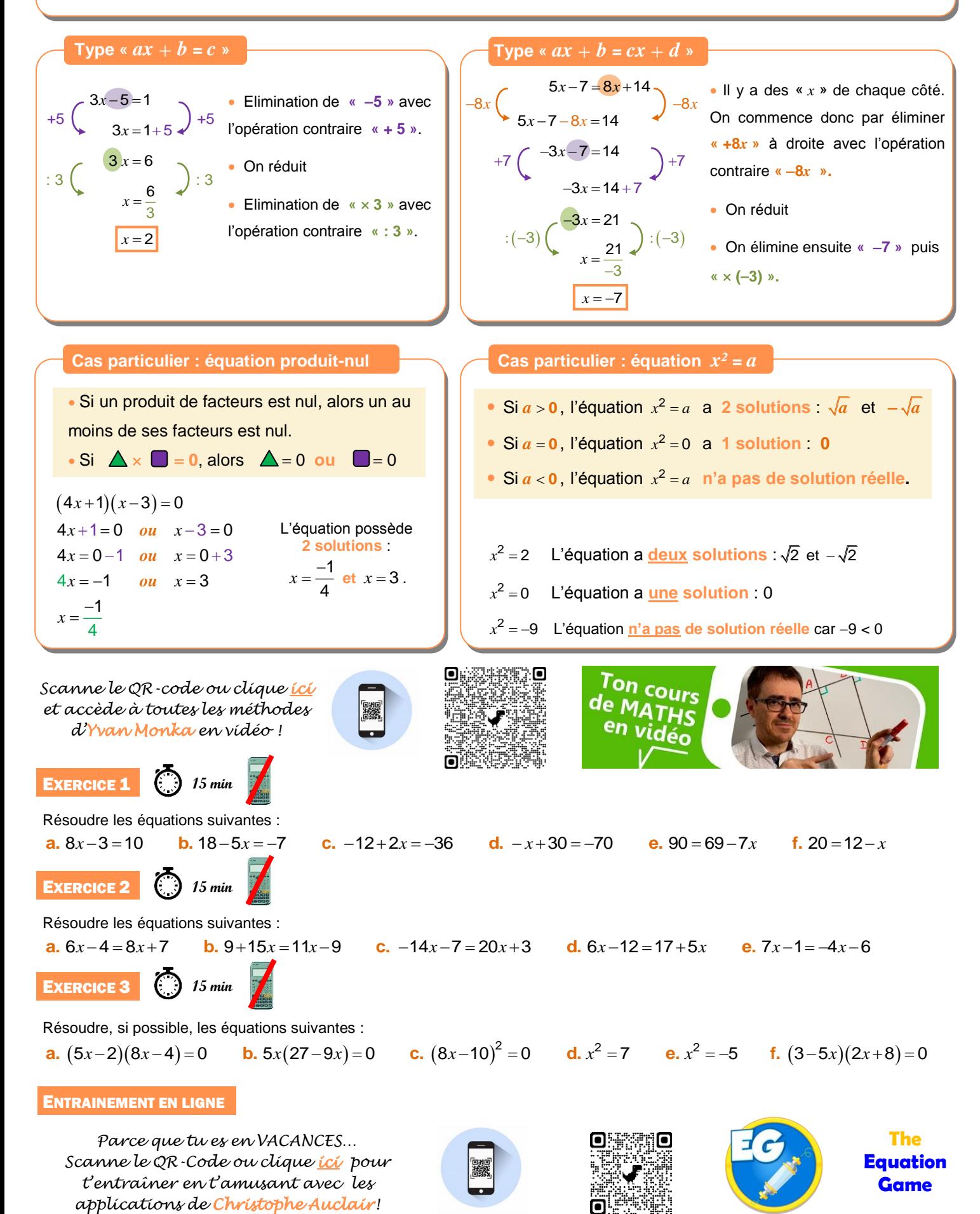

# **VIII. Arithmétique**

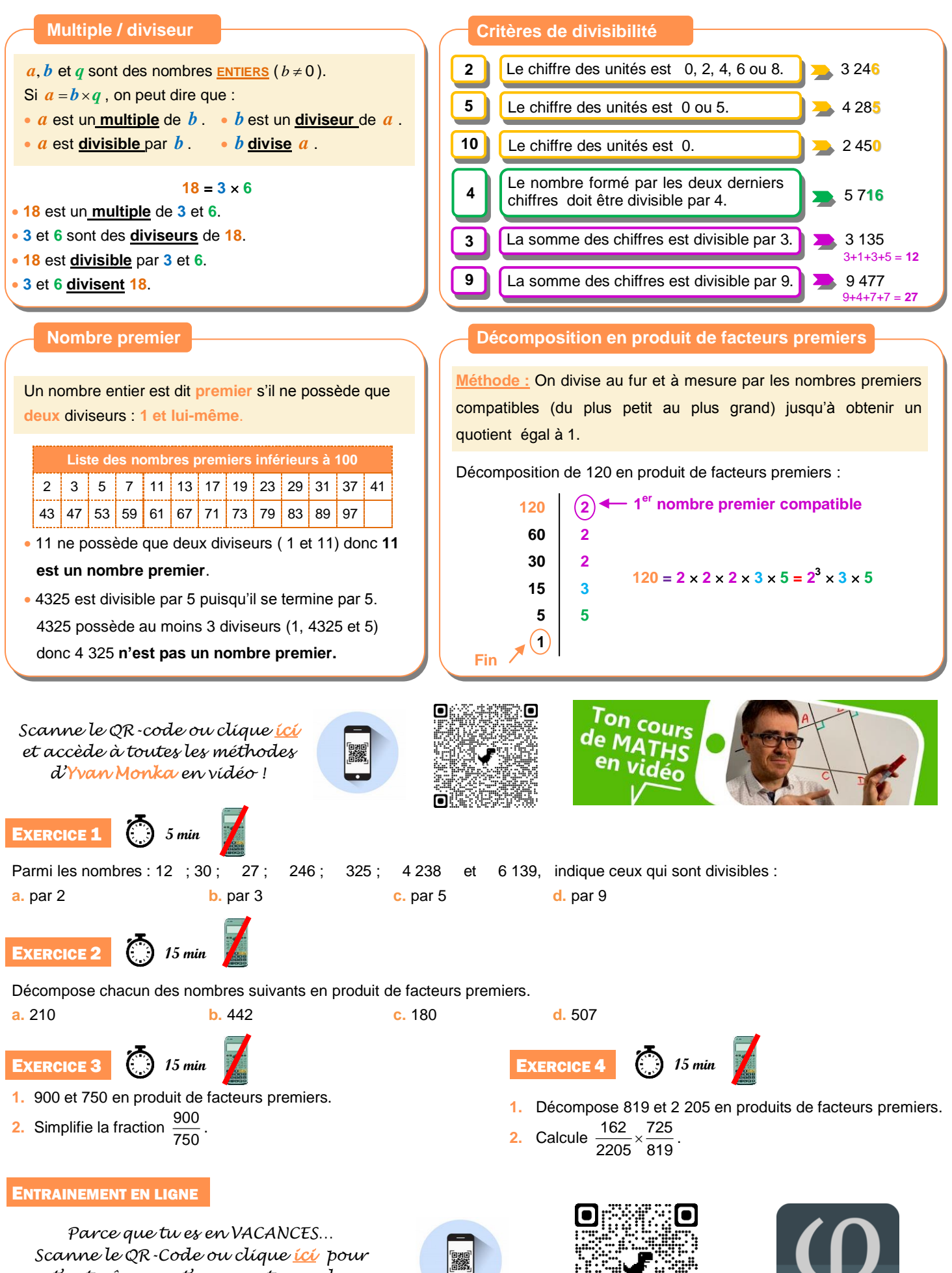

*t'entraîner en t'amusant avec les applications de Christophe Auclair!*

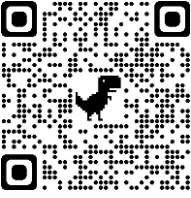

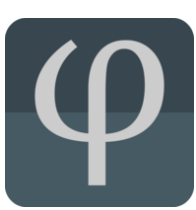

# Organisation et gestion de données, fonctions

# **I. Proportionnalité**

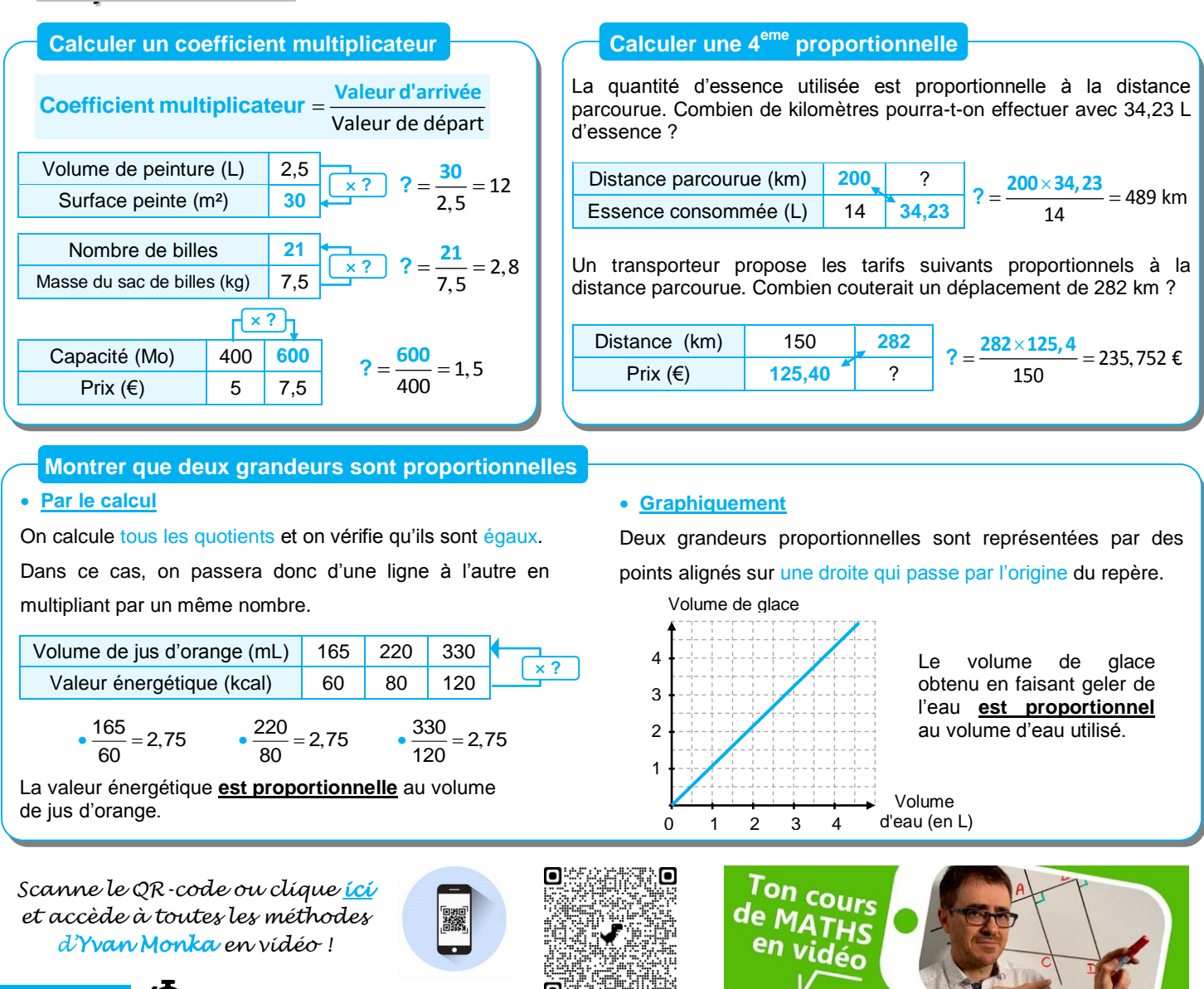

#### **EXERCICE 1 5 min**

Une boite de 50 punaises coûte 3,25 €. Une autre boite contenant 20 punaises coûte 1,30 €. Le prix est-il proportionnel au nombre de punaises ?

EXERCICE 2

- **1.** Paul achète 15 m de tissu pour 20,25 €. Combien coute 6 m de ce même tissu ?
- **2.** Le pain complet est au prix de 4,20 €/kg. Combien coute un pain complet de 600 g ?
- 3. La masse volumique du plomb est de 11,35 g/cm<sup>3</sup>. Combien pèse un cube de plomb d'arête 10 cm ?

## EXERCICE 3

- **1.** Le graphique ci-contre donne la distance parcourue en km lors d'une randonnée en fonction du temps en heures. Ce graphique traduit-il une situation de proportionnalité ? Justifier.
- **2.** On utilisera le graphique pour répondre directement aux questions suivantes.
	- **a.** Quelle est la durée totale de cette randonnée ?

**10 min**

**5 min**

- **b.** Quelle distance cette famille a-t-elle parcourue au total ?
- **c.** Quelle est la distance parcourue au bout de 6 h de marche ?
- **d.** Au bout de combien de temps ont-ils parcouru les 8 premiers kilomètres ?
- **3.** Que s'est-il passé entre la 4<sup>ême</sup> et la 5<sup>ème</sup> heure de randonnée ?

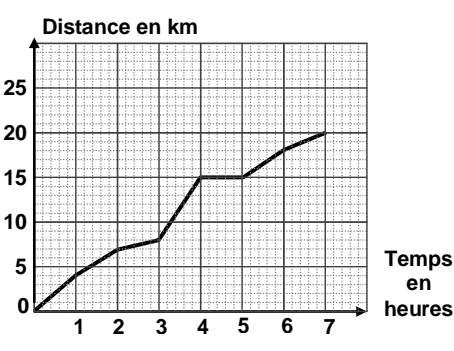

**heures**

# **II. Proportions et pourcentages**

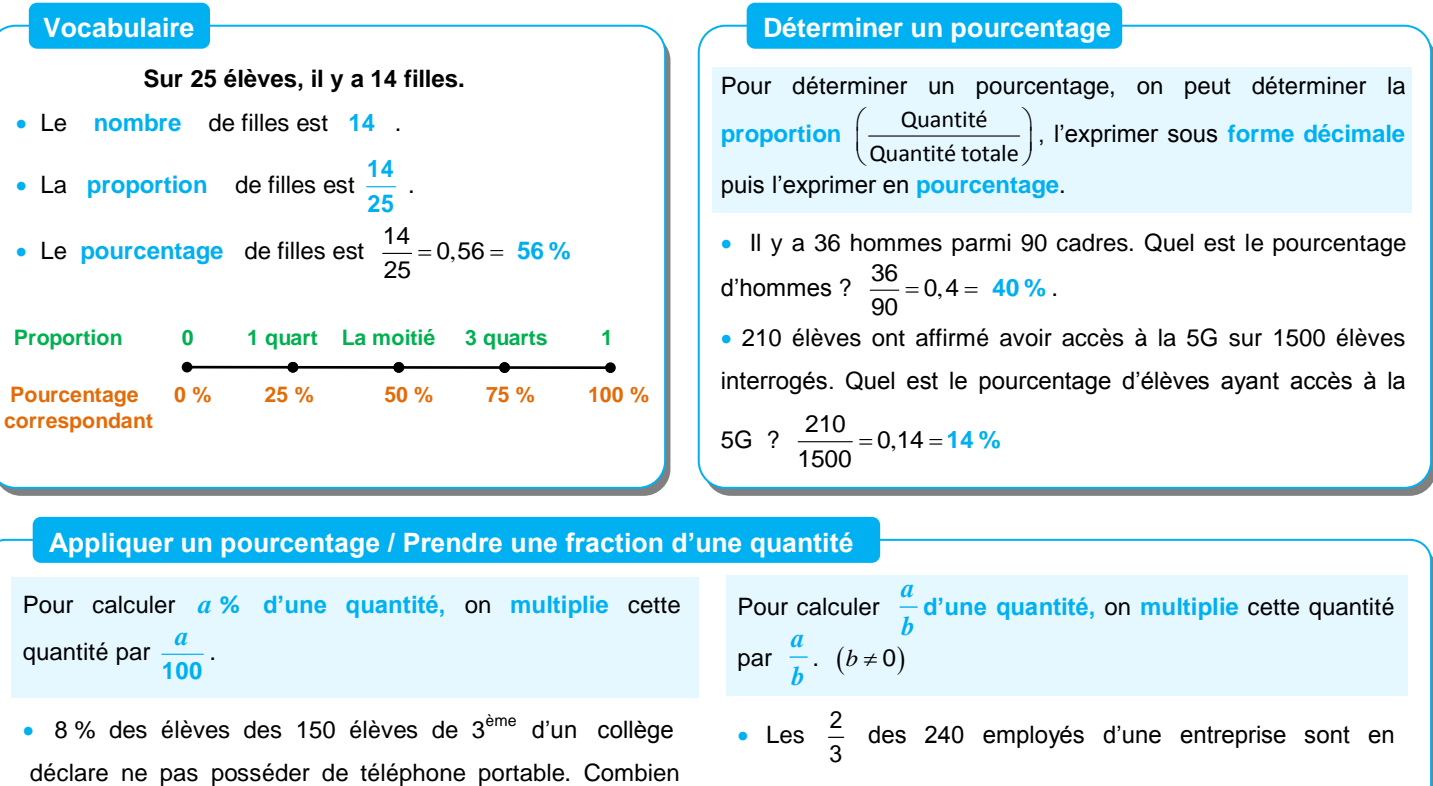

d'élèves cela représente-t-il ? 8 150 100 **12 élèves**

vacances. Combien de personnes cela représente-t-il ? 2 240 3 **160 personnes**

*Scanne le QR-code ou clique [ici](https://www.youtube-nocookie.com/embed/1UV378tA_Hg?autoplay=1&iv_load_policy=3&loop=1&modestbranding=1&playlist=1UV378tA_Hg)  et accède à toutes les méthodes d'Yvan Monka en vidéo !*

**15 min**

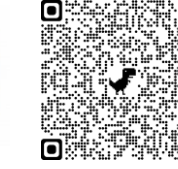

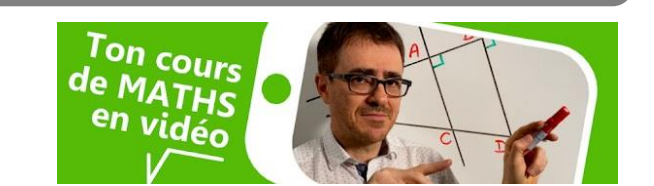

#### **EXERCICE 1**

- **1.** Un cycliste fait un trajet de 45 km dont les deux tiers sont en montée. Quelle est la longueur de la montée ?
- **2.** 20 % des 210 élèves interrogés déclarent avoir un forfait de téléphone bloqué. Combien d'élèves cela représente-t-il ?
- **3.** Hugo a 43,20 € dans sa tirelire. Il décide d'en donner les <sup>4</sup>  $\frac{4}{9}$  à son petit frère Lukas et les  $\frac{2}{3}$  $\frac{\textcolor{red}{\mathbf{6}}}{3}$ du reste à sa grande sœur Marie.<br>3 Quelle somme reste-t-il à Hugo ?
- **4.** Dans une entreprise de 200 salariés, 35 % des employés sont des femmes. Parmi ces femmes, 10 % ne travaille pas le samedi. Combien de femmes dans cette entreprise ne travaillent pas le samedi ?

## EXERCICE 2

**15 min**

Pendant une période de soldes, on a interrogé 7 200 personnes dans le cadre d'une étude marketing :

- 68 % des personnes de l'étude sont des femmes. 75 % des femmes ont effectué un achat dans un magasin
- 1152 hommes ont fait un achat.
- **1.** Déterminer le nombres de femmes et d'hommes de cette étude.
- **2.** Combien de femmes ont effectué un achat parmi les 7 200 personnes de l'étude ?
- **3.** Dans cette étude, quel est le pourcentage d'hommes ayant effectué un achat ?

## EXERCICE 3

Le tableau ci-contre présente la répartition des élèves dans un lycée de province.

**1.** Compléter le tableau.

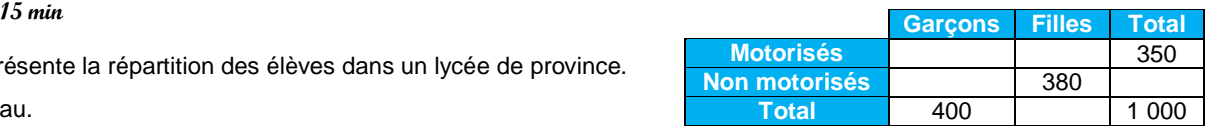

- **2.** Dans ce lycée, quel est le pourcentage : **a.** de garçons ? **b.** de filles motorisées ?
- **3.** Dans ce lycée, quelle est la proportion : **a.** d'élèves motorisés ? **b.** de garçons non motorisés ?

# **III. Notion de fonction**

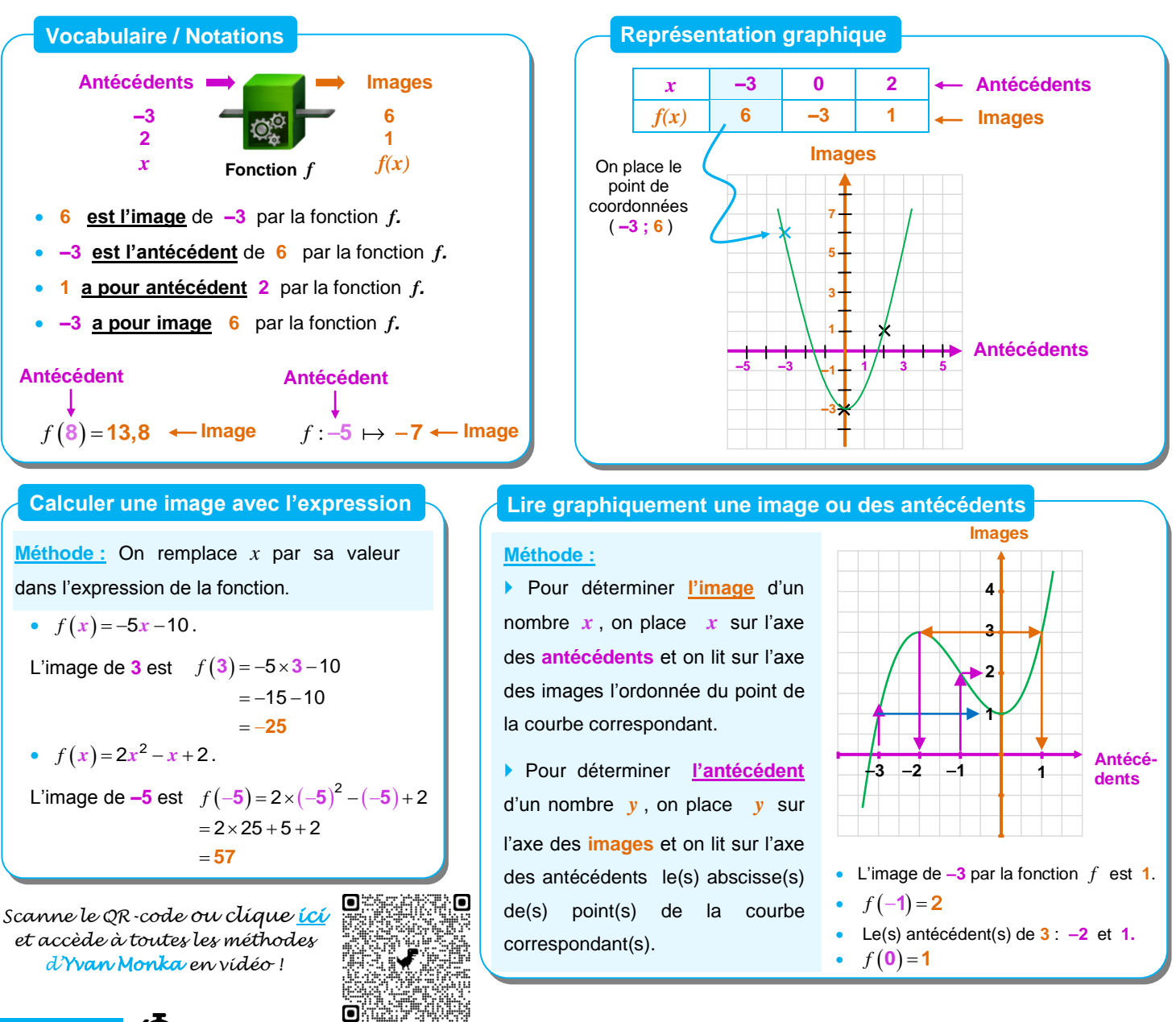

Traduire les phrases suivantes par une égalité de la forme  $g\left( \ldots \right)$  = ... .

**5 min**

- a. L'antécédent de 8 par la fonction *g* est 5. b. L'image de -4 par la fonction *g* est 10. c. 7 a pour image 0 par la fonction *g*.
- **d.** L'image de 0 par la fonction  $g$  **est** -11. **e.** 5 **<u>a pour</u>** antécédent -2 par la fonction  $g$  f. 4 **est** l'image de 1 par la fonction  $g$ .
- **g.** 9 **est** l'antécédent de 5 par la fonction *<sup>g</sup>* . **h.** 1 **a pour** image 20 par la fonction *g*

2

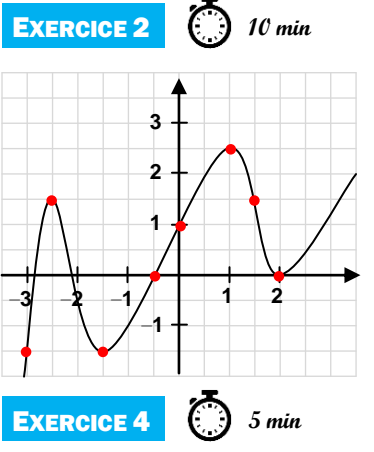

**EXERCICE 1** 

#### **Par lecture graphique, donner :**

- **a.** L'image de 1 par la fonction *f* .
- **b.** Le(s) antécédent(s) de 2,5 par la fonction *f* .
- **c.**  $f(-0,5)$ . **d.**  $f(1,5)$ .
- **e.** L'image de 1,5 par la fonction *f* .
- **f.** Une valeur de x telle que  $f(x) = -1.5$ .
- **g.** L'image de 0 par la fonction *f* .
- **h.** Un antécédent de 0 par la fonction *f* .

## EXERCICE 3

**15 min**

La fonction *g* est définie par  $g(x)=5-x^2$  pour des valeurs de  $x$  comprises entre  $-3$  et 3.

**i.** 9 **a pour** antécédent 3 par la fonction *g* .

- **1.** Calculer  $g(2)$ .
- **2.** Calculer l'image de  $-1$ .
- **3.** Compléter le tableau ci-dessous.

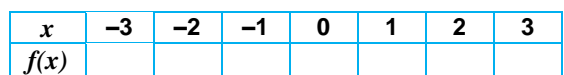

**4.** Tracer la courbe représentative de la fonction *g* dans un repère.

Soit *h* la fonction définie par  $h(x) = \frac{x+6}{2}$  $h(x) = \frac{x}{x}$ 

 $=\frac{x+6}{x-2}$ . **1.** Calculer  $h(4)$ .

**2.** Expliquer pourquoi le nombre 5 ne possède pas d'image par la fonction *<sup>h</sup>* .

# **IV. Fonctions affines, linéaires et constantes**

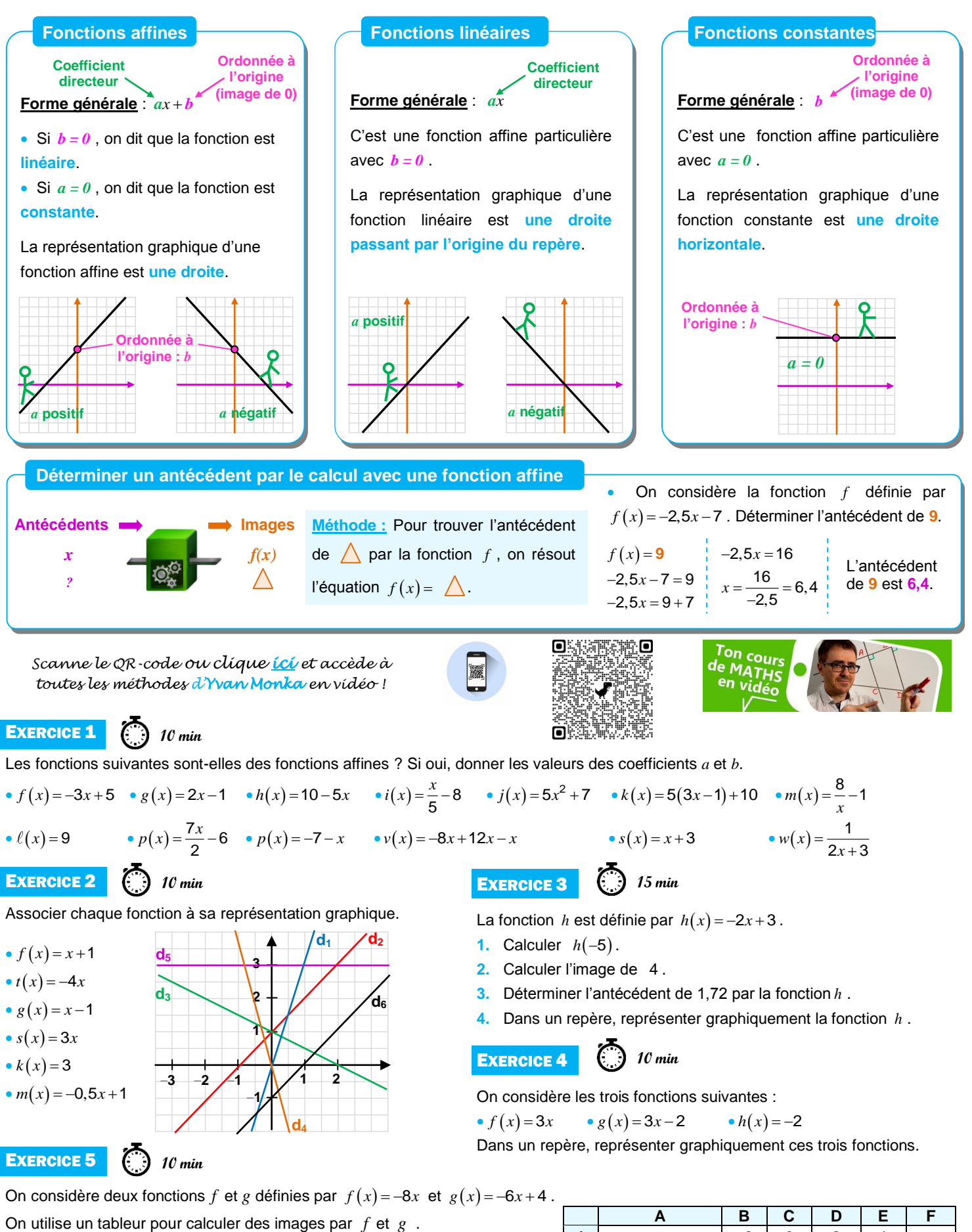

- **1.** Quelle formule peut-on saisir dans la cellule B2 avant de la recopier vers la droite ?
- **2.** Le contenu de la cellule E1 a été effacé. Peux-tu le retrouver?
- **3.** On fabrique une nouvelle fonction *h* définie par  $h(x) = f(x) \times g(x)$ . La fonction *h* est-elle une fonction affine ?

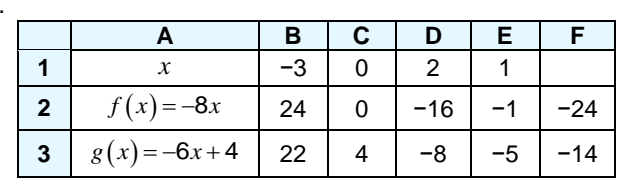

# **V. Statistiques**

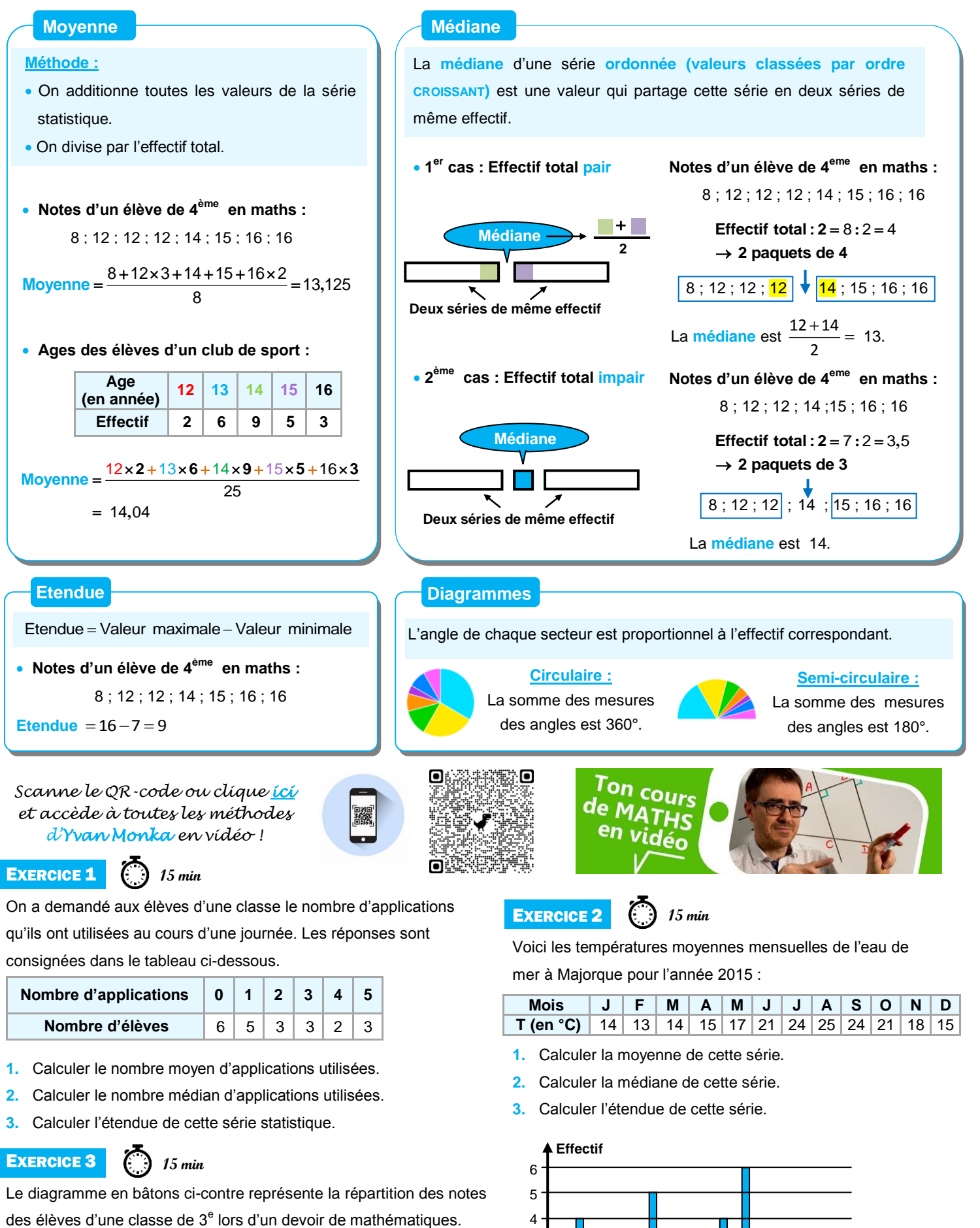

- **1.** Calculer la note moyenne obtenue à ce devoir.
- **2.** Calculer la note médiane obtenue à ce devoir.
- **3.** Calculer l'étendue de cette série statistique.

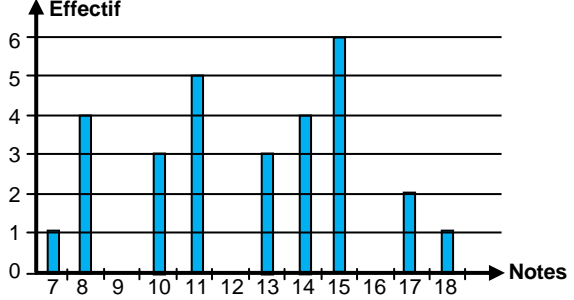

# **VI. Probabilités**

 Une **expérience aléatoire** est une expérience dans laquelle le résultat est le fruit du hasard.

 Les résultats possibles d'une expérience aléatoire sont appelés **issues**.

 Un **évènement** est constitué de zéro, une ou plusieurs issues. Selon le résultat de l'expérience, il peut-être réalisé ou non .

P : « *Obtenir un nombre pair* » est un évènement constitué des issues **2, 4 et 6.** 

Lancer un dé non **truqué** est une expérience aléatoire.

Les issues de cette expérience sont : **1, 2, 3,** 

M : « *Obtenir 7* » est un évènement **impossible** à réaliser.

#### **Vocabulaire Probabilité d'un évènement**

Un évènement a plus ou moins de chances de se réaliser. **Modéliser une expérience aléatoire** avec les probabilités va permettre de **quantifier** cette chance qu'a une issue (ou un évènement) de se réaliser. Une **probabilité** sera donc **un nombre compris entre 0 et 1** qui pourra s'interpréter comme la « **proportion de chances** » de réaliser cet évènement lors d'une expérience aléatoire.

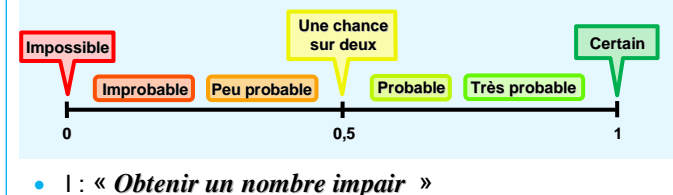

**3 faces portent un numéro impair** sur **6 faces au total.** Il y a donc **3 chances** sur **6** d'obtenir une face impaire. La probabilité de l'évènement I est donc P(I) =  $\frac{3}{5}$  = **6 1**  $\frac{1}{2}$  .

#### **Expérience aléatoire à deux épreuves / Tableau à double entrée**

**4, 5, 6**.

**Méthode :** Pour étudier une expérience aléatoire à deux épreuves, on utilise un tableau **à double entrée.**

- **1 ère ligne** issues possibles de la **1 ère expérience**.
- 1<sup>ère</sup> colonne → issues possibles de la 2<sup>de</sup> expérience.

 On complète ensuite toutes les autres cases du tableau représentant les différentes possibilités de l'expérience à deux épreuves.

On fait tourner une fois une roue et on note la couleur obtenue. On tire ensuite une boule dans l'urne ci-contre et on note sa couleur.

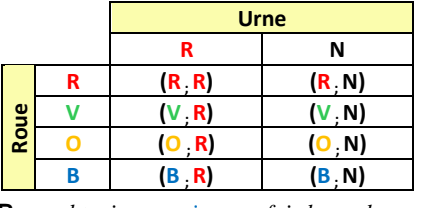

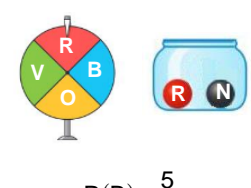

**B : «** *obtenir au moins une fois la couleur rouge* **»**   $P(B) =$ 8

*Scanne le QR-code ou clique [ici](https://www.youtube-nocookie.com/embed/CBtj0nLx-N4?autoplay=1&iv_load_policy=3&loop=1&modestbranding=1&playlist=CBtj0nLx-N4)  et accède à toutes les méthodes d'Yvan Monka en vidéo !*

#### **EXERCICE 1**

**5 min**

On tire une carte dans un jeu ordinaire de 52 cartes.

- **1.** Donne les probabilités de chacun des événements suivants :
- "Obtenir un carreau." "Obtenir un valet." "Obtenir un valet de carreau." **2.** On ajoute deux jokers à ce jeu. Les probabilités précédentes vont-elles
- augmenter si un joker peut remplacer une des cartes souhaitées ?
- EXERCICE 3

**10 min**

On fait tourner cette roue et on regarde la lettre désignée par la flèche.

- **1.** Léa affirme qu'on a 1 chance sur 2 d'obtenir la lettre T. A-t-elle raison ?
- **2.** On note M l'événement : « Obtenir la lettre M ». Calcule P(M).
- **3.** On note  $\overline{M}$  l'événement contraire de M. Calcule P( $\overline{M}$ ).

## EXERCICE 4

Une urne contient 3 boules numérotées 1, 2 et 3. **10 min**

On tire une première boule au hasard, on note son numéro puis on la remet dans l'urne. On tire une seconde boule et on note son numéro.

- **1.** Réaliser un tableau à double entrée représentant cette expérience aléatoire à 2 épreuves.
- **2.** Quelle est la probabilité d'obtenir deux numéros dont la somme est supérieure ou égale à 4 ?

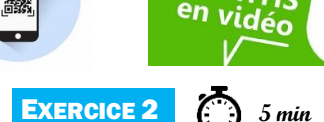

 $\overline{M}$ 

Une urne contient des boules indiscernables au toucher :

cinq blanches, numérotées de 1 à 5 ;

**Ton** cours **ATHS** 

- huit noires, numérotées de 1 à 8 ;
- dix grises, numérotées de 1 à 10.

On tire une boule au hasard. Quelle est la probabilité de l'événement : **1.** "Tirer une boule blanche" ?

- **2.** "Tirer une boule noire" ?
- **3.** "Tirer une boule qui porte le numéro 4" ?
- **4.** "Tirer une boule qui porte le numéro 9" ?

#### ENTRAINEMENT EN LIGNE

*Scanne le QR-Code pour t'entraîner en t'amusant avec les applications de Christophe Auclair!*

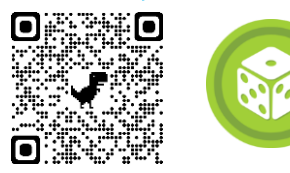

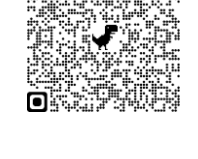

# Espace et géométrie

# **I. L'égalité de Pythagore**

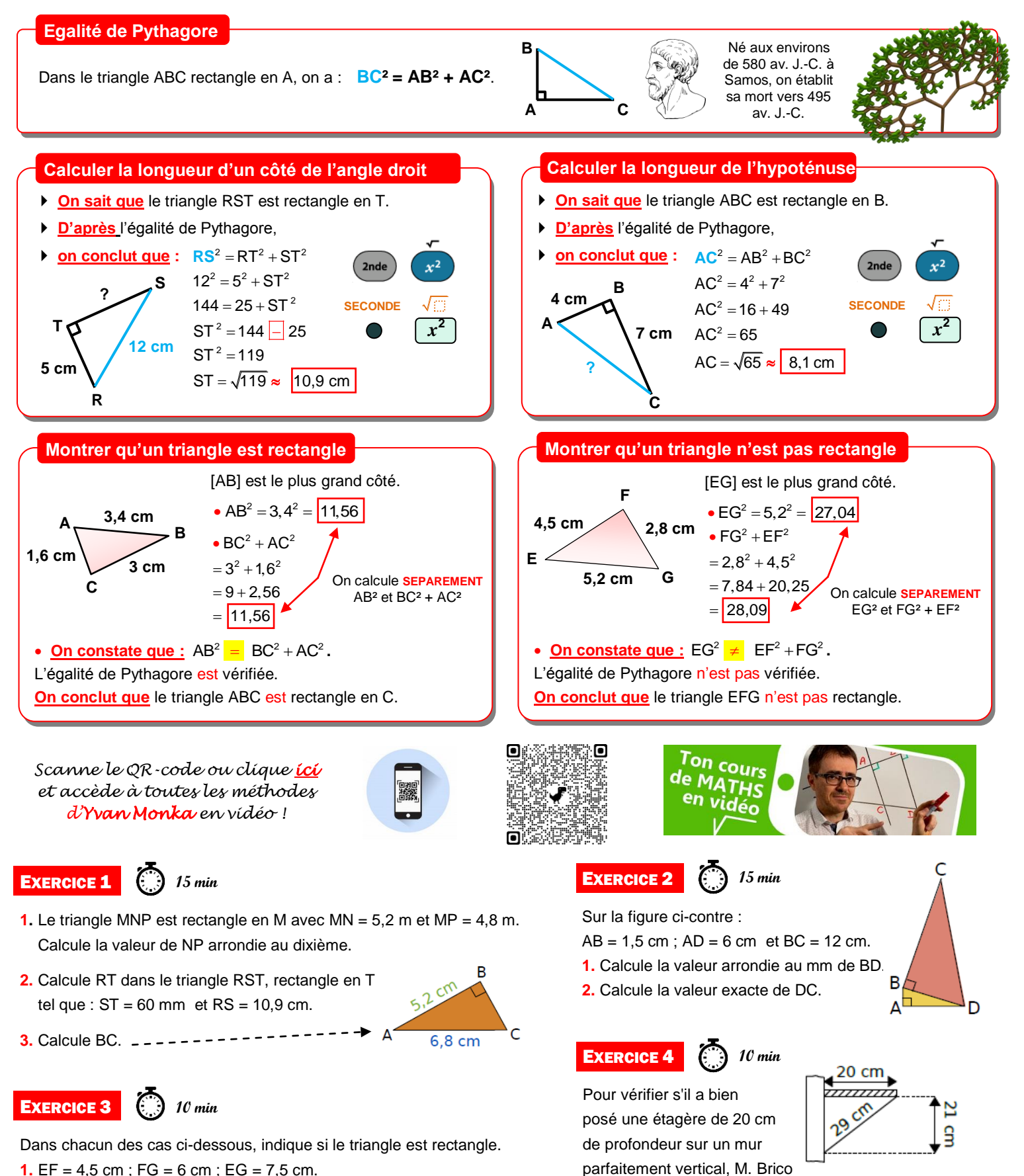

**2.**  $EF = 3.6$  cm ;  $FG = 6$  cm ;  $EG = 7$  cm.

a pris les mesures marquées sur le schéma ci-contre. Son étagère est-elle parfaitement horizontale ?

# **II. Translation**

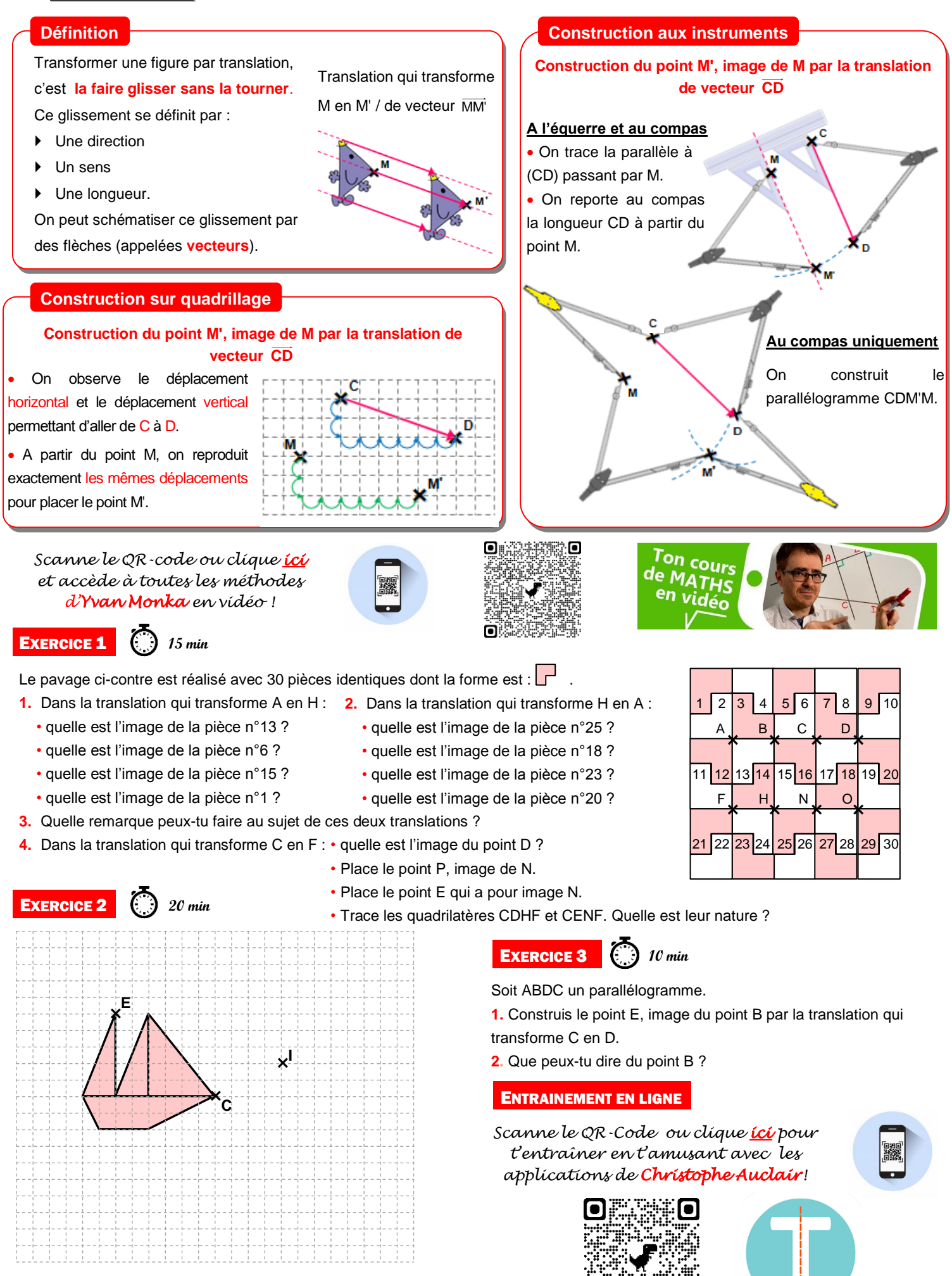

**1.** Trace en rouge l'image du bateau par la translation qui transforme C en I.

**2.** Trace en vert l'image du bateau par la translation qui transforme E en C.

# **III. Trigonométrie**

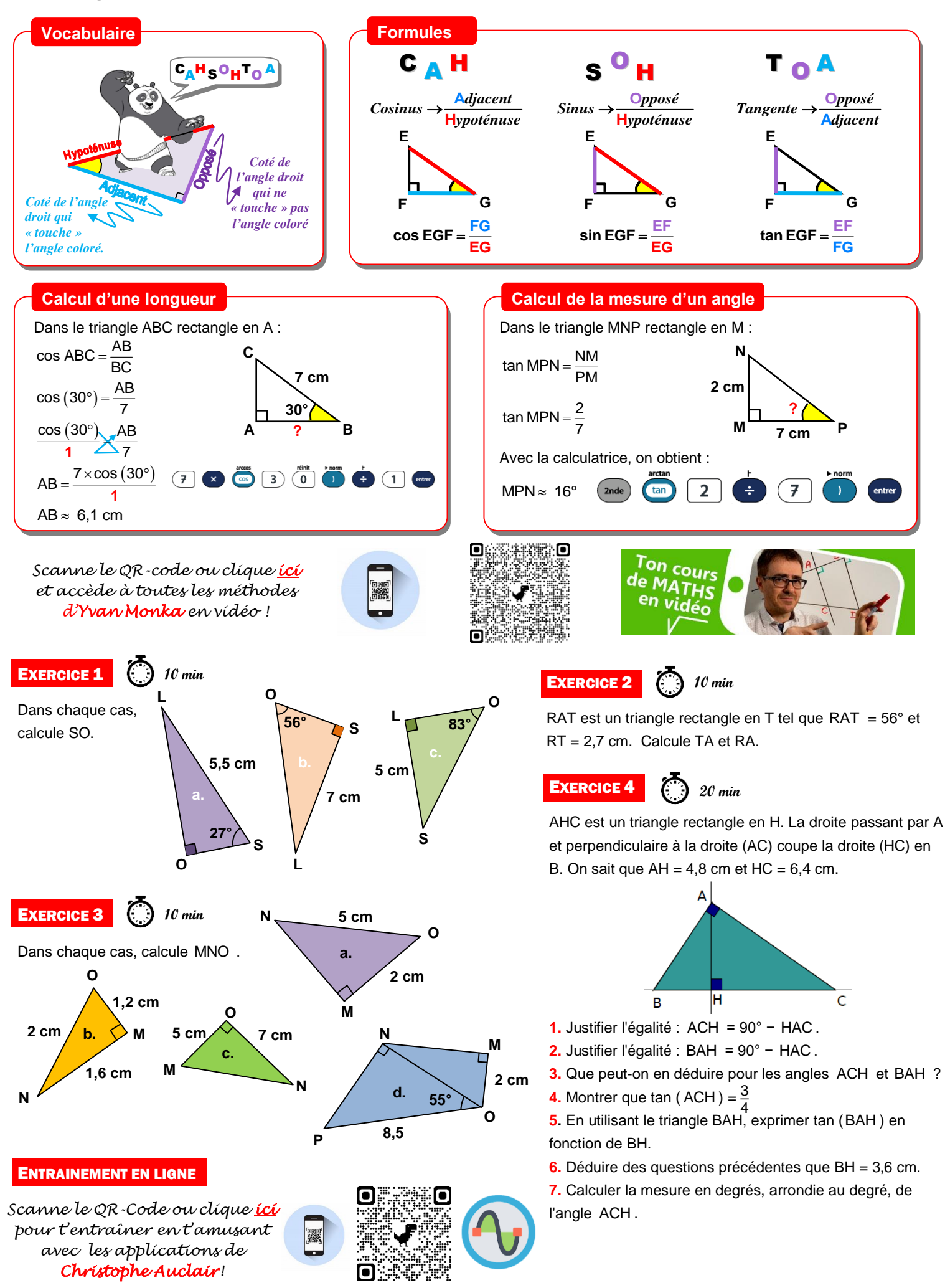

# **IV. Mémo : droites remarquables dans un triangle**

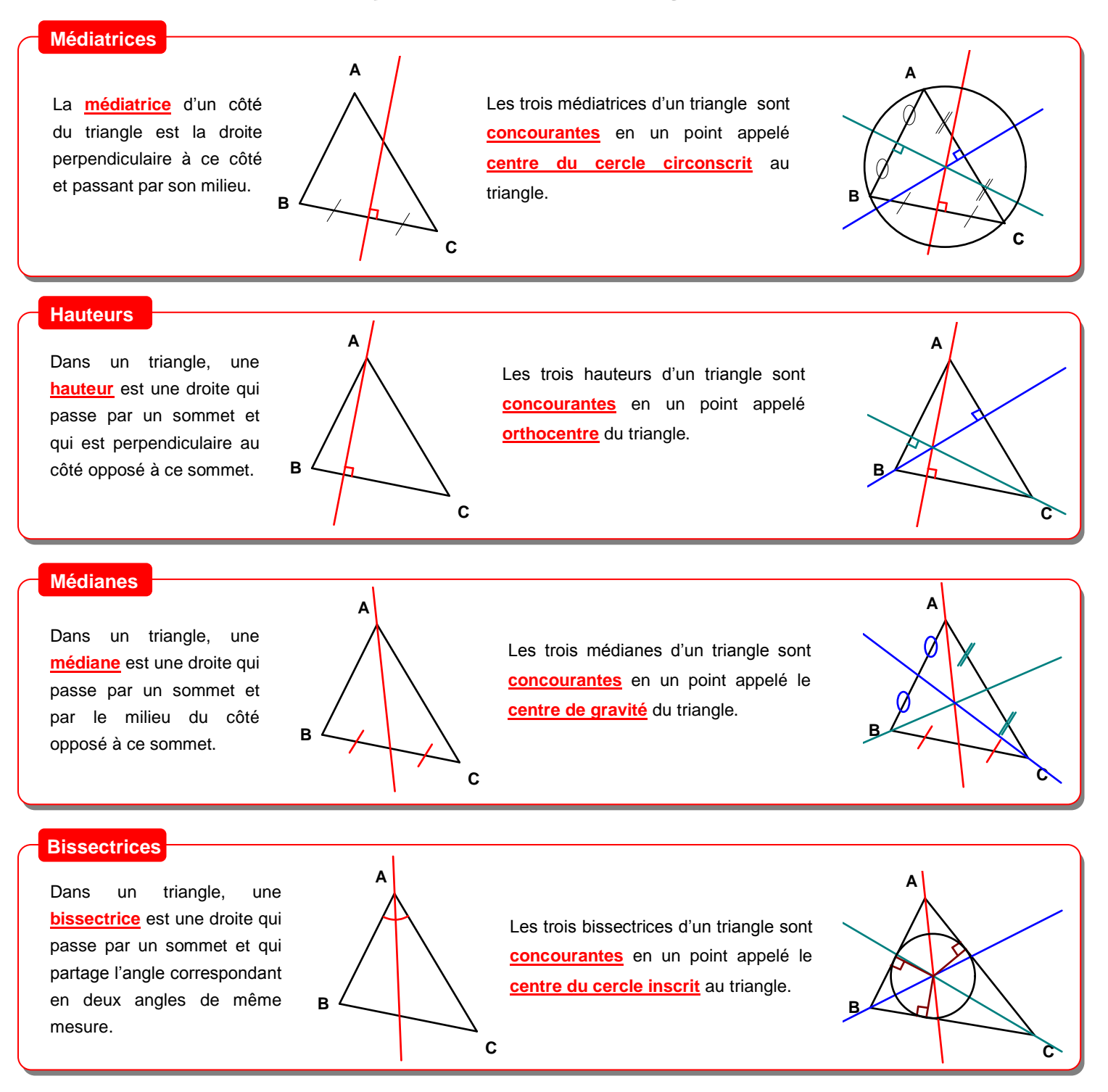

# **V. Mémo : quadrilatères particuliers**

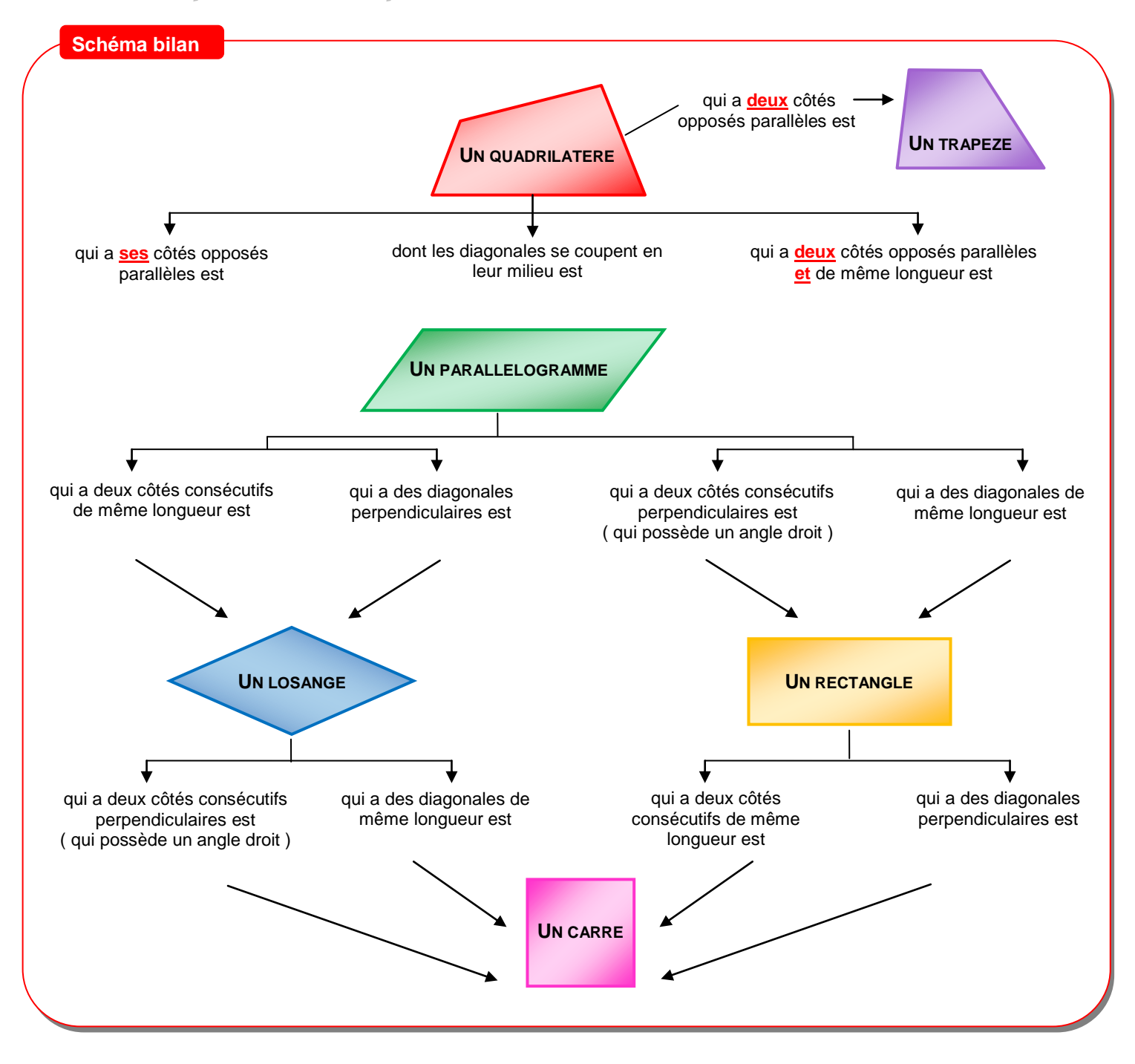

# Grandeurs et mesures

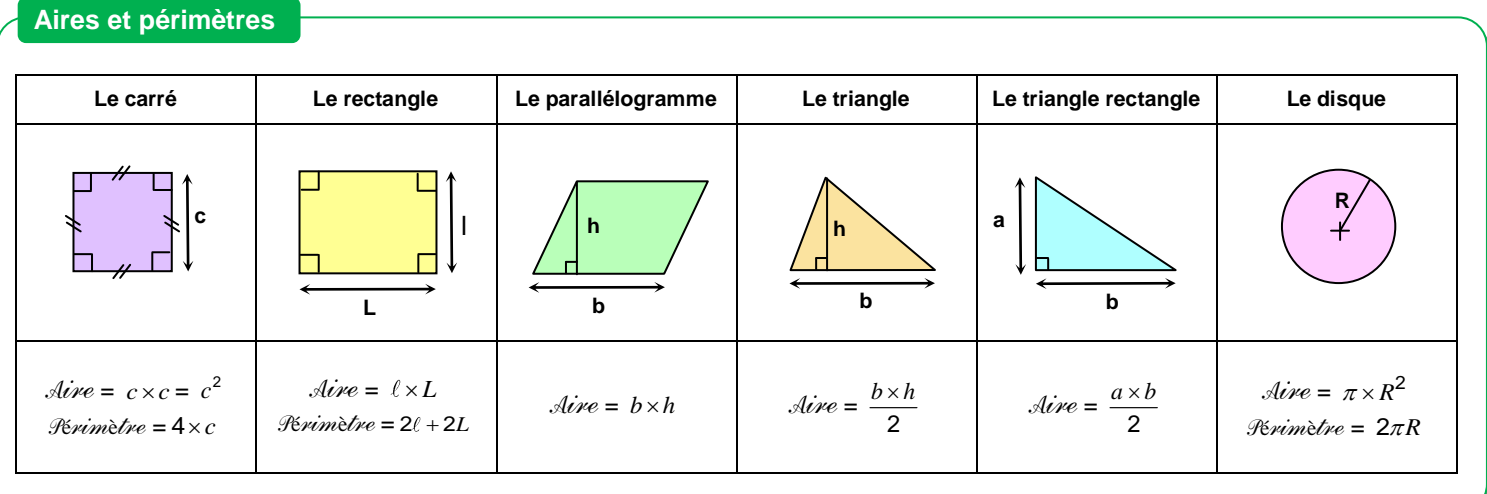

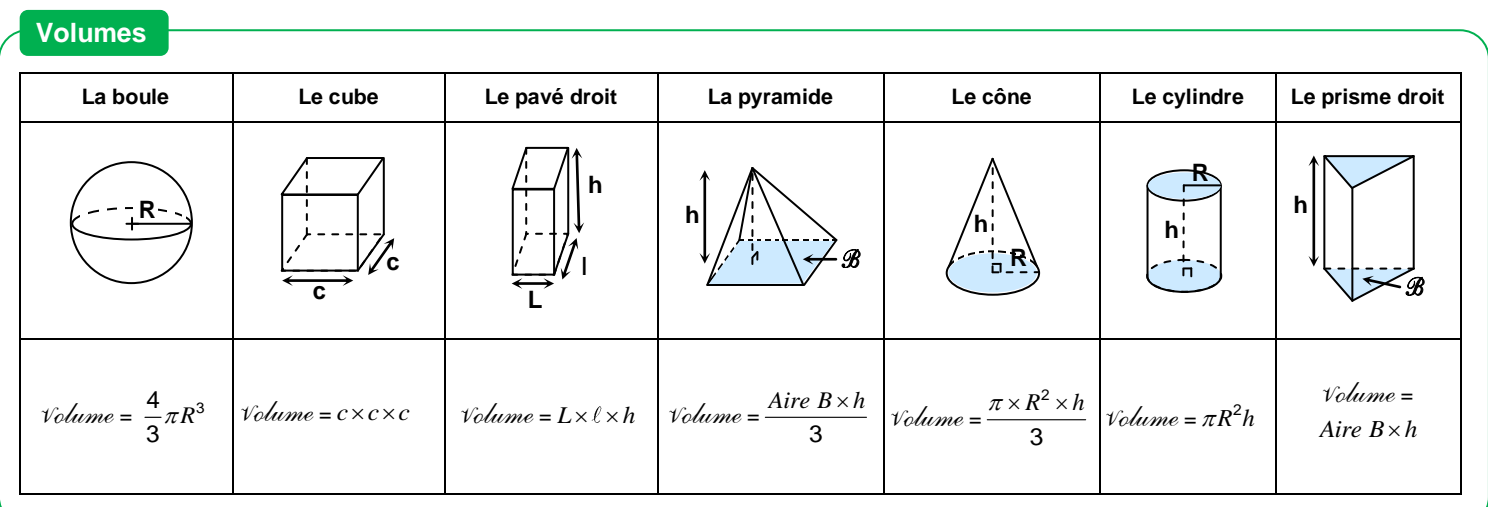

#### **Convertir des longueurs, des aires et des volumes**

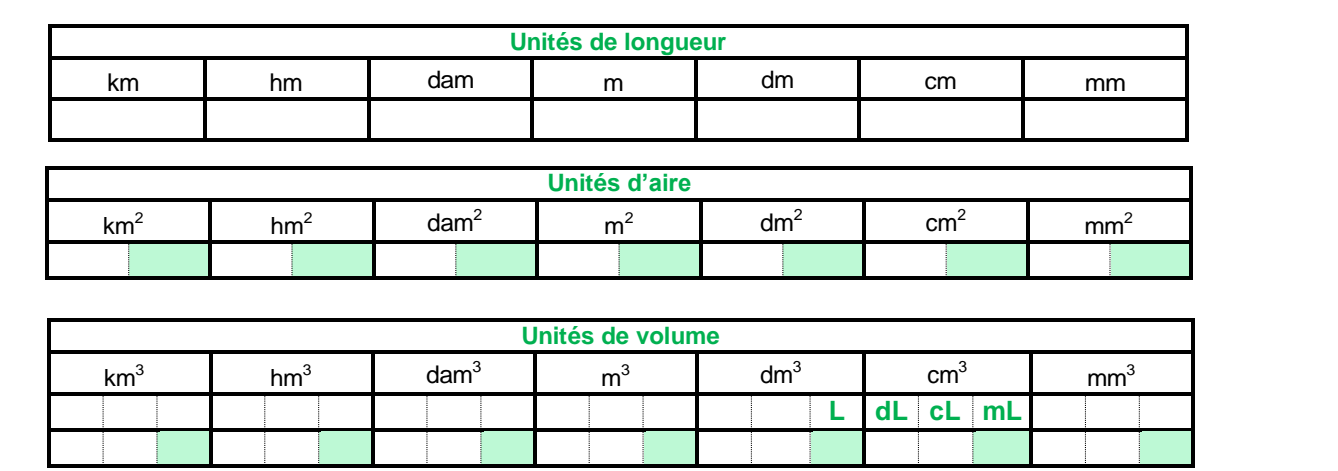

# Algorithmique et programmation

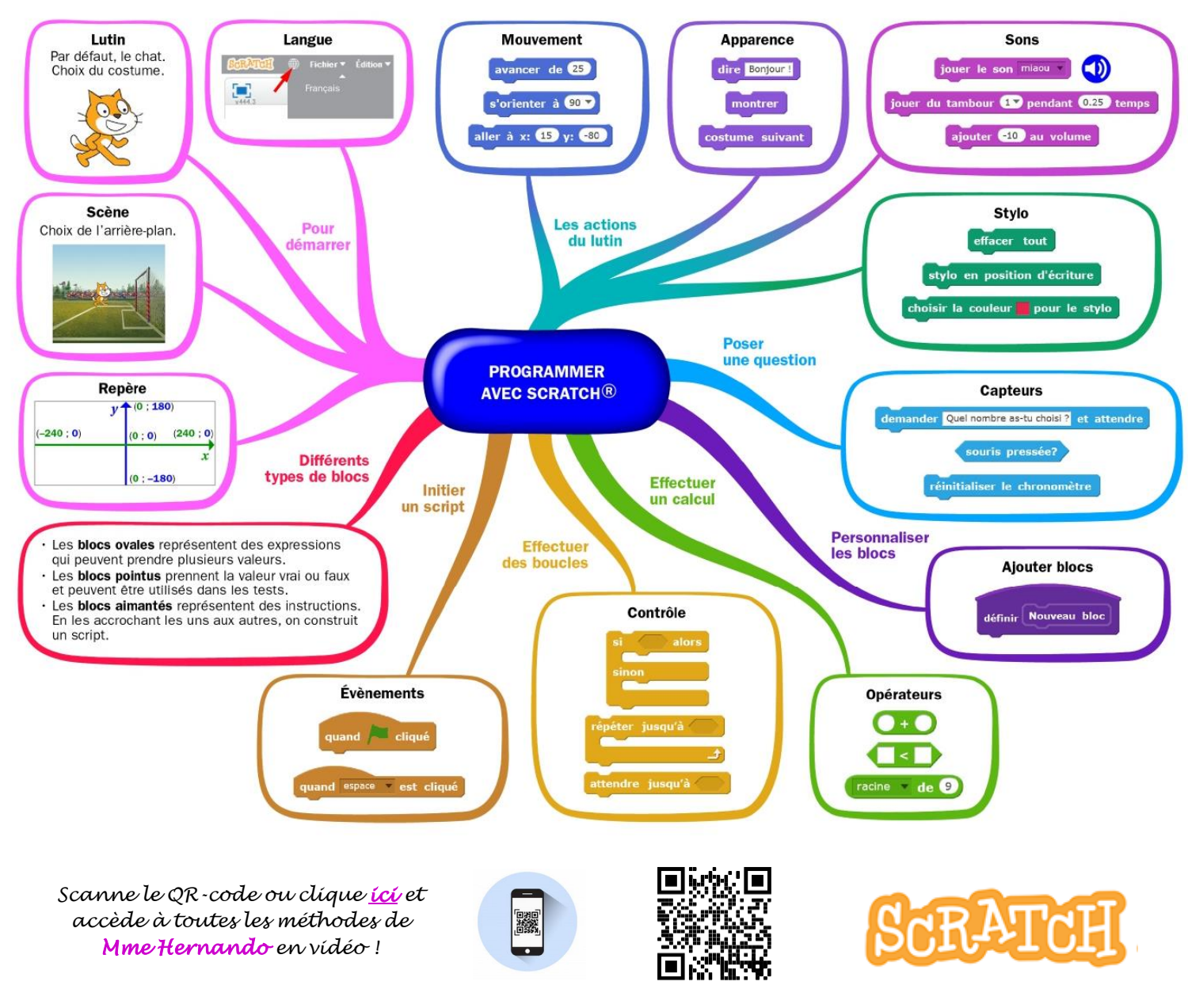

## **I. En débranché, sans ordinateur ni tablette**

#### **EXERCICE 1**

La figure ci-contre est la copie d'écran d'un programme réalisé avec le logiciel « Scratch ».

**1.** Montrer que si on choisit 2 comme nombre de départ, alors le programme renvoie −5.

**2.** Que renvoie le programme si on choisit au départ :

**15 min**

- **a.** le nombre 5 ?
- **b.** le nombre −4 ?

**3.** Déterminer les nombres qu'il faut choisir au départ pour que le programme renvoie 0.

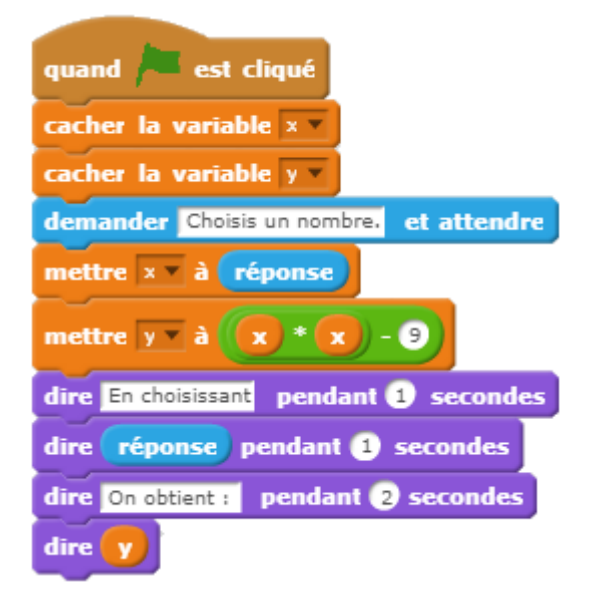

#### EXERCICE 2 **15 min**

On donne le programme suivant qui permet de tracer plusieurs triangles équilatéraux de tailles différentes.

Ce programme comporte une variable nommée "côté". Les longueurs sont données en pixels.

On rappelle que l'instruction s'orienter à  $90 \times$  signifie que l'on se dirige vers la droite.

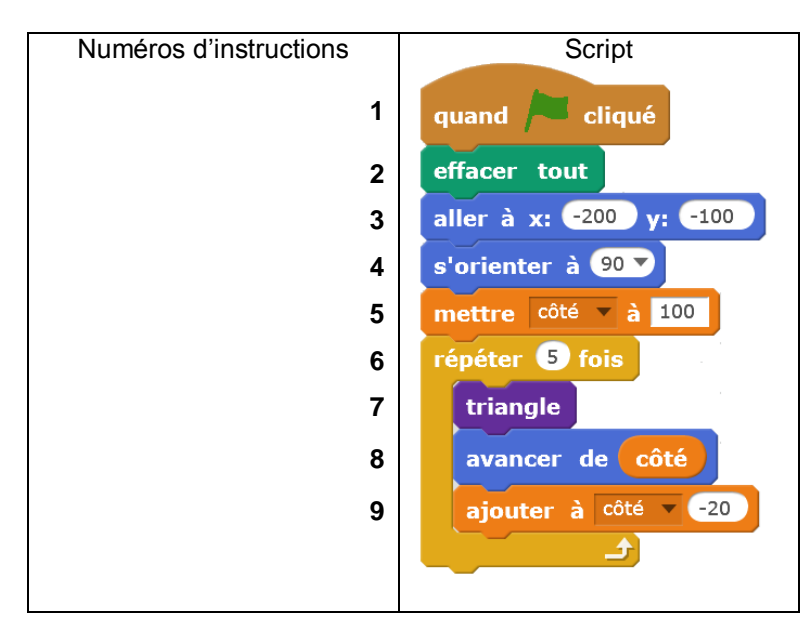

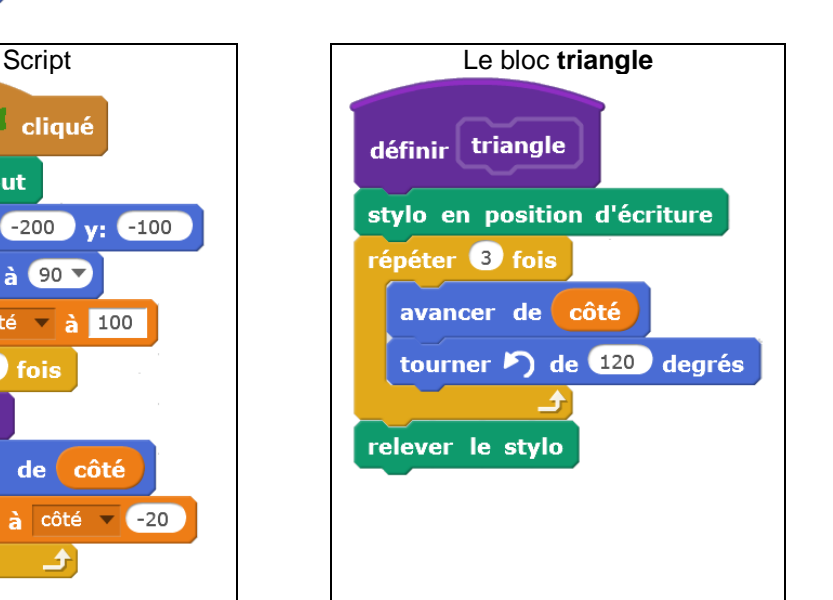

- **1.** Quelles sont les coordonnées du point de départ du tracé ?
- **2.** Combien de triangles sont dessinés par le script ?
- **3. a.** Quelle est la longueur (en pixels) du côté du deuxième triangle tracé ?
- **b.** Tracer à main levée l'allure de la figure obtenue quand on exécute ce script.
- **4.** On modifie le script initial pour obtenir la figure ci-contre.

Indiquer le numéro d'une instruction du script après laquelle on peut placer l'instruction

tourner  $\triangleright$  de 60 degrés pour obtenir cette nouvelle figure.

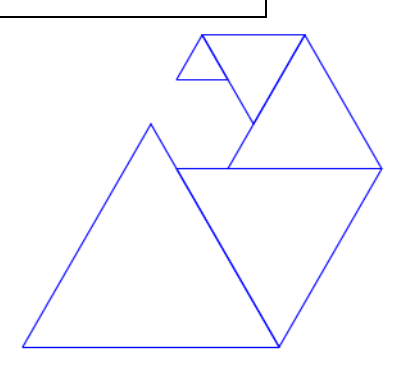

#### EXERCICE 3 **10 min**

Margot a écrit le programme suivant. Il permet de dessiner avec trois touches du clavier.

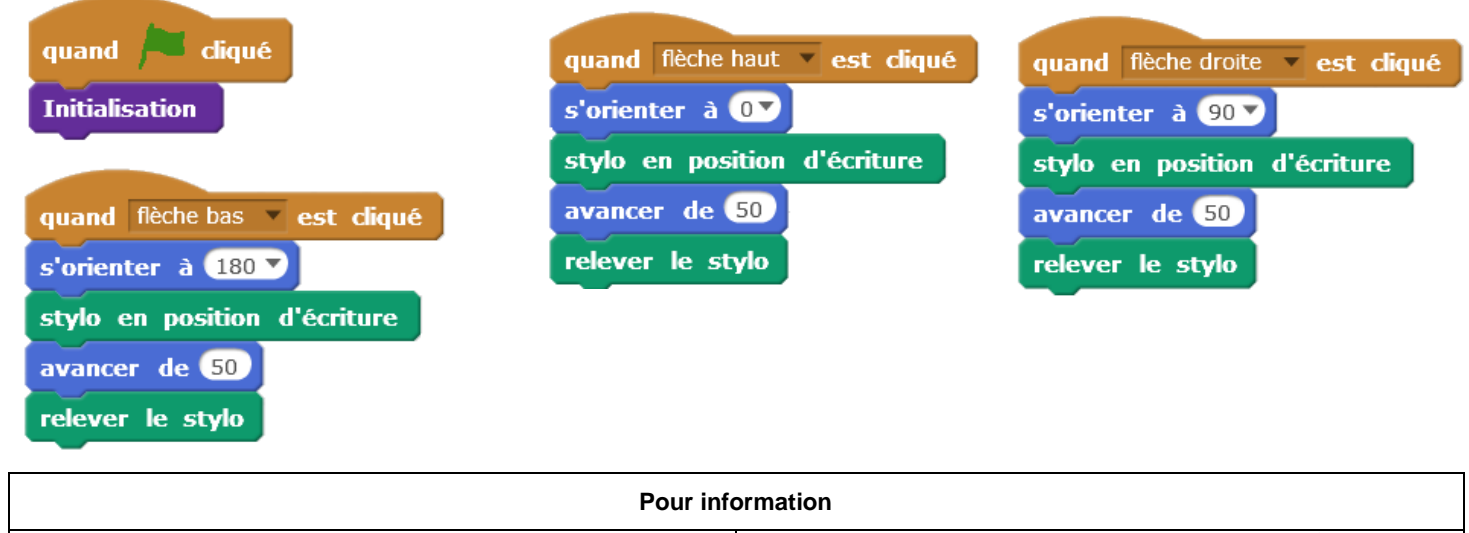

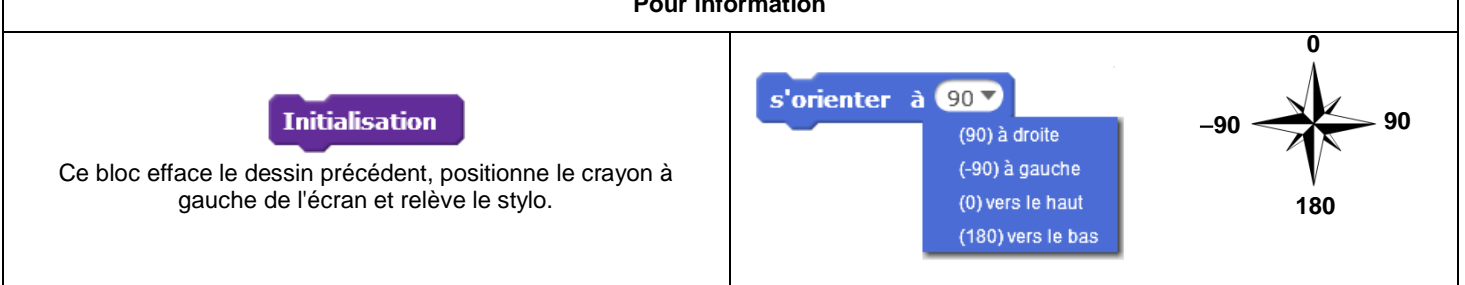

**1.** Parmi les trois dessins suivants, un seul ne pourra pas être réalisé avec ce programme. Lequel ? Expliquer

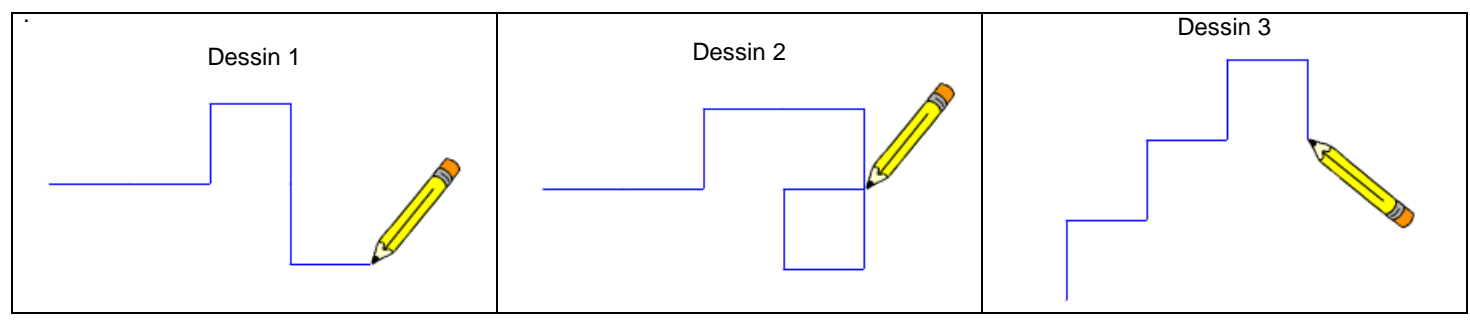

**2.** Julie a modifié le programme de Margot (voir ci-dessous). Que devient alors le dessin 3 avec le programme modifié par Julie ?

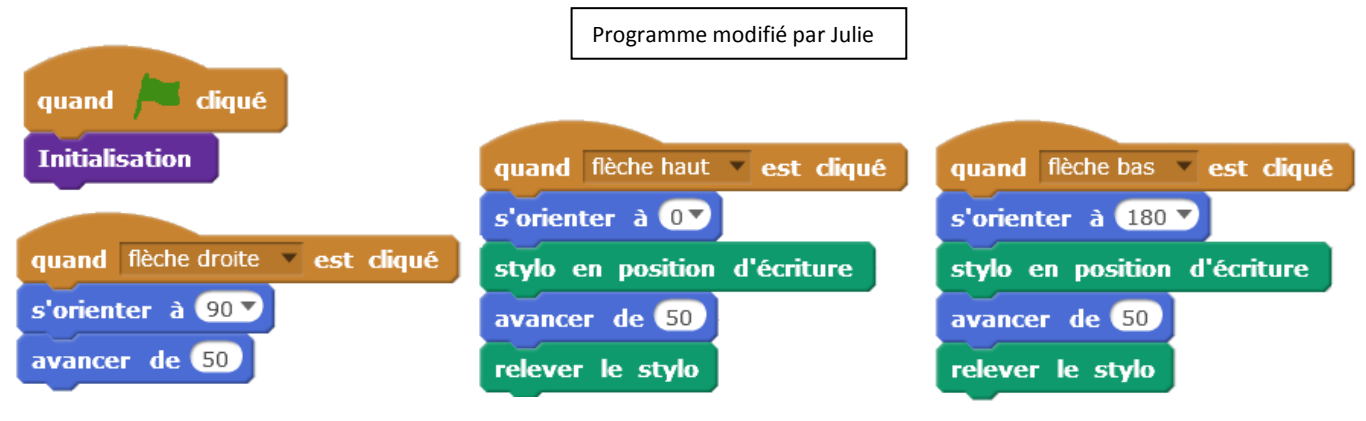

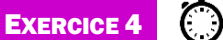

**20 min**

On considère le programme de calcul ci-contre dans lequel *<sup>x</sup>* , **Etape 1**, **Etape 2** et **Résultat** sont quatre variables.

- **1. a.** Julie a fait fonctionner ce programme en choisissant le nombre 5. Vérifier que ce qui est dit à la fin est : « J'obtiens finalement 20 ».
	- **b.** Que dit le programme si Julie le fait fonctionner en choisissant au départ le nombre 7 ?
- **2.** Julie fait fonctionner le programme, et ce qui est dit à la fin est : «J'obtiens finalement 8 ». Quel nombre Julie a-t-elle choisi au départ ?

**3.** Si l'on appelle *x* le nombre choisi au départ, écrire en fonction de *x* l'expression obtenue à la fin du programme, puis réduire cette expression autant que possible.

**4.** Maxime utilise le programme de calcul ci-dessous:

- Choisir un nombre.
- Lui ajouter 2.
- Multiplier le résultat par 5.

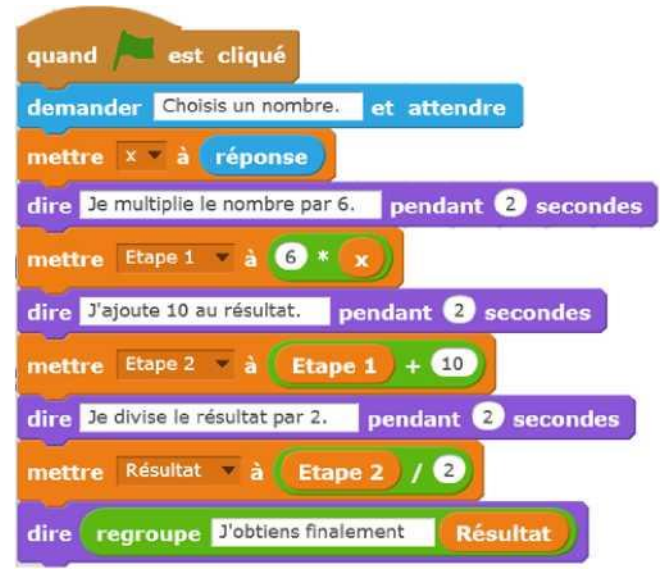

Peut-on choisir un nombre pour lequel le résultat obtenu par Maxime est le même que celui obtenu par Julie ?

# **II. Avec ordinateur ou tablette**

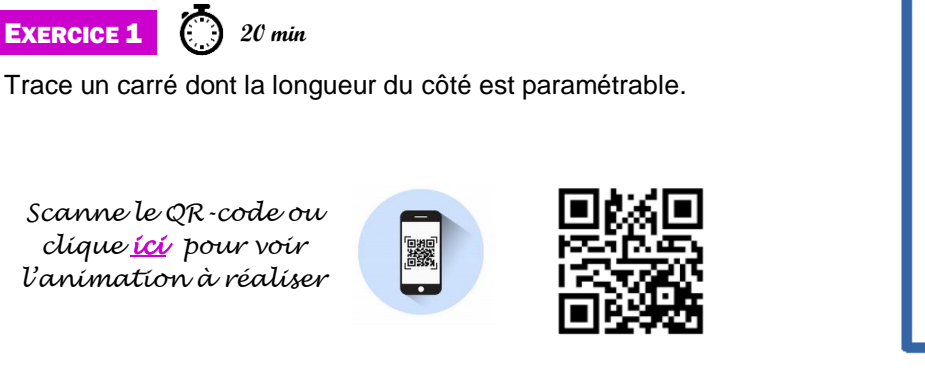

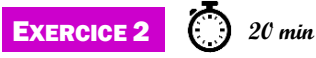

**EXERCICE 1** 

Le singe donne les images des nombres saisis au clavier

par la fonction  $f(x) = 2x + 3$ .

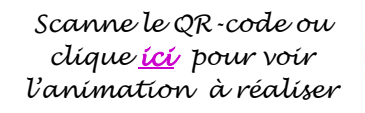

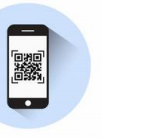

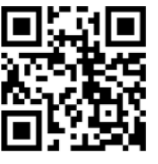

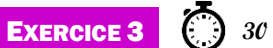

$$
\big) 30 min
$$

Trace le graphique de la fonction  $f(x) = 2x + 3$ Affiche les coordonnées des points au cours du tracé.

*Scanne le QR-code ou clique [ici](https://video.crdp.ac-versailles.fr/scolawebtv/7/6/4/09764.mp4) pour voir l'animation à réaliser*

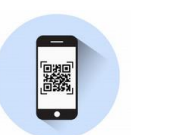

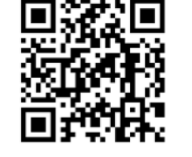

## EXERCICE 4

**45 min**

Le grand dinosaure interroge le petit sur les tables de multiplication. Le petit répond.

Analyse de la réponse, juste ou fausse.

Au bout de 4 réponses justes, l'interrogation s'arrête.

*Scanne le QR-code ou clique [ici](https://video.crdp.ac-versailles.fr/scolawebtv/7/6/8/09768.mp4) pour voir l'animation à réaliser*

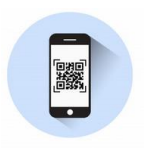

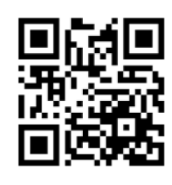

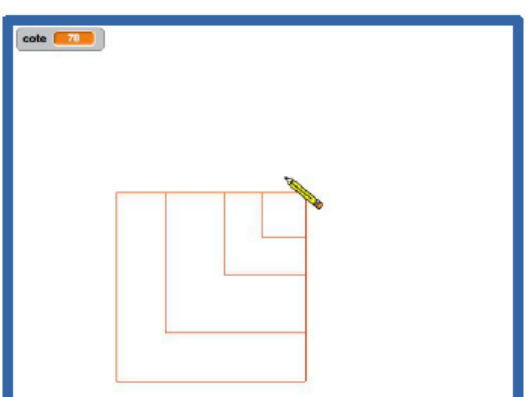

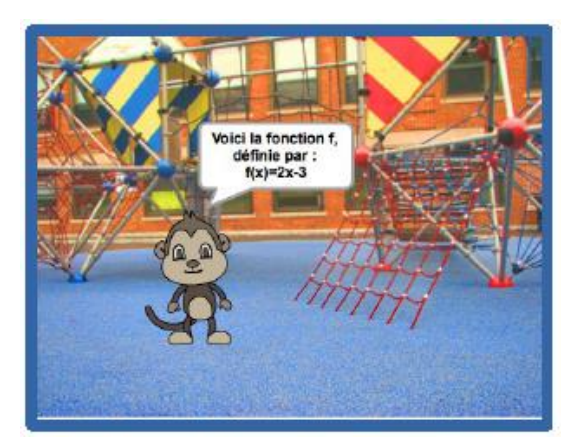

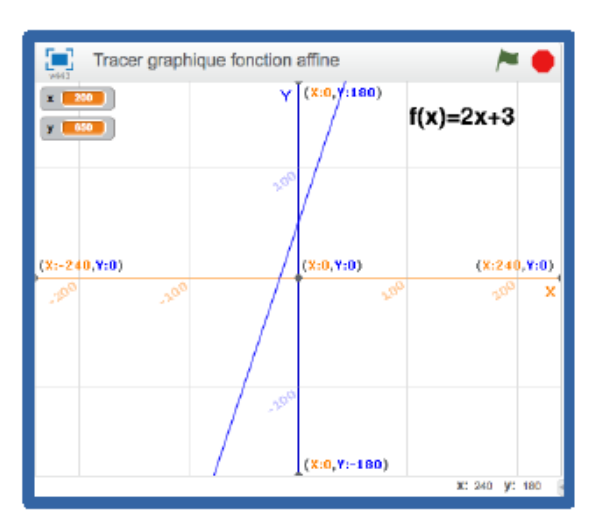

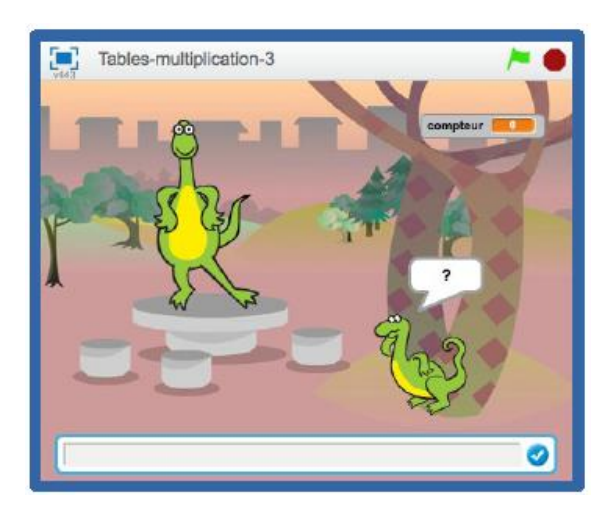

# Entrainement – Test de positionnement 2de

#### **Le test en ligne :**

*Scanne le QR-code ou clique [ici](https://eduscol.education.fr/test_accompagnement_mathematiques_niveau_seconde_gt/)*

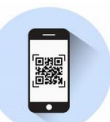

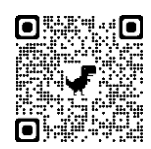

#### **Le test hors ligne :**

#### Exercice 1

Un morceau de 500 g de laiton du type CuZn36 contient 320 g de cuivre. Pour du laiton de ce type, on établit le tableau de proportionnalité ci-contre. Cocher le calcul à effectuer pour calculer la valeur de *<sup>x</sup>* .

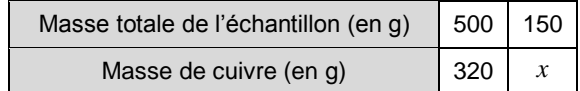

$$
\bigcirc \quad \frac{(500 \times 320)}{150} \qquad \qquad \bigcirc \quad \frac{(320 \times 150)}{500} \qquad \qquad \bigcirc \quad \frac{(320 - 150)}{500} \qquad \qquad \bigcirc \quad \frac{(500 \times 150)}{500} \qquad \qquad \bigcirc \quad \frac{(500 \times 150)}{500} \qquad \qquad \bigcirc \quad \frac
$$

#### Exercice 2

La première semaine de janvier, 500 clients ont fait des achats dans un même magasin. Le graphique ci-contre représente la répartition de ces clients en fonction des jours de cette semaine.

Par rapport au nombre total de clients, quel est le pourcentage de ceux qui ont fait des achats dans ce magasin le vendredi ?

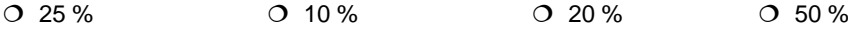

#### Exercice 3

 $-3.5$  est inférieur à  $-3.7$  .  $\qquad$  O Vrai  $\qquad$  O Faux

#### Exercice 4

Léa a augmenté régulièrement sa vitesse pendant 2 minutes puis a maintenu sa vitesse constante jusqu'en fin de course.

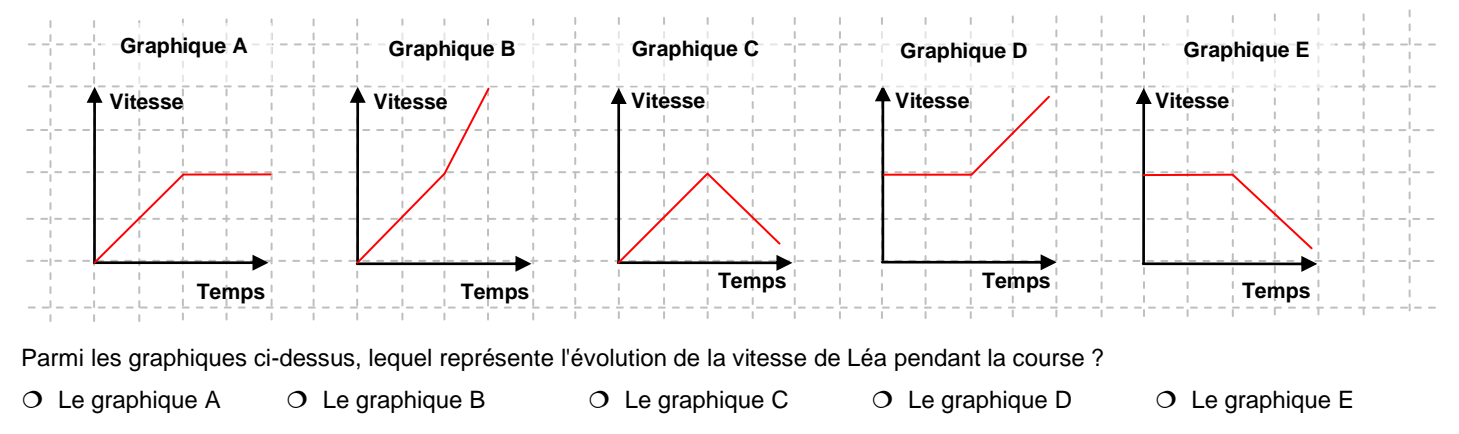

#### Exercice 5

Un manteau coûtait avant les soldes 120 euros. Après les soldes, il coûte 84 euros.

Quel est le pourcentage de réduction qui a été appliqué ?

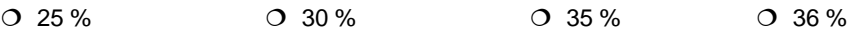

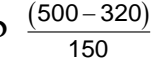

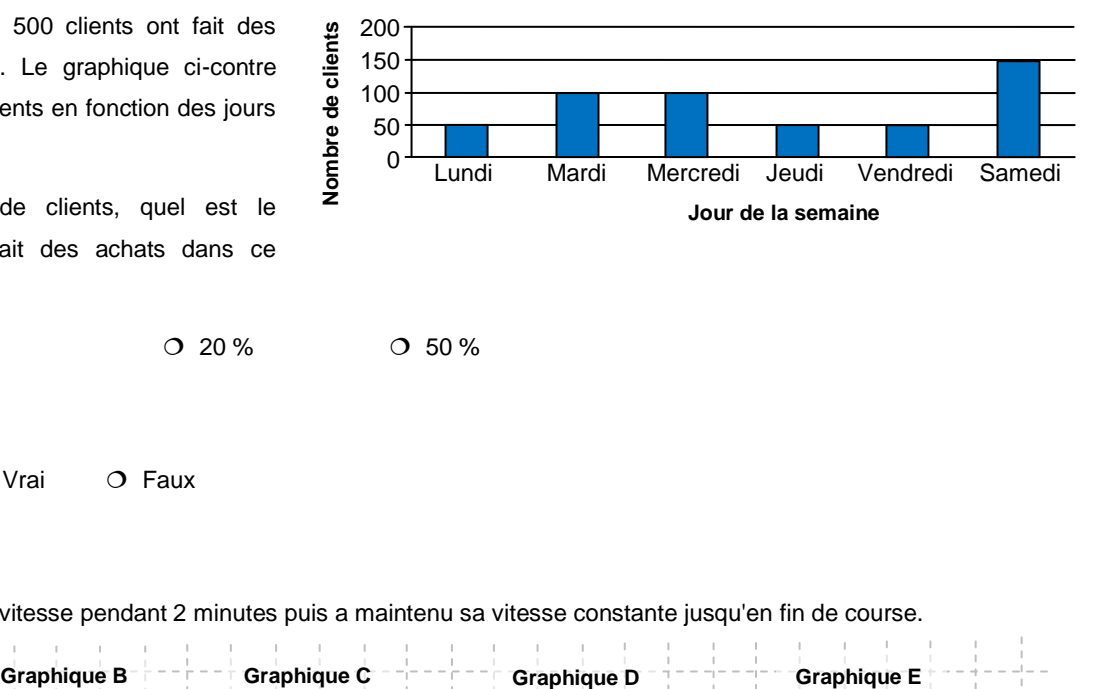

#### Exercice 6

Cocher soit Vrai, soit Faux pour l'affirmation suivante :  $\frac{48}{10}$  $\frac{40}{47}$  est inférieur à 1.  $\circ$  Vrai  $\circ$  Faux

#### Exercice 7

 $4a^3+3a^2=7a^5$  L'égalité ci-contre est-elle vraie pour toutes les valeurs de  $a$  ? Cocher soit Oui soit Non.  $\bigcirc$  Oui  $\bigcirc$  Non

Vrai Faux

#### Exercice 8

On a représenté ci-dessous la courbe représentative d'une fonction *f* définie

pour tous les nombres compris entre 1 et 8.

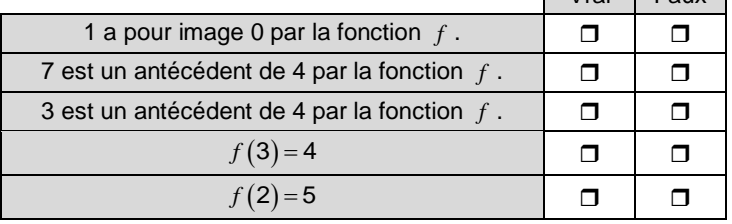

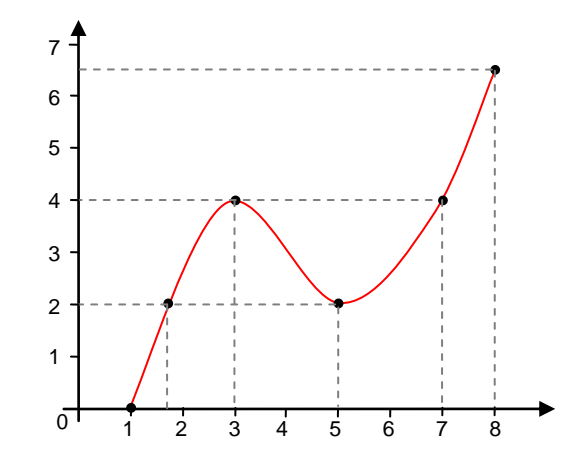

#### Exercice 9

Cocher Vrai ou Faux pour chacune des affirmations suivantes.

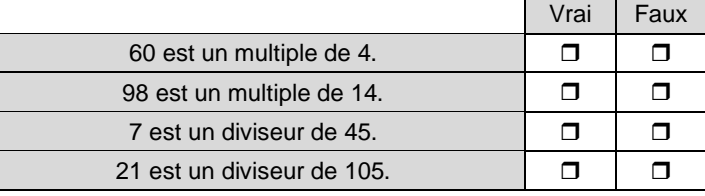

#### Exercice 10

Cocher Vrai ou Faux pour chacune des affirmations suivantes.

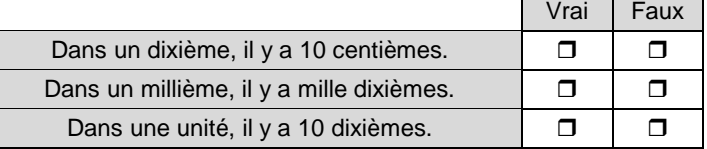

#### Exercice 11

Voici une équation :  $(2x-3)(x-2) = 21$ . Le nombre 5 est-il solution de cette équation ? O Oui O Non

#### Exercice 12

Une course de 1 500 m est organisée autour d'un étang. Le tour de cet étang mesure 400 m. A quelle distance avant la ligne de départ, doit-on tracer la ligne d'arrivée ? 100 m 300 m 1100 m 1900 m

#### Exercice 13

Le triangle EFG est rectangle en F. On donne : EF = 10, FG = 7. On peut affirmer que... O EG<sup>2</sup> = 289 O EG<sup>2</sup> = 149 O EG<sup>2</sup> = 51

#### Exercice 14

A l'aide du schéma ci-contre, cocher soit Vrai soit Faux pour chacune des phrases suivantes.

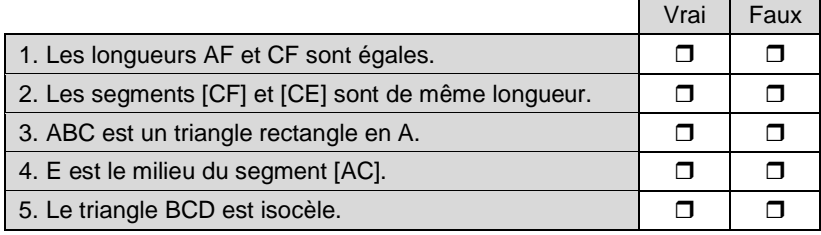

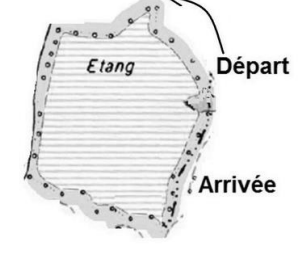

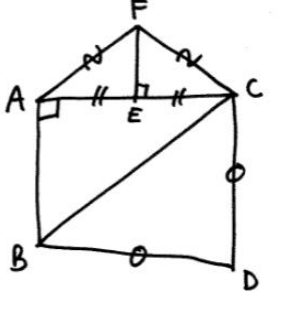

#### Exercice 15

Soit une droite **d1**, une droite **d2** parallèle à **d1**, une droite **d3** perpendiculaire à **d1**, une droite **d4** perpendiculaire à **d1** et une droite **d5**  parallèle à **d4**. On a réalisé la figure ci-dessous. On veut démontrer que les droites **d4** et **d2** sont perpendiculaires. Pour cela, on souhaite utiliser la propriété suivante :

*Si deux droites sont parallèles et qu'une troisième droite est perpendiculaire à l'une alors elle est perpendiculaire à l'autre.*

Quelles sont les données de l'énoncé que l'on devra utiliser ?

- **d1** est parallèle à **d2** et **d4** est perpendiculaire à **d1**.
- **d2** est perpendiculaire à **d4**.
- **d4** est parallèle à **d5** et **d2** est perpendiculaire à **d5**.
- **d2** est parallèle à **d1**.
- **d1** est parallèle à **d2** et **d4** est parallèle à **d5**.

#### Exercice 16

ABCD est un quadrilatère. Le point E est le milieu des segments [AC] et [DB] comme sur la figure ci-dessous.

Démontrer que le quadrilatère ABCD est un parallélogramme.

Voici les réponses de 5 élèves, lequel a raison ?

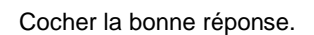

 Les diagonales [AC] et [BD] se coupent en leur milieu. Or, si un quadrilatère est un parallélogramme alors ses diagonales se coupent en leur milieu. J'en conclus que ABCD est un parallélogramme.

 (AB)//(DC) et (AD)//(BC). Or, si un quadrilatère a ses côtés opposés parallèles alors c'est un parallélogramme. J'en conclus que ABCD est un parallélogramme.

 AD = BC et AB = DC. Or, si un quadrilatère (non croisé) a ses côtés opposés de même longueur alors c'est un parallélogramme. J'en conclus que ABCD est un parallélogramme.

 ABCD est un parallélogramme. Or, si un quadrilatère a ses diagonales qui se coupent en leur milieu alors c'est un parallélogramme. J'en conclus que les diagonales [AC] et [BD] se coupent en leur milieu.

 Les diagonales [AC] et [BD] se coupent en leur milieu. Or, si un quadrilatère a ses diagonales qui se coupent en leur milieu alors c'est un parallélogramme. J'en conclus que ABCD est un parallélogramme.

#### Exercice 17

On considère le programme de calcul suivant : <br>
• Choisir un nombre.

- 
- Multiplier ce nombre par 3.
- Soustraire 7 du résultat obtenu.

On applique ce programme de calcul au nombre 4: • On multiplie 4 par 3. On obtient 12.

On soustrait 7 de 12. On obtient 5.

On appelle *a* le nombre choisi au départ. Quelle formule permet d'obtenir le nombre d'arrivée ?

 $Q$   $a-7\times3$  $Q \quad a \times 3 - 7$  $O(a-7) \times 3$   $O(a+3) \times (-7)$ 

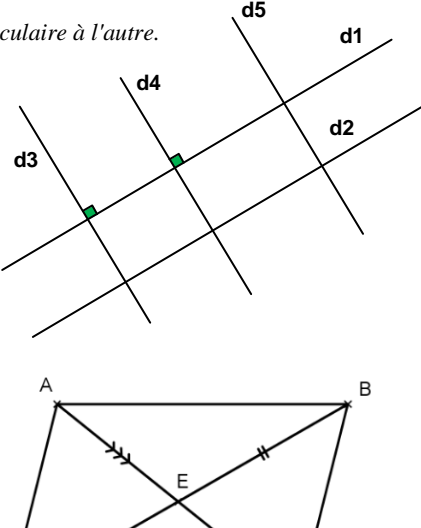

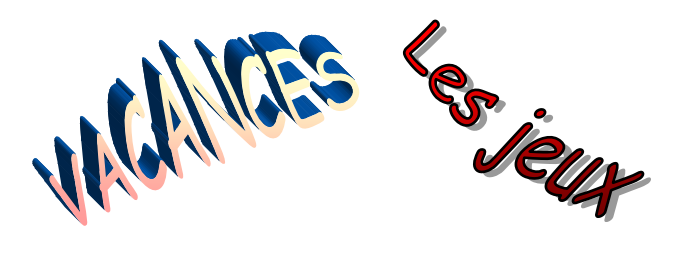

#### Jeu 1 : Sudoku

Chaque ligne, chaque colonne et chaque zone (carrés 3x3) doit comporter une et une seule fois chacun des chiffres de 1 à 9

#### Jeu 2 : Le trésor

Le capitaine Crochet et ses pirates ont déterré des pièces d'or. Ils se partagent ces pièces de manière que chacun en ait le même nombre. Ils constatent alors que, s'ils avaient déterré 50 pièces de moins, chacun en aurait eu 5 de moins. Et que, s'ils avaient été 4 de moins, chacun aurait eu 10 pièces en plus. Combien de pièces d'or ont été déterrées ?

#### Jeu 3 : The Walking Maths

Un virus qui transforme les gens en zombies ravage la planète. Il ne reste que très peu de temps pour trouver un antidote afin d'éviter une véritable hécatombe.

*Scanne le QR-code ou clique [ici](https://jawa.games/standalone/1127/index.html) pour sauver l'humanité !*

**?**

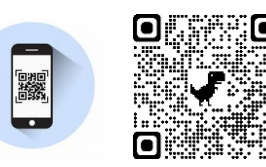

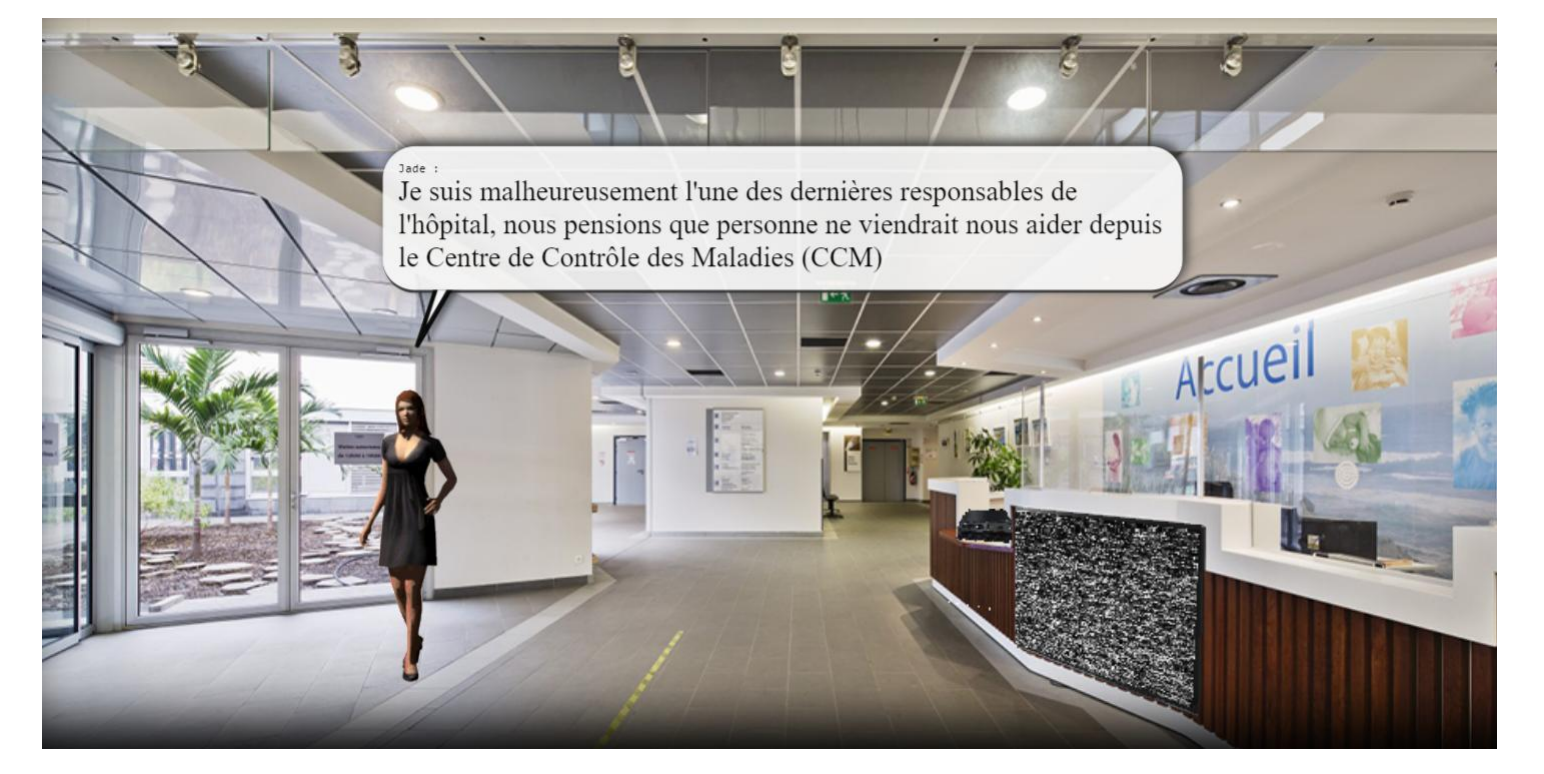

#### Jeu 4 : On ne peut plus imprimer les bulletins !!!!

Ton professeur principal veut imprimer ton bulletin mais oups... il a égaré le code de la photocopieuse. Aide-le en résolvant quelques énigmes.

*Scanne le QR-code ou clique [ici](https://view.genial.ly/60ad15eeec4a9b0db0fd28b7/game-breakout-escape-game-3eme) et résous les énigmes !*

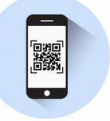

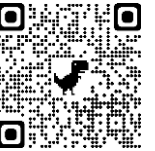

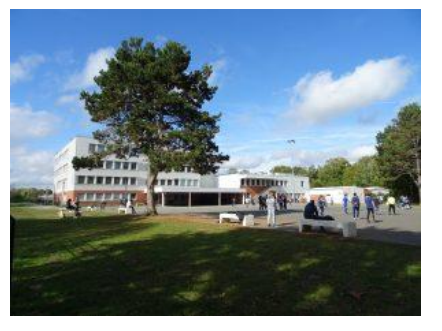

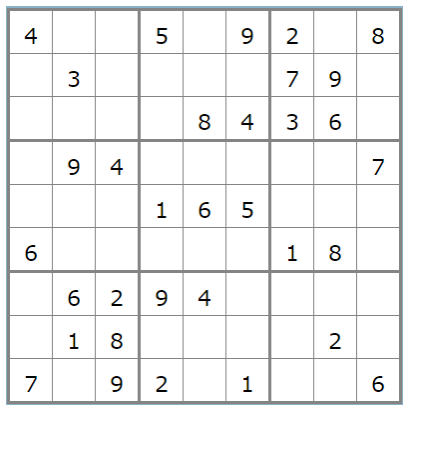

#### Jeu 5 : Sudoku killer

Il y a des nombres dans des zones délimitées par des pointillés. Chaque nombre est égal à la somme des chiffres de la zone correspondante. Les chiffres de 1 à 9 sont présents une et une seule fois sur les lignes, les colonnes et les régions. Et la somme des chiffres présents dans les différentes zones en pointillés doit être égale aux nombres indiqués dans chaque zone. Un chiffre ne peut pas se répéter au sein d'une zone.

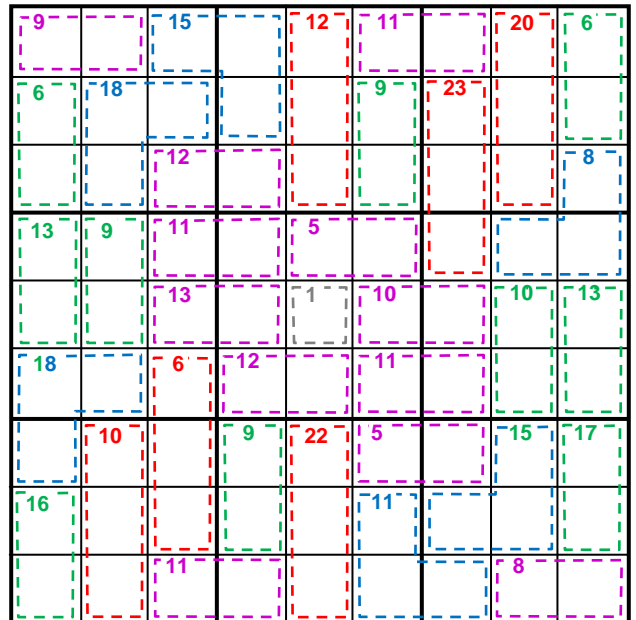

#### Jeu 6 : Apprends à jouer aux échecs et/ou joue une partie !

*Scanne le QR-code ou clique [ici](https://lichess.org/) pour devenir un maître des échecs !*

Jeu 7 : Sudoku irrégulier

colonnes et les régions de formes irrégulières.

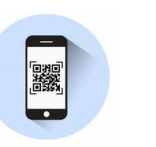

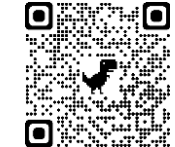

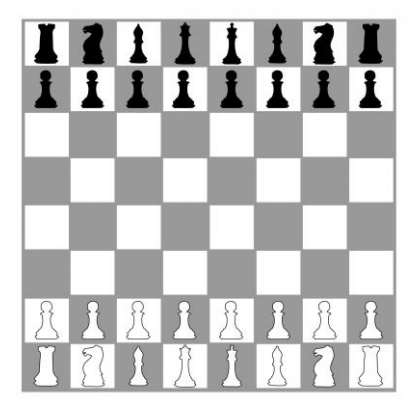

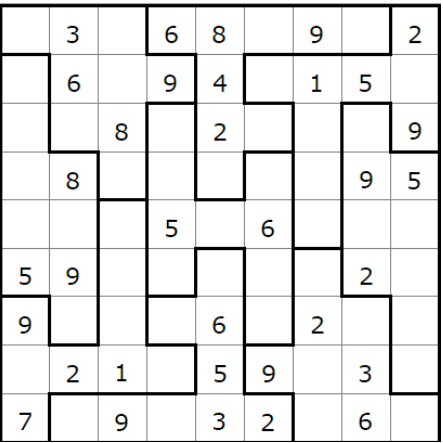

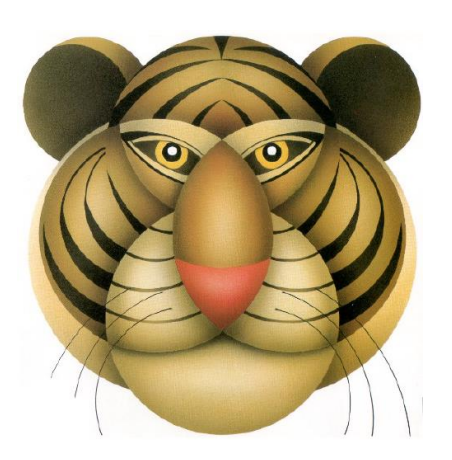

#### Jeu 8 : Le tigre

L'objectif est de construire un tigre à l'aide d'une règle et d'un compas.

Les chiffres de 1 à 9 sont présents une et une seule fois sur les lignes, les

- Tracer au crayon à papier sans appuyer afin de pouvoir effacer traits et noms à la fin.
- Tracer au milieu de la page un segment [AB] horizontal de 6 cm de long.
- Tracer les cercles de centres A et B et de rayon 4 cm. Nommer E (en haut) et F (en bas) leurs intersections.

 Tracer le cercle de centre F et de rayon 4 cm. Puis celui de centre E et de rayon 4 cm sauf deux arcs autour du nez.

 Sur le segment [AF] (respectivement [BF]), placer un point à 0,5 cm de A (resp. B). Pour **l'extérieur des joues**, prendre ces points pour centre et tracer des arcs de cercle de rayon 5 cm.

- Tracer la droite (EF) puis y placer un point G à 1 cm au dessus de E.
- Tracer la droite perpendiculaire à (EF) passant par G, puis y placer les points H et H' à 5 cm de G, ainsi que I et I' à 6 cm de G, et enfin J et J' à 1 cm de G.

 **Les oreilles** s'obtiennent avec des arcs de cercles de centre H (resp. H') et de rayon 3 cm, ainsi que de centre I (resp. I') et de rayon 2,5 cm.

 **Les paupières** s'obtiennent avec des arcs de cercles de centre G et de rayon 3,5 cm, ainsi que de centre A (resp. B) et de rayon 3,5 cm, puis enfin de centre J (resp. J') et de rayon 2 cm.

Sur la perpendiculaire à (EF) passant par E se trouvent **les centres des yeux**, à 1,9 cm de E. Prendre 6 mm de rayon pour les tracer, et dessiner un gros point pour **les pupilles**.

En bas de la figure, nommer K l'intersection entre la droite (EF) et le cercle de centre F déjà tracé. Pour **les moustaches**, tracer des arcs de cercle de centre K et de rayons 4 cm, puis 4,5 cm, et enfin 5,5 cm.

Sur la droite parallèle à (EF) passant par A (resp. B), placer au dessus de (AB) les points L (resp. L') à 0,3 cm de A, ainsi que M (resp. M') à 0,9 cm de A, et enfin N (resp. N') à 1,2 cm de A.

 Pour **les rayures des joues**, tracer un arc de cercle de centre A (respectivement B) de rayon 3,5 cm, puis des arcs de cercles de centres L, M et N (resp. L', M' et N') passant par l'extrémité du 1er arc (commune avec le cercle de centre E).

Pour **les rayures du front**, placer le point O sur [EF] à 1 cm de E.

Tracer l'arc de cercle de centre E passant par G ; nommer P et P' ses extrémités.

Tracer l'arc de cercle de centre O passant par G ; nommer R et R' ses extrémités.

Sur (EF), placer S à 1,5 cm au dessus de E, ainsi que T à 2,5 cm au dessus de E.

Tracer les 8 arcs de cercles de centres P, P', R et R' et passant par S ou T.

Effacer ensuite les traits et les noms des points devenus inutiles. Terminer en coloriant le tigre !

#### Jeu 9 : Sudoku niveau 2

Chaque ligne, chaque colonne et chaque zone (carrés 3x3) doit comporter une et une seule fois chacun des chiffres de 1 à 9

#### Jeu 10 : Les carrés

On s'intéresse aux nombres de 3 chiffres qui possèdent les propriétés suivantes :

- si on efface leur dernier chiffre, le nombre restant écrit est un carré parfait.
- si on efface leur premier chiffre, le nombre restant écrit est un carré parfait.

Quelle est la somme de tous les nombres de trois chiffres ayant ces deux propriétés ?

#### Jeu 11 : Construis des cubes et des polycubes en origami

*Scanne le QR-code ou clique [ici](https://www.youtube-nocookie.com/embed/0rqqst1RVpc?autoplay=1&iv_load_policy=3&loop=1&modestbranding=1&playlist=0rqqst1RVpc) pour apprendre à construire des cubes et des polycubes en origami !*

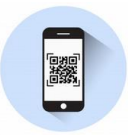

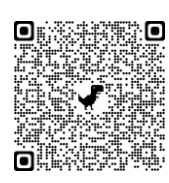

#### Jeu 12 : Le cube

Lequel de ces patrons ne peut-il pas être replié pour former un cube ?

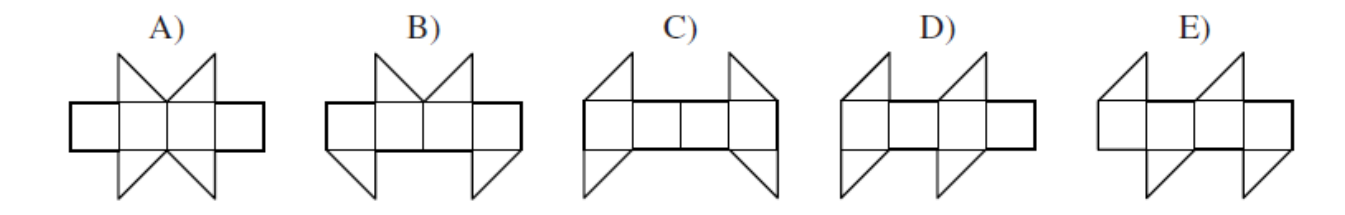

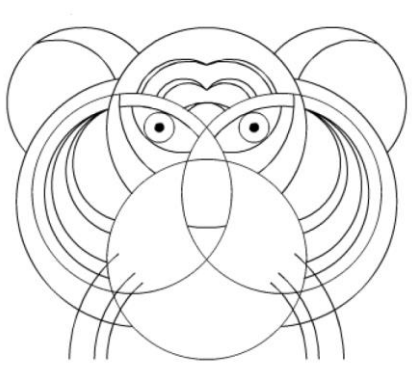

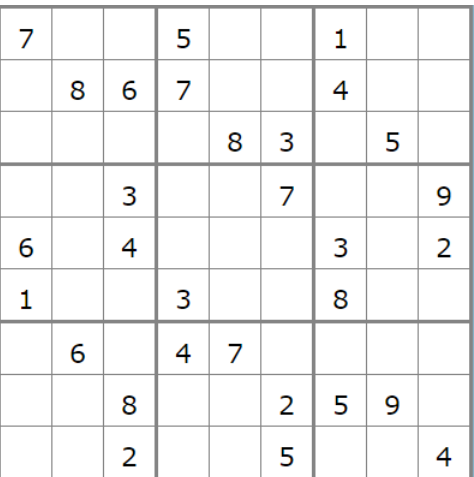

#### Jeu 13 : Sudoku killer niveau 2

Il y a des nombres dans des zones délimitées par des pointillés. Chaque nombre est égal à la somme des chiffres de la zone correspondante. Les chiffres de 1 à 9 sont présents une et une seule fois sur les lignes, les colonnes et les régions. Et la somme des chiffres présents dans les différentes zones en pointillés doit être égale aux nombres indiqués dans chaque zone. Un chiffre ne peut pas se répéter au sein d'une zone.

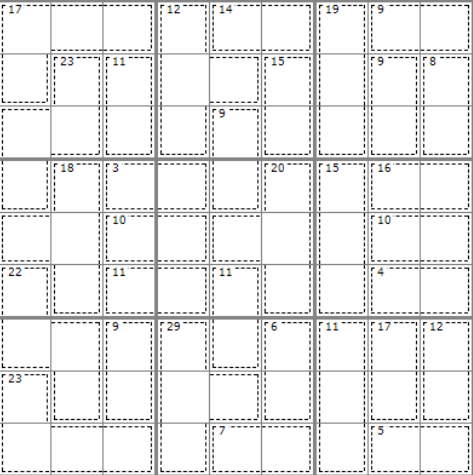

#### Jeu 14 : Les crêpes

Claudie cuit des crêpes, une par une.

Elle les empile au fur et à mesure.

Pendant la cuisson, il arrive qu'un des enfants entre dans la cuisine et mange la crêpe du dessus de la pile.

Si on numérote de 1 à 6 les crêpes dans l'ordre où elles ont été fabriquées, lequel de ces ordres proposés ne peut pas être celui dans lequel les crêpes ont été mangées ?

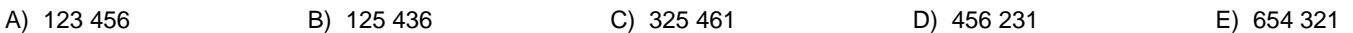

#### Jeu 15 : Le tétraèdre

Associe à chaque sommet et chaque arête l'un des nombres 1, 2, 3, 4, 5, 6, 7, 8, 11 (attention le 10 n'y est pas). Le 9 est déjà placé.

Les 10 nombres doivent être utilisés.

Partout, le nombre sur chaque arête est la somme des nombres sur les sommets des extrémités de cette arête.

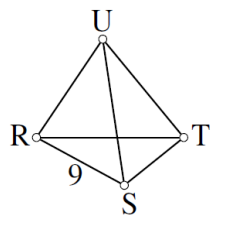

#### Jeu 16 : Apprends à jouer au bridge

*Scanne le QR-code ou clique [ici](https://worldofbridge.ffbridge.fr/) pour apprendre à jouer au bridge !*

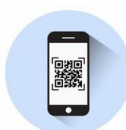

#### Jeu 17 : Sudoku irrégulier niveau 2 Jeu 18 : Sudoku niveau 3

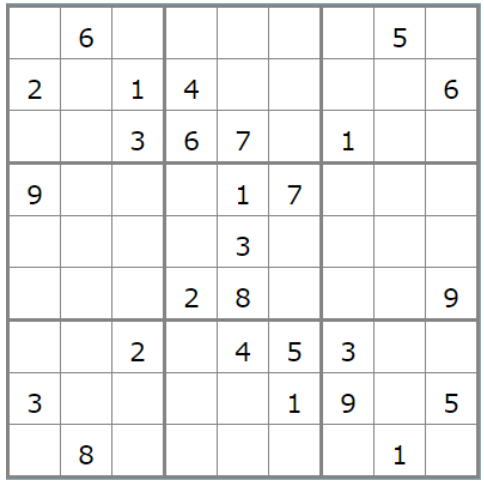

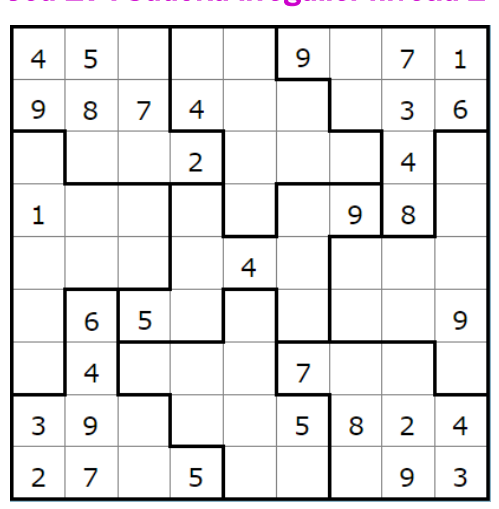

#### Jeu 19 : Construis un flexaèdre

*Scanne le QR-code ou clique [ici](https://www.youtube-nocookie.com/embed/Kg3_gLO-reE?autoplay=1&iv_load_policy=3&loop=1&modestbranding=1&playlist=Kg3_gLO-reE)  pour apprendre à construire un flexaèdre*

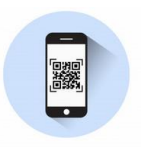

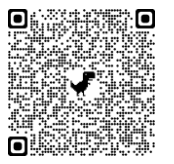

Corrigés

# Nombres et Calculs

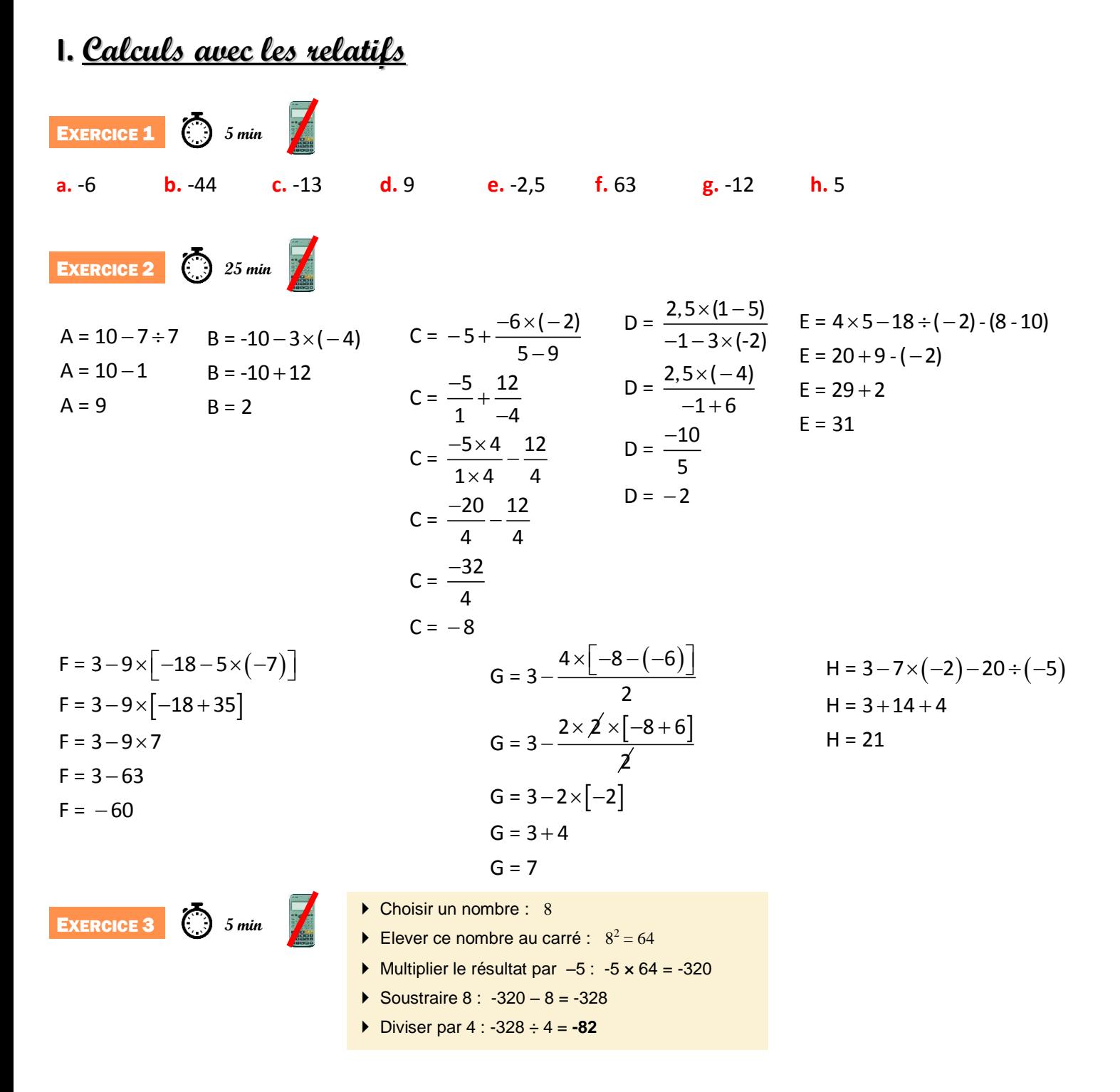

## **II. Calculs avec les fractions**

**EXECUTE 1** (i) *10 min*  

$$
A = \frac{27}{72} = \frac{3 \times 9}{8 \times 9} = \frac{3 \times 9}{8 \times 9} = \frac{3}{8}
$$

$$
B = \frac{-75}{105} = \frac{-5 \times 5 \times 3}{5 \times 7 \times 3} = \frac{-5}{7}
$$

$$
C = \frac{24}{-32} = -\frac{2 \times 2 \times 2 \times 3}{2 \times 2 \times 2 \times 2} = -\frac{3}{4}
$$

**Exercise 2** 
$$
\bullet
$$
 **2 2 2 2 2 2 2 2 2 2 2 2 2 2 2 2 2 2 2 2 2 2 2 2 2 2 2 2 2 2 2 2 2 2 2 2 2 2 2 2 2 2 2 2 2 2 2 2 2 2 2 2 2 2 2 2 2 2 2 2 2 2 2 2 2 2 2 2 2 2 2 2 2 2 2 2 2 2 2 2 2 2 2 2 2 2 2 2 2 2 2 2 2 2 2 2 2 2 2 2 2 2 2 2 2 2 2** <

**2.** NON, il aurait dû mettre des parenthèses avant le 9 et après le 5, et ensuite avant le 21 et après le 4. Sa calculatrice va effectuer le calcul :

 $3 + 9 + \frac{2 \times 5}{34} + 4$ 21

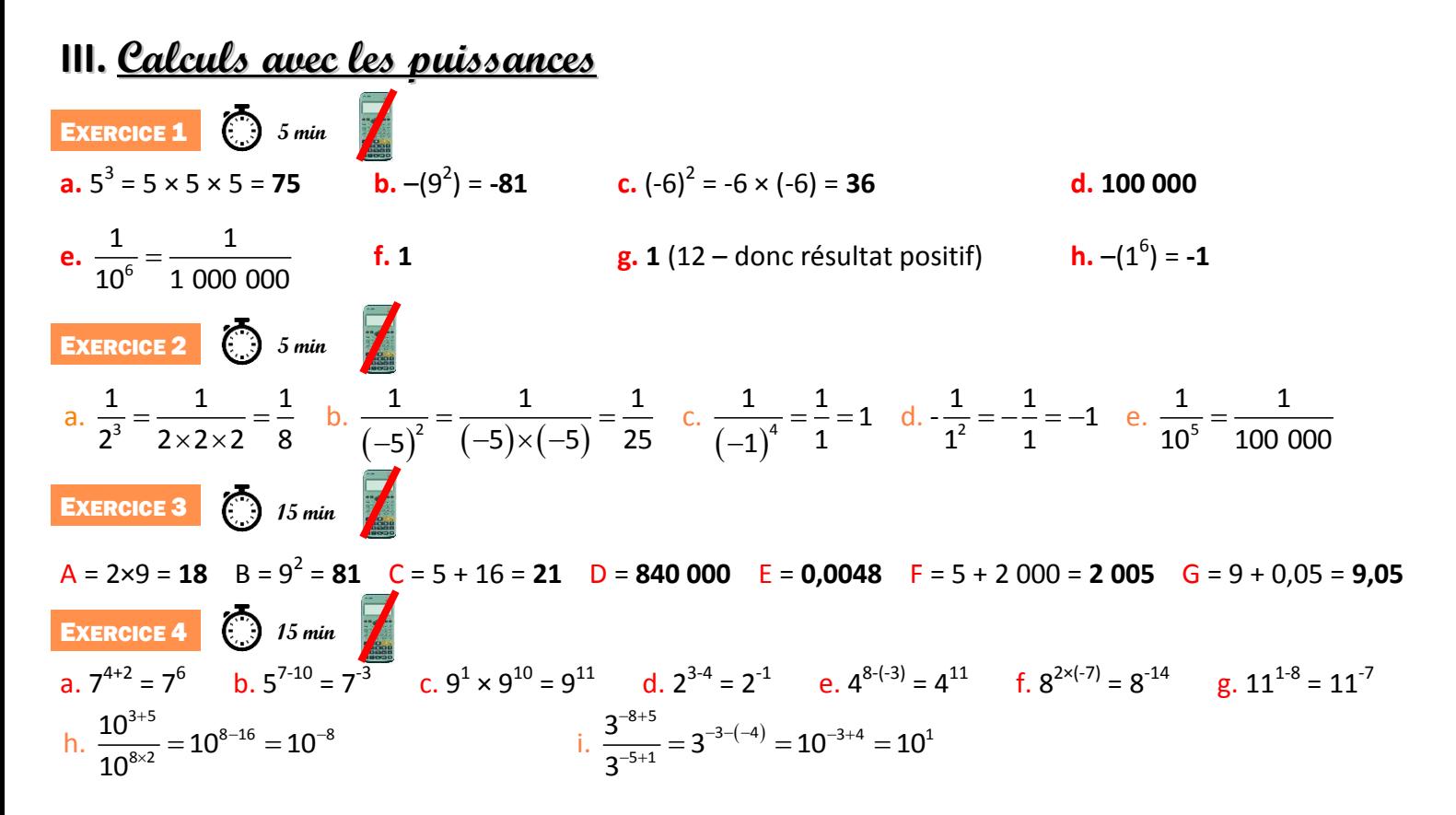

## **IV. Calcul littéral : utiliser et réduire une expression**

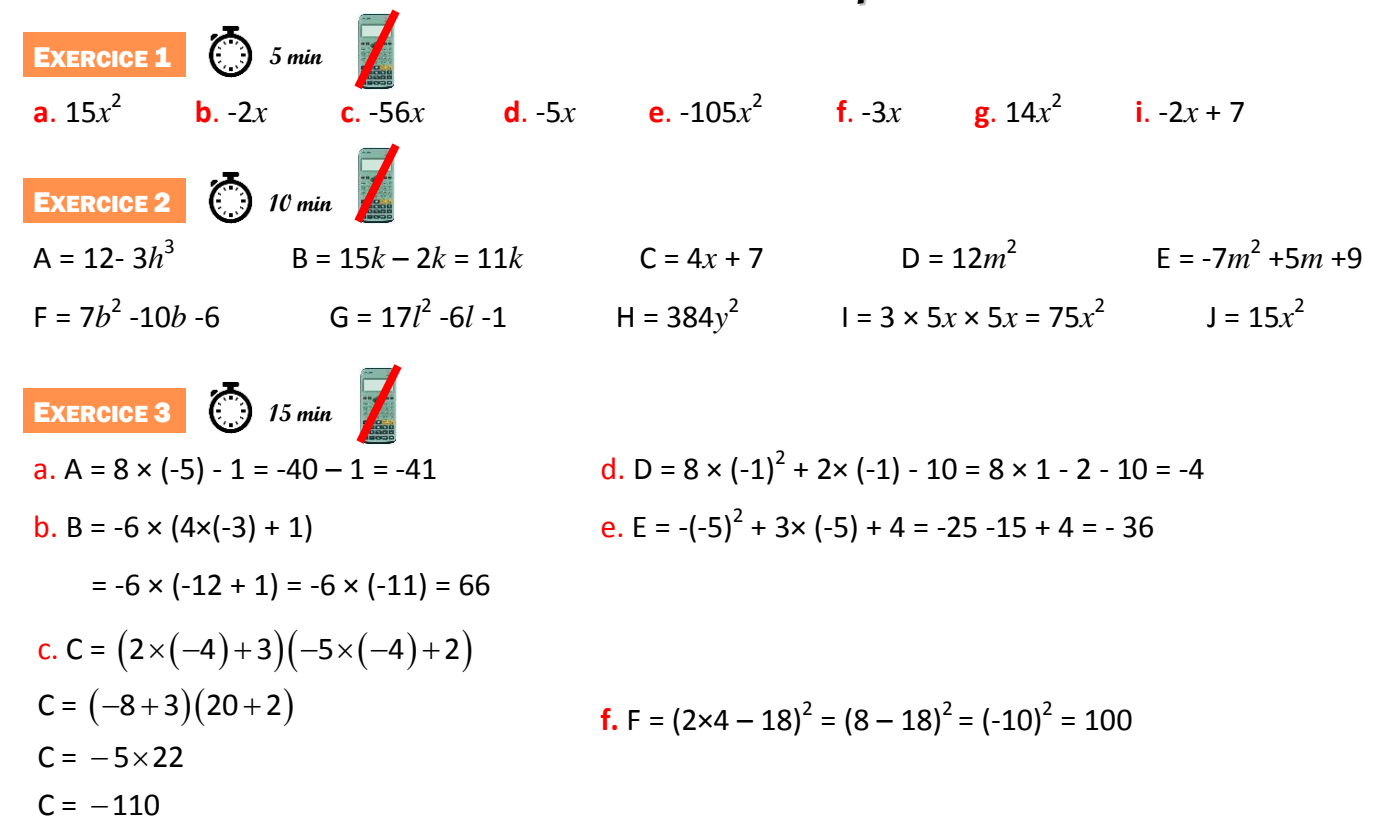

## **V. Calcul littéral : développer**

**EXERCICE 1**  $\left(\begin{matrix} 0 \\ 0 \end{matrix}\right)$  10 min  $A = 3x^2 - 8x + 3x^2 - 7x + 10$  $A = 3x^2 + 3x^2 - 8x - 7x + 10$   $B = -5x^2 + 5x^2 - 3x - 7 + 3$   $C = -4x^2 - 9x^2 - 8x + 1 + 8$   $D = 9x^2 - 2x^2 - 4x - 5x + 2$  $A = 6x^2 - 15x + 10$  $B = -5x^2 - 7 + 5x^2 - 3x + 3$   $C = -4x^2 + 1 - 9x^2 - 8x + 8$   $D = 9x^2 - 4x - 2x^2 - 5x + 2$  $B = -3x - 4$  $C = -13x^2 - 8x + 9$   $D = 7x^2 - 6x + 2$ 

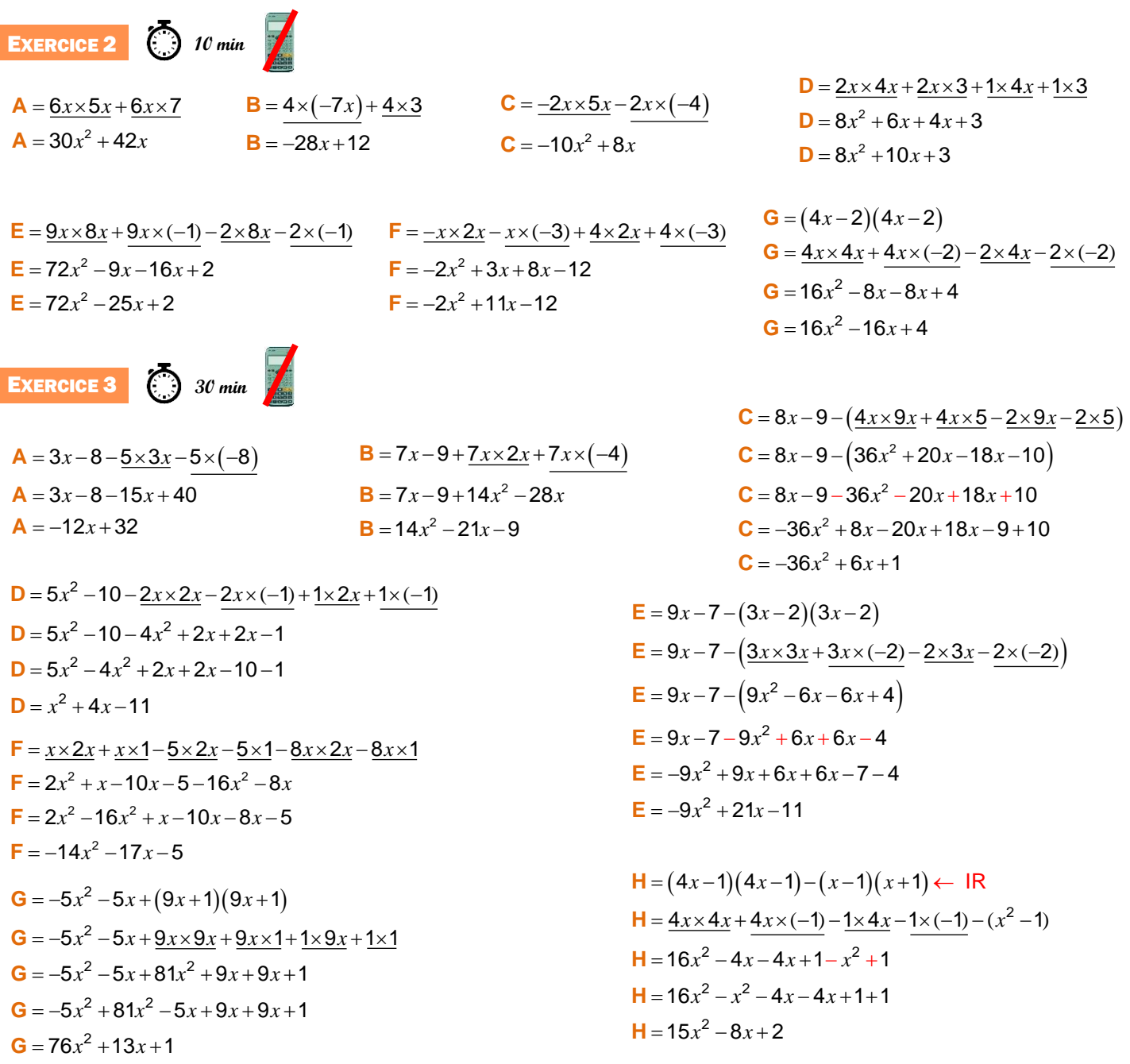

# **VI. Calcul littéral : factoriser**

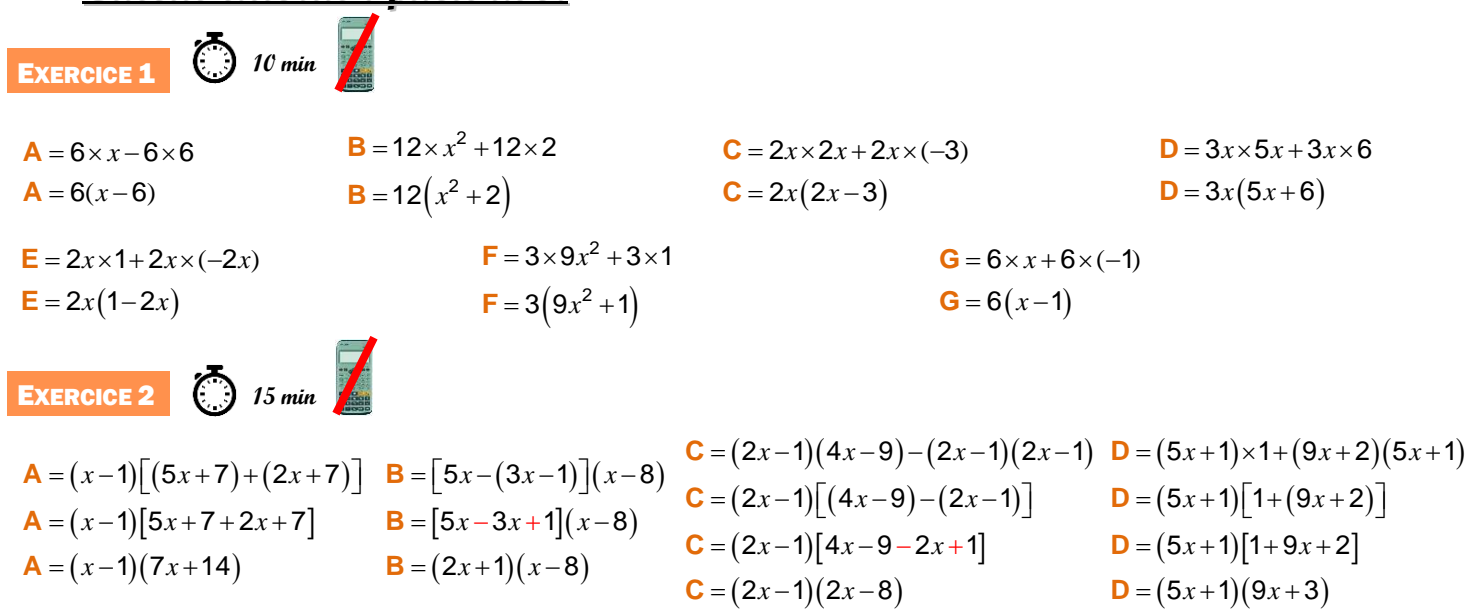

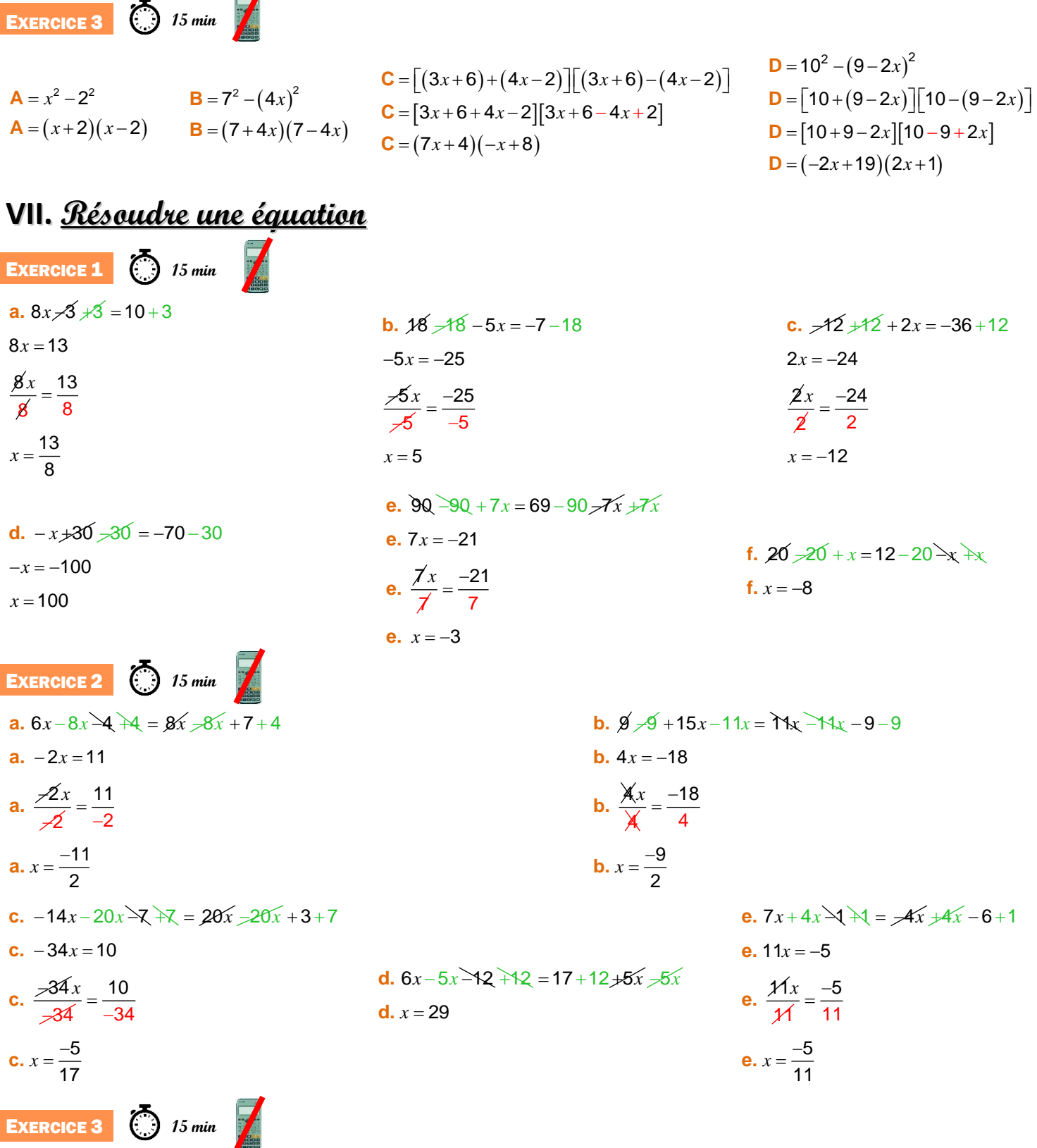

 $\blacksquare$ 

**a.** Un produit est nul ssi au moins un des facteurs est nul:<br>5x-2=0  $ou$  8x-4=0  $5x-2=0$  ou  $8x-4=0$ <br>  $5x\neq 2 \neq 2 = 0+2$  ou  $8x\neq 4 \neq 4 = 0$  $5x\neq 2$   $\neq 2$   $-6+2$  ou  $8x\neq 4$   $-6+4$ <br> $5x = 2$  ou  $8x = 4$ ou  $8x=4$ 5 *x* 5  $=\frac{2}{5}$  *ou*<u>8x</u> 2 5 8 5<br>solutions :  $\frac{2}{5}$  et  $\frac{x}{5} = \frac{2}{5}$  ou  $\frac{2}{5} = \frac{2}{5}$ <br>*x* =  $\frac{2}{5}$  ou  $x = \frac{1}{2}$  $=\frac{4}{7}$  $\frac{2}{5}$   $ou$   $x = \frac{1}{2}$  $\frac{2}{5}$  et  $\frac{1}{2}$ 8

**b.** Un produit est nul ssi au moins un des facteurs est nul:

 $5x = 0$   $ou$   $27 - 9x = 0$ 5 *x*  $\frac{3x}{5} = \frac{0}{5}$  *ou* 5  $27 - 9x = 0 - 27$  $x = 0$  *ou*  $= 0$  0  $ou$   $-9x = -27$  9 *x* -9  $x = 3$  $=\frac{-2}{-}$ 27 9

*solutions* : 0 et 3.

Un produit est nul ssi au moins un des facteurs est nul: **c.**

 $8x - 10 = 0$  $8x > 10 + 10 = 0 + 10$  $8x = 10$ 8 *<sup>x</sup>*  $\frac{1}{8}$  =  $\frac{1}{8}$ : *solution* 5  $x = \frac{5}{7}$ 4 10 4

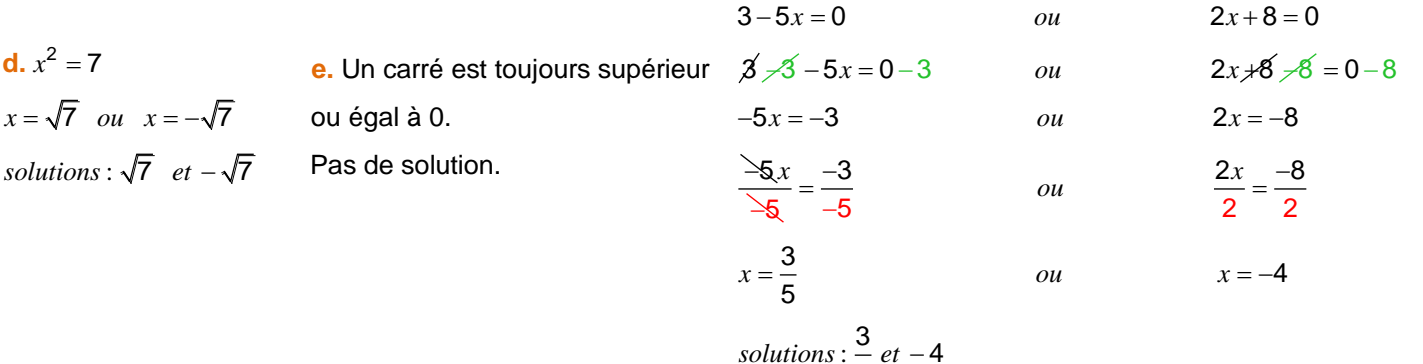

5

## **VIII. Arithmétique**

#### **EXERCICE 1**

**a.** par 2 : 12, 30, 246, 4 238

- **b.** par 3 : 12, 30, 27, 246
- **c.** par 5 : 30, 325
- **d.** par 9 : 27

#### EXERCICE 2

Décompose chacun des nombres suivants en produit de facteurs premiers. **a.** 210 = 2 × 5 × 3 × 7 **b.** 442 = 2 × 13 × 17 **c.**  $180 = 3 \times 2 \times 3 \times 2 \times 5 = 2^2 \times 3^2 \times 5$  **d.**  $507 = 3 \times 13^2$ 

#### EXERCICE 3

**1.**  $900 = 3 \times 3 \times 2 \times 5 \times 2 \times 5$  $750 = 2 \times 5 \times 5 \times 3 \times 5$ 

2.  $\frac{900}{750} = \frac{\cancel{3} \times 3 \times \cancel{3} \times \cancel{3} \times 2 \times \cancel{3}}{\cancel{3} \times \cancel{3} \times \cancel{3} \times \cancel{3} \times 5} = \frac{6}{5}$ 

#### EXERCICE 4

- **1.**  $819 = 3 \times 3 \times 7 \times 13$  $2205 = 5 \times 3 \times 3 \times 7 \times 7$
- **2.**  $162 = 2 \times 3 \times 3 \times 3 \times 3$  $725 = 5 \times 5 \times 29$ <br> $\frac{162}{2205} \times \frac{725}{819} = \frac{2 \times \cancel{3} \times \cancel{3} \times \cancel{3} \times \cancel{3}}{5 \times \cancel{3} \times \cancel{3} \times 7 \times 7} \times \frac{5 \times 5 \times 29}{\cancel{3} \times \cancel{3} \times 7 \times 13} = \frac{290}{4459}$

#### f. Un produit est nul ssi au moins un desfacteurs est nul:

# Organisation et gestion de données, fonctions

## **I. Proportionnalité**

EXERCICE 1

**5 min**

Prix d'une punaise dans la 1<sup>ère</sup> boîte :  $3,25 \div 50 = 0,065 \in$ .

Prix d'une punaise dans la 2<sup>e</sup> boîte : 1,30 ÷ 20 = 0,065 €. Le prix est donc proportionnel au nombre de punaises.

EXERCICE 2 **10 min**

**1.**  $20,25 \times 6 \div 15 = 8,10 \in$ 

- **2.**  $4.20 \times 0.6 = 2.52$  €
- **3.**  $V = 10 \times 10 \times 10 = 1000 \text{ cm}^3$
- Masse du cube : 11,35 × 1 000 = 11 350 g

EXERCICE 3 **5 min**

- **1.** Non, car le graphique n'est pas une ligne droite.
- **2. a.** 7h
	- **b.** 20 km
	- **c.** 18 km

**d.** 3h

**3.** Les randonneurs se sont arrêtés.

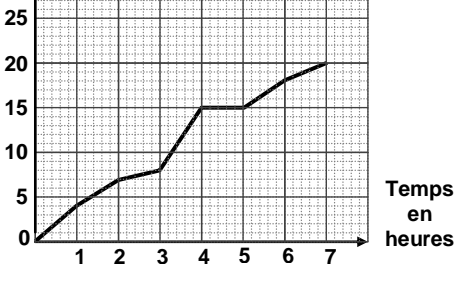

**Distance en km** 

## **II. Proportions et pourcentages**

EXERCICE 1 **15 min**

**1.**  $45 \times 2 \div 3 = 30$  km

**2.** 210 × 20 ÷ 100 = 42 élèves

**3.**  $\frac{43,20\times4}{9}$  = 19,20 € pour Lukas.

و<br>.43,20 - 19,20 = 24 € restants

 $\frac{24 \times 2}{3} = 16 \text{ } \in \text{pour Marie.}$ 

ى<br>24 –16 = 8. Il lui reste 8 €.

**4.** 200 $\times \frac{35}{100}$  = 70 femmes dans l'entreprise.  $70\times\frac{10}{100}$  = 7 femmes ne travaillent pas le samedi.

#### EXERCICE 2 **15 min**

Pendant une période de soldes, on a interrogé 7 200 personnes dans le cadre d'une étude marketing :

- 68 % des personnes de l'étude sont des femmes. 75 % des femmes ont effectué un achat dans un magasin
- 1152 hommes ont fait un achat.

**1.**  $7200 \times \frac{70}{100} = 5040$  femmes interrogées. 100<br>7200 – 5040 = 2160 hommes interrogés.

- 
- **2.**  $5040 \times \frac{75}{100} = 3780$  femmes ont effectué un achat.
- 3.  $\frac{1152}{2160} \approx 0.53 \approx 53$  % des hommes ont effectué un achat.

**EXECUTE 3** 
$$
\bigodot
$$
 15 m

**1.** 

- **2. a.**  $\frac{400}{1000} = 0, 4 = 40$  % de garçons.
- **b.**  $\frac{220}{1000} = 0,22 = 22$  % de filles motorisées.
- **3. a.**  $\frac{350}{1000} = \frac{7}{20}$  des élèves sont motorisés.
- $270 = 27$ <br> $\frac{270}{1000} = \frac{27}{100}$  des élèves sont des garçons non motorisés.  $\frac{270}{1000} = \frac{27}{100}$  **b.**

# **III. Notion de fonction**

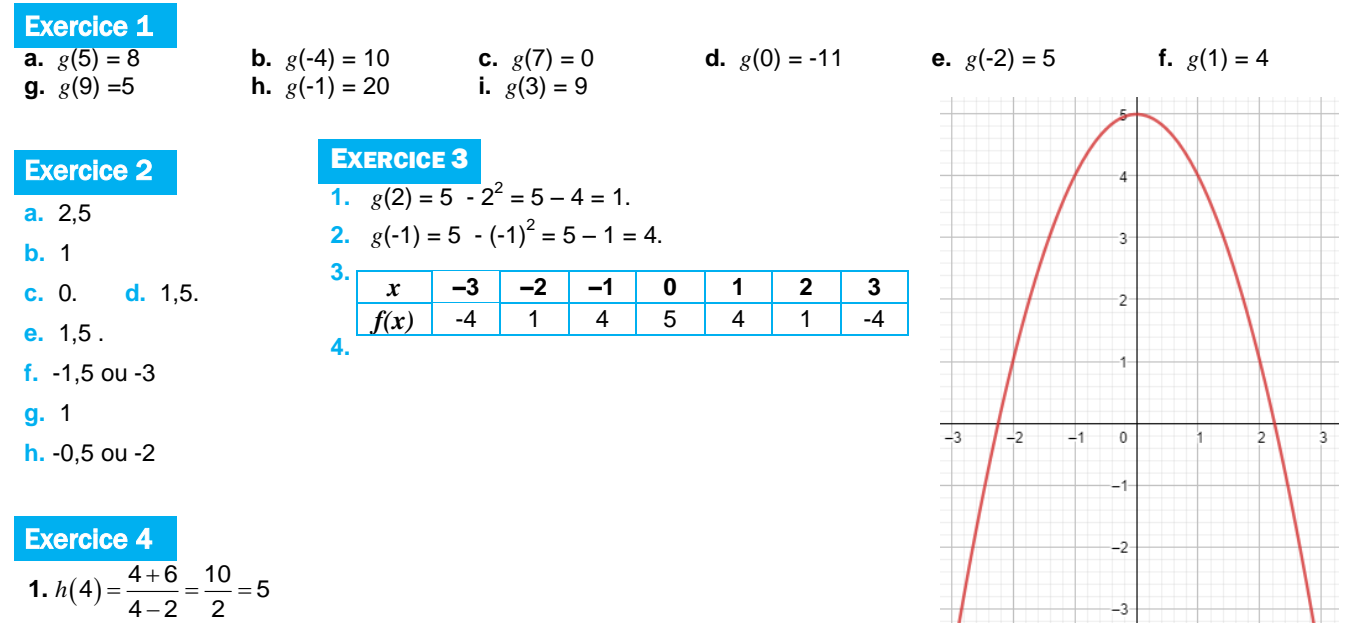

**2.** On ne peut pas diviser par 0, donc on ne peut pas diviser par 2-2.

## **IV. Fonctions affines, linéaires et constantes**

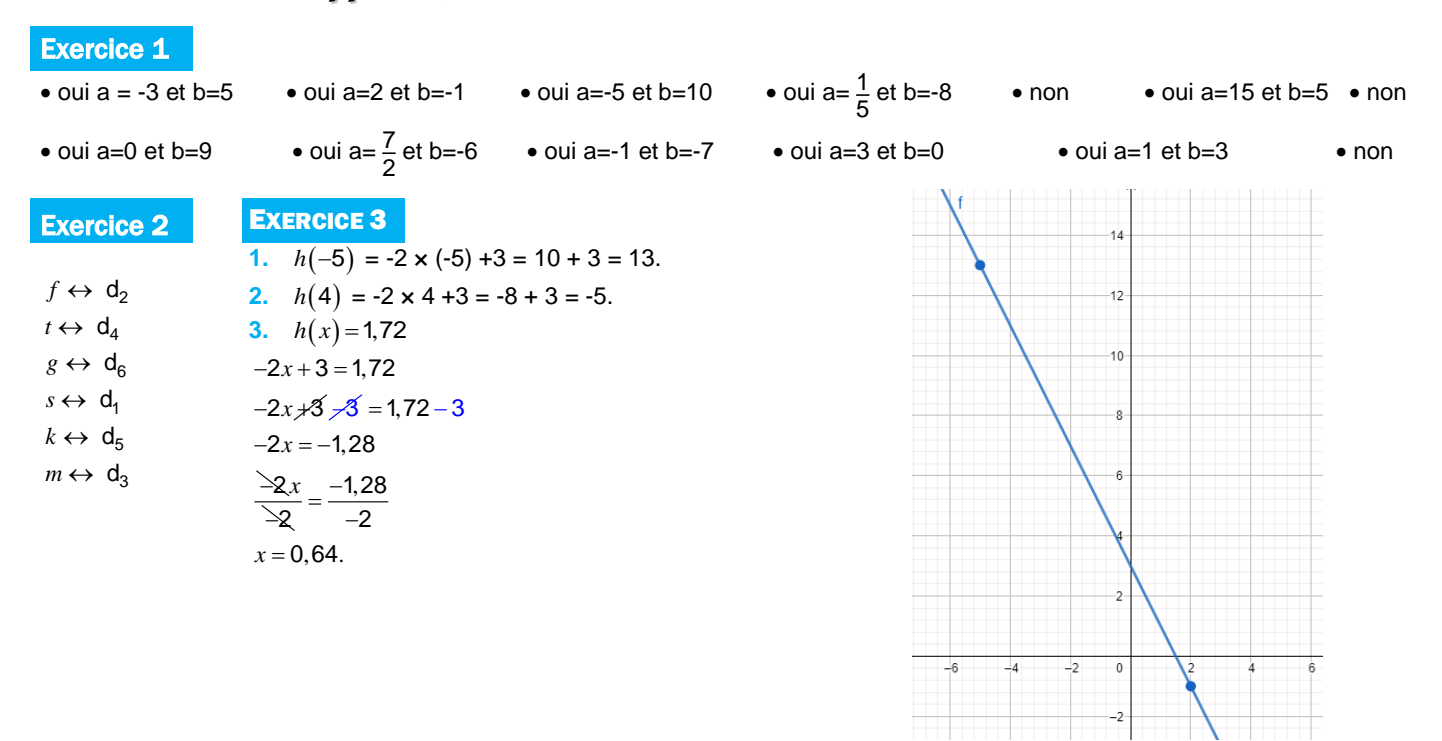

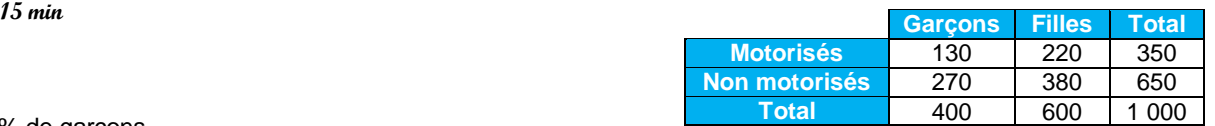

**EXECUTE 4**  
\n
$$
f(0)=0
$$
  
\n $f(1)=3$   
\n $g(0)=-2$   
\n $g(1)=1$ 

#### Exercice 5

**1.** =-8\*B1 **2.**  $-24 \div (-8) = 3$ **3.**  $h(x) = f(x) \times g(x)$  $h(x) = -8x \times (-6x + 4)$  $h(x) = -8x \times (-6x) - 8x \times 4$  $h(x) = 48x^2 - 32x$ Ce n'est pas une fonction affine.

## **V. Statistiques**

#### **EXERCICE 1**

**1.** Effectif total :  $6 + 5 + 3 + 3 + 2 + 3 = 22$ 0×6 + 1×5 + 2×3 + 3×3 + 4×2 + 5×3  $\frac{+5 \times 3 + 4 \times 2 + 5 \times 3}{22} \approx 2,22$ 

**2.** L'effectif total est 22 donc on fait deux groupes de 11 valeurs. La médiane est située entre la 11<sup>e</sup> et la 12<sup>e</sup> valeur, donc entre 1 et 2.  $m = 1.5$ 

3.  $e = 5 - 0 = 5$ 

#### EXERCICE 3

Le diagramme en bâtons ci-contre représente la répartition des notes des élèves d'une classe de 3<sup>e</sup> lors d'un devoir de mathématiques.

Effectif total :  $1 + 4 + 3 + 5 + 3 + 4 + 6 + 2 + 1 = 29$ moy =  $\frac{7 \times 1 + 8 \times 4 + 10 \times 3 + 11 \times 5 + 13 \times 3 + 14 \times 4 + 15 \times 6 + 17 \times 2 + 18 \times 1}{29}$  ≈ 12,4

2. L'effectif total est de 29, donc on fait deux groupes de 14 valeurs et la médiane est la 15<sup>e</sup> valeur.  $m = 13$ .

 $(0)$  $(1)$ *h h*

 $=$   $=$   $-$ 

1)  $=-2$ 

3.  $e = 18 - 7 = 11$ .

## **VI. Probabilités**

#### **EXERCICE 1** (3) 5 min

**1.** P(Obtenir un carreau) =  $\frac{1}{4}$  ou  $\frac{13}{52}$  ou 25% P(Obtenir un valet) =  $\frac{4}{52}$  =  $\frac{1}{13}$ 13 P(Obtenir un valet de carreau) =  $\frac{1}{52}$ 

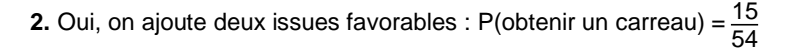

## **EXERCICE 3** (iii) 10 min

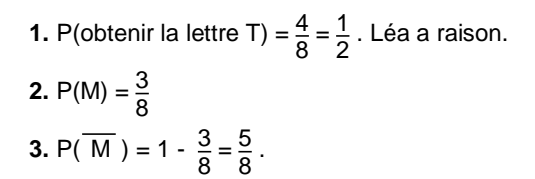

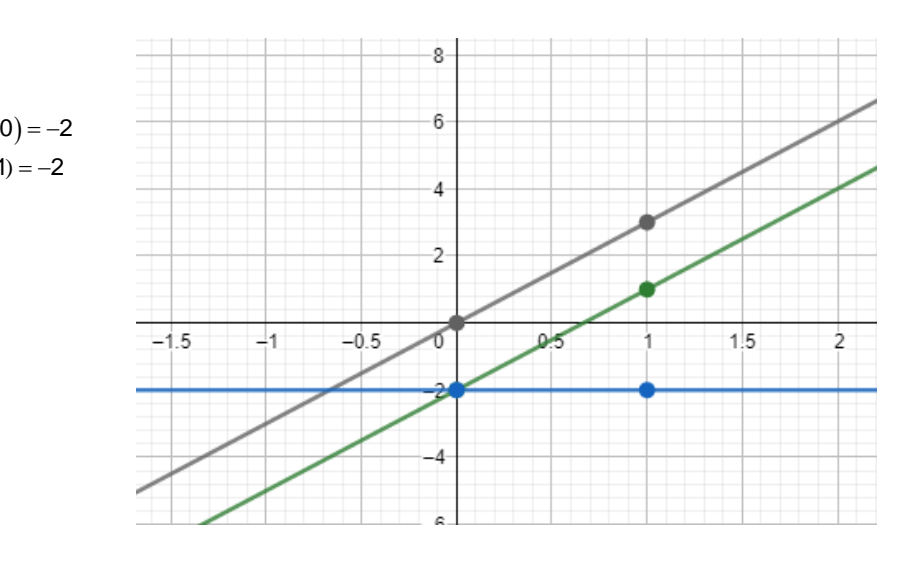

#### EXERCICE 2

1. 
$$
my =
$$

14 + 13 + 14 + 15 + 17 + 21 + 24 + 25 + 24 + 21 + 18 + 19  $\frac{+24+23+24+21+10+19}{2} \approx 19$ 

2. L'effectif total est de 12, donc la médiane est entre la 6<sup>e</sup> et la 7<sup>e</sup> valeur, donc entre 21 et 24.

$$
m=22,5
$$

3. 
$$
e = 25 - 13 = 12
$$

- **EXERCICE 2**  $\bigodot$  5 min
- **1.** p(tirer une boule blanche) =  $\frac{5}{23}$
- **2.** p(tirer une boule noire) =  $\frac{8}{23}$
- **3.** p(tirer une boule qui porte le numéro 4) =  $\frac{3}{23}$
- **4**. p(tirer une boule qui porte le numéro 9) =  $\frac{1}{23}$

 $\bar{C}$ 

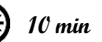

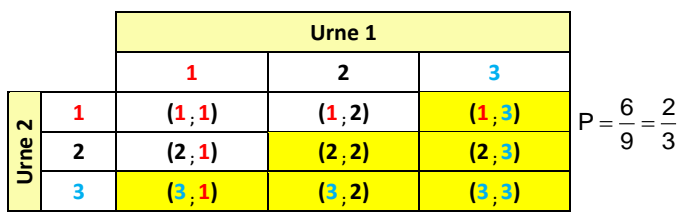

- 
- 
- 

# Espace et géométrie

# **I. L'égalité de Pythagore**

**EXERCICE 1**  $\bigodot$  15 min

**1.** Le triangle MNP est rectangle en M. D'après l'égalité de Pythagore, on a :  $NP<sup>2</sup> = NM<sup>2</sup> + MP<sup>2</sup> = 5,2<sup>2</sup> + 4,8<sup>2</sup> = 50,08$ NP =  $\sqrt{50.08} \approx 7.1$  m.

**2.** Le triangle RST est rectangle en T. D'après l'égalité de Pythagore, on a :  $RT^2 = RS^2 - ST^2 = 10.9^2 - 6^2 = 82.81$ RT =  $\sqrt{82.81} \approx 9.1$  cm.

**3.** Le triangle ABC est rectangle en B. D'après l'égalité de Pythagore, on a :  $BC<sup>2</sup> = CA<sup>2</sup> - BA<sup>2</sup> = 6,8<sup>2</sup> - 5,2<sup>2</sup> = 19,2$  $BC = \sqrt{19.2} \approx 4.4$  cm.

**EXERCISE 3** 
$$
\bigodot
$$
 *10 min*

**1.** EG<sup>2</sup> = 7,5<sup>2</sup> = 56,25 et EF<sup>2</sup> + FG<sup>2</sup> =  $4,5^2$  +  $6^2$  = 56,25 On constate que l'égalité de Pythagore est vérifiée, donc le triangle EFG est rectangle en F.

**2.** EG<sup>2</sup> = 7<sup>2</sup> = 49 et EF<sup>2</sup>  $+FG^2 = 3.6^2 + 6^2 = 48.96$ On constate que l'égalité de Pythagore n'est pas vérifiée, donc le triangle EFG n'est pas rectangle.

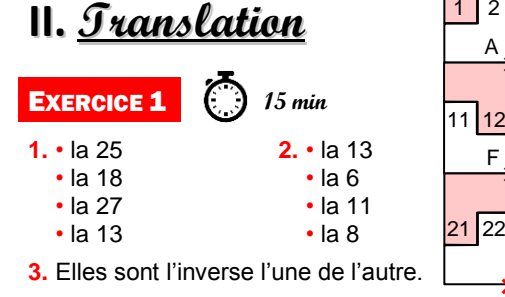

#### **4.** • H

 • H est l'image de D par la translation qui transforme C en F, donc CDHF est un parallélogramme.

N est l'image de E par la translation qui transforme C en F, donc CENF est un parallélogramme.

#### EXERCICE 3 **10 min**

#### **1.**

**2.** ABDC est un parallélogramme, donc B est l'image de A par la translation qui transforme C en D. Or, E est l'image de B par la translation qui transforme C en D. B est donc le milieu de [AE].

**III. Trigonométrie**

**EXERCICE 1** 
$$
\bigodot
$$
 *10 min*

Le triangle SOL est rectangle en O. **a.**

 $\frac{\cos(27)}{1} = \frac{\text{SO}}{25}$ SO =  $\frac{5,5 \times \cos(27)}{1} \approx 4,9$  cm  $cos (OSL) =$ SL  $\frac{(27)}{1} = \frac{30}{5.5}$ 

1 2 3 4 5 6 7 8 9 10 11 12 13 14 15 16 17 18 19 20 21 22 23 24 25 26 27 28 29 30 A G B C G D \* \* \* \* \* \* \* \* F<u>I, HI</u>, N<u>I, O</u> ×  $\star$ 

**P**

*.* Le triangle SOL est rectangle en S **b.**

 $\overline{SO}$ 

 $\frac{\tan (56)}{2} = \frac{7}{10}$ 

1 SO

 $tan (SOL) =$ 

SO =  $\frac{7\times1}{\tan(56)}$  ≈ 4,7 cm

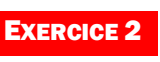

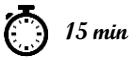

**1.** Le triangle ABD est rectangle en A. D'après l'égalité de Pythagore, on a :  $BD^2 = BA^2 + AD^2 = 1,5^2 + 6^2 = 38,25$  $BD = \sqrt{38.25} \approx 6.2$  cm.

**2.** Le triangle CBD est rectangle en B. D'après l'égalité de Pythagore, on a :  $CD<sup>2</sup> = CB<sup>2</sup> + BD<sup>2</sup> = 12<sup>2</sup> + 38,25 = 182,25$  $CD = \sqrt{182,25} = 13,5$  cm.

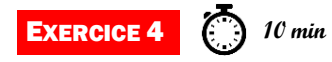

D'une part :  $29^2 = 841$ et d'autre part  $21^2$ +  $20^2$  = 841

On constate que l'égalité de Pythagore est vérifiée, donc le triangle formé par l'étagère et le mur est rectangle.

L'étagère est bien horizontale

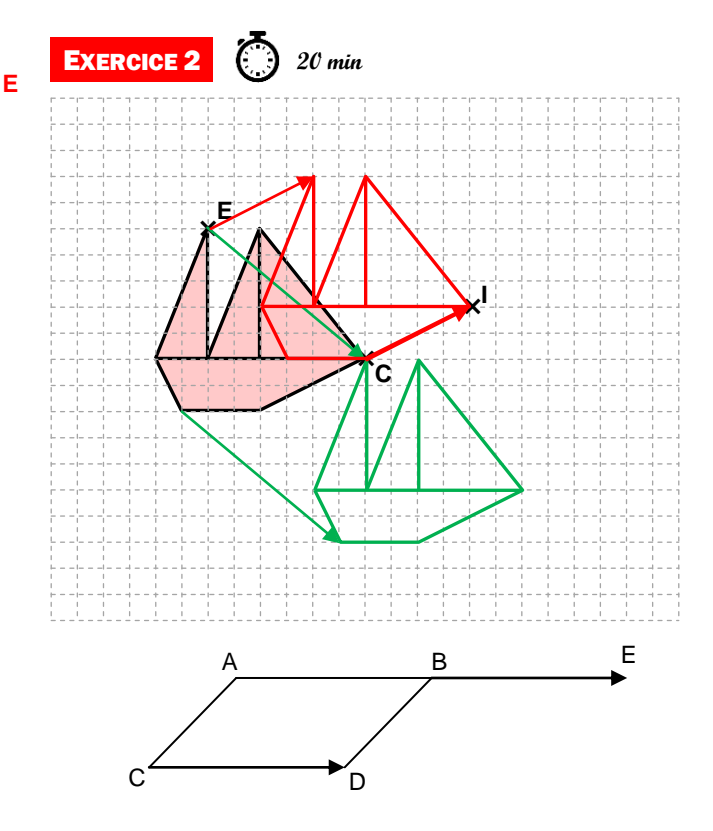

Le triangle SOL est rectangle en L. **c.**

$$
\sin (SOL) = \frac{SL}{SO}
$$

$$
\frac{\sin (83)}{1} = \frac{5}{SO}
$$

$$
SO = \frac{5 \times 1}{\sin (83)} \approx 5 \text{ cm}
$$

EXERCICE 2

**10 min**

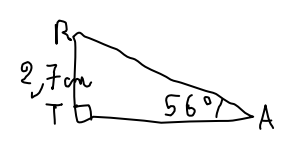

 $\frac{\tan (56)}{2} = \frac{2,7}{2}$ Dans le triangle RAT rectangle en T, tan (RAT) =  $\frac{\mathsf{RT}}{\mathsf{TA}}$ 1 TA

Dans le triangle RAT rectangle en T,

$$
\sin (\text{RAT}) = \frac{\text{RT}}{\text{RA}}
$$
\n
$$
\frac{\sin (56)}{1} = \frac{2,7}{\text{RA}}
$$
\n
$$
\text{RA} = \frac{2,7 \times 1}{\sin (56)} \approx 3,3 \text{ cm}
$$

EXERCICE 3 **10 min**

MNO  $\approx$  24° Le triangle MON est rectangle en M. **a.**  $sin (MNO) = \frac{MO}{NO}$  $sin(MNO) = \frac{2}{5}$ MNO  $\approx$  37° **b.** Le triangle MON est rectangle en M.  $cos(MNO) = \frac{MN}{NO}$  $cos(MNO) = \frac{1,6}{2}$ MNO  $\approx 36^{\circ}$  Le triangle MON est rectangle en O. **c.**  $tan (MNO) = \frac{MO}{NO}$ tan (MNO) =  $\frac{5}{7}$  $\frac{\cos (55)}{1} = \frac{\text{NO}}{25}$  Le triangle PNO est rectangle en N. **d.**  $cos (PON) = \frac{NO}{OP}$  $\frac{(33)}{1} = \frac{180}{8,5}$ Le triangle MON est rectangle en M. sin (MNO) =  $\frac{\text{MO}}{\text{NO}}$  $sin (MNO) = \frac{2}{4.9}$ 

TA =  $\frac{2,7\times1}{\tan(56)}$  ≈ 1,8 cm

$$
NO = \frac{8,5 \times \cos(55)}{1} \approx 4,9 \text{ cm}
$$

EXERCICE 4

**20 min**

1. Dans le triangle ACH rectangle en H, la somme des angles est 180°, donc ACH = 90° − HAC.

MNO  $\approx$  24°

- **2.** BAH = BAC − HAC = 90° − HAC .
- **3.** On peut en déduire que ACH = BAH .
- BAR = BAC HAC 90 HAC.<br>
On peut en déduire que ACH = BAH.<br>
Dans le triangle ACH rectangle en H, tan (ACH) =  $\frac{HA}{HC} = \frac{4,8}{6.4} = \frac{48}{64} = \frac{3}{4}$  $\frac{HA}{HC} = \frac{4,8}{6,4} = \frac{48}{64} = \frac{3}{4}$ **4.** Dans le triangle ACH rectangle en H, tan (ACH) =  $\frac{W}{HC} = \frac{4.8}{6.4}$ <br>**5.** Dans le triangle BAH rectangle en H, tan (BAH) =  $\frac{HA}{du} = \frac{4.8}{2.4}$
- $\frac{HA}{BH} = \frac{4.8}{BH}$ **5.**

**6.** Ainsi, 
$$
\frac{4,8}{BH} = \tan (BAH) = \frac{3}{4}
$$
  
  $BH = \frac{4 \times 4,8}{3} = 6,4 \text{ cm}$   
**7.** tan (ACH) =  $\frac{3}{4}$  donc ACH ≈ 37°

# Algorithmique et programmation

# **I. Sans ordinateur ni tablette**

#### **EXERCICE 1**

- **1.** Le point de départ a pour coordonnées **(-200 , -100).**
- **2. 5 triangles** sont dessinés par le script.
- **3. a**. Le côté du  $2^e$  triangle a pour longueur  $100 20 = 80$  pixels. **b**. voir ci-contre
- **4.** On peut placer cette instruction **après l'instruction 8 ou l'instruction 9 (mais toujours dans le bloc « répéter »)**.

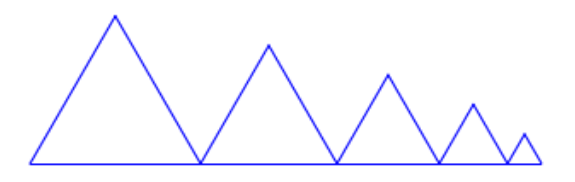

#### EXERCICE 2

- **1.** 2 × 2 9 = 4 9 = −5. En choisissant 2 comme nombre de départ le programme renvoie −5.
- **2. a.** 5 × 5 9 = 25 9 = 16. Le programme renvoie 16 si on choisit 5 au départ. **b.** (−4)× (−4) – 9 = 16 – 9 = 7. Le programme renvoie 7 si on choisit −4 au départ.
	- **1. 3.** On veut résoudre l'équation :

 $x \times x - 9 = 0$ 

 $x^2 = 9$ 

 $x = -3$  ou  $x = 3$ 

Il faut donc choisir −3 ou 33au départ pour que le programme renvoie 0.

#### EXERCICE 3

**1.** Le dessin 2 ne peut pas être réalisé (il faudrait s'orienter dans l'autre sens et utiliser la flèche gauche). **2.** 

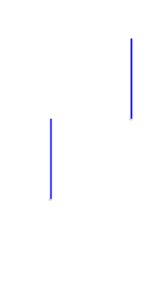

#### EXERCICE 4

```
1. a. x = 5étape 1 = 6 \times 5 = 30étape 2 = 30 + 10 = 40
   résultat = 40:2 = 20dire « J'obtiens finalement 20 ».
   b. x = 7étape 1 = 6 \times 7 = 42étape 2 = 42 + 10 = 52
résultat = 52 : 2 = 26
dire « J'obtiens finalement 26 ».
2. résultat = 8 donc étape 2 = 8 \times 2 = 16 étape 1 = 16 – 10 = 6
                     x = 1Julie a choisi le nombre 1.
```
**3.** étape 1 = 6 × *x* = 6*x* étape  $2 = 6x + 10$ résultat = (6*x* + 10) : 2 = **3***x* **+ 5**

**4.** Soit *x* le nombre choisi. Le programme de Maxime donne :  $(x + 2) \times 5 = 5x + 10$ . On veut que  $5x + 10 = 3x + 5$  $2x + 10 = 5$  $2x = -5$  $x = \frac{-5}{2}$  $\frac{9}{2}$ .

# Si on choisit **-5 2** , les deux programmes donnent le même résultat.

# **II. Avec ordinateur ou tablette**

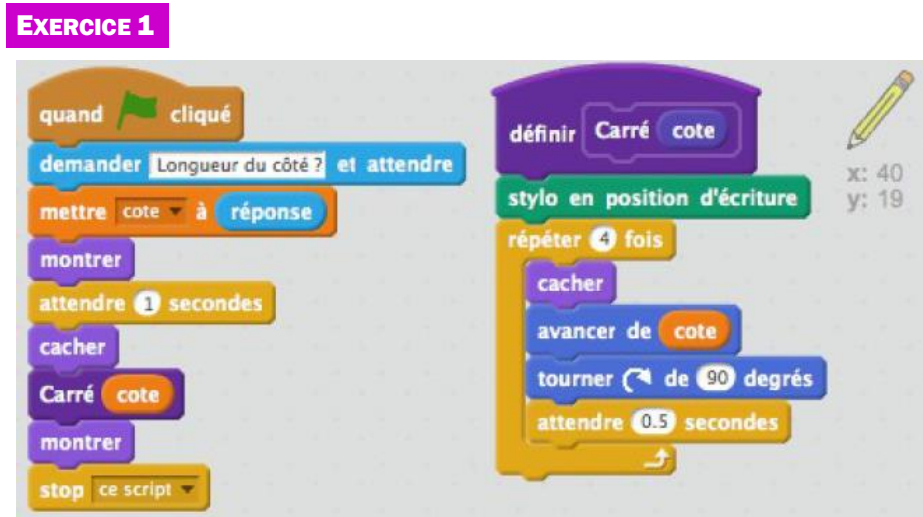

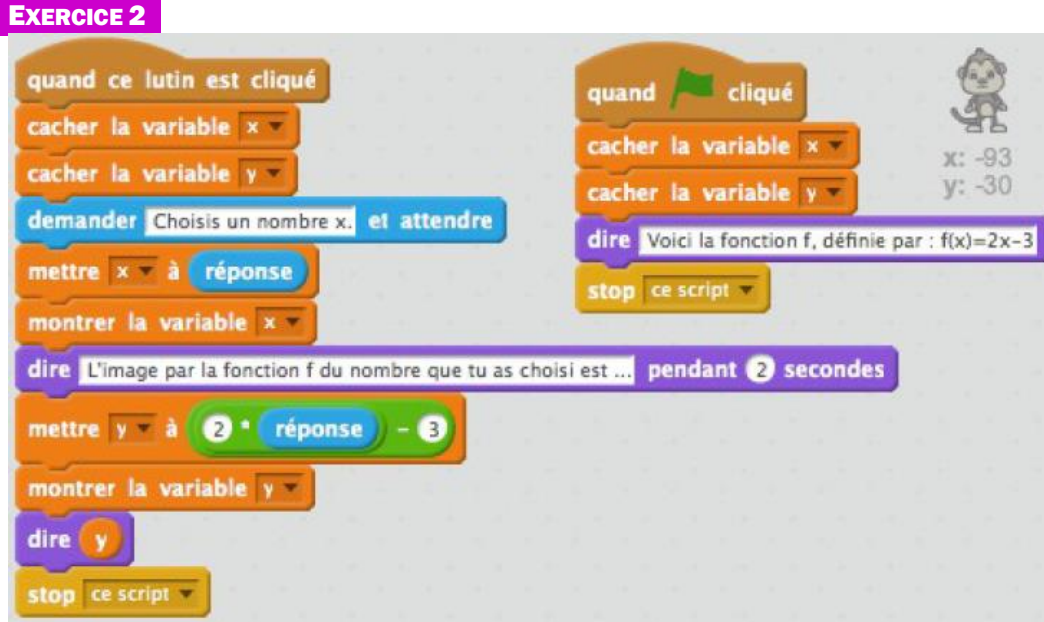

#### EXERCICE 3

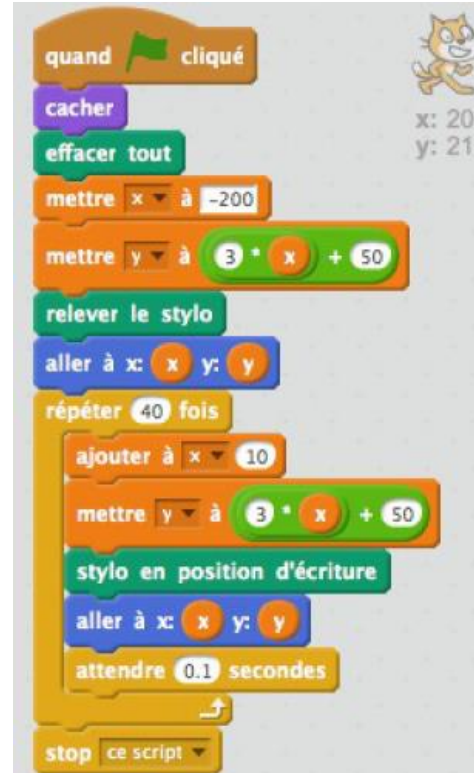

#### EXERCICE 4

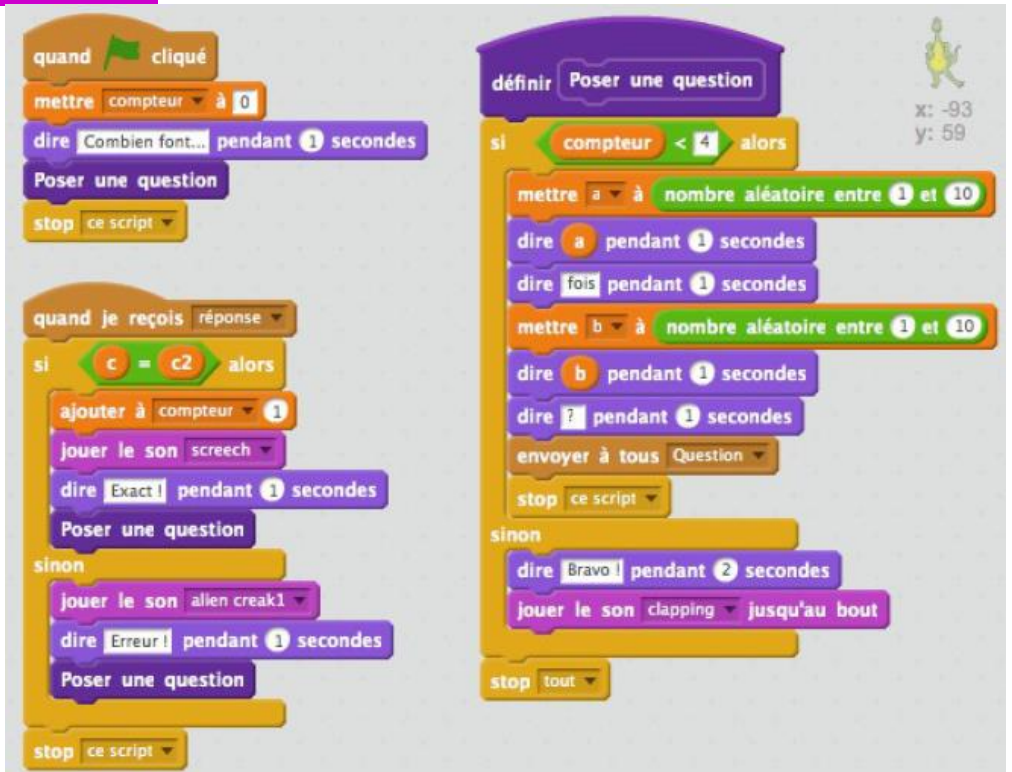

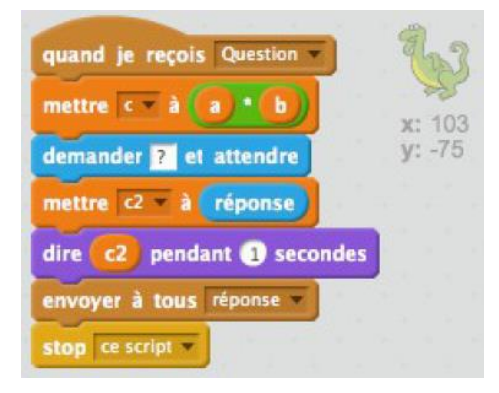

# Corrigé du test

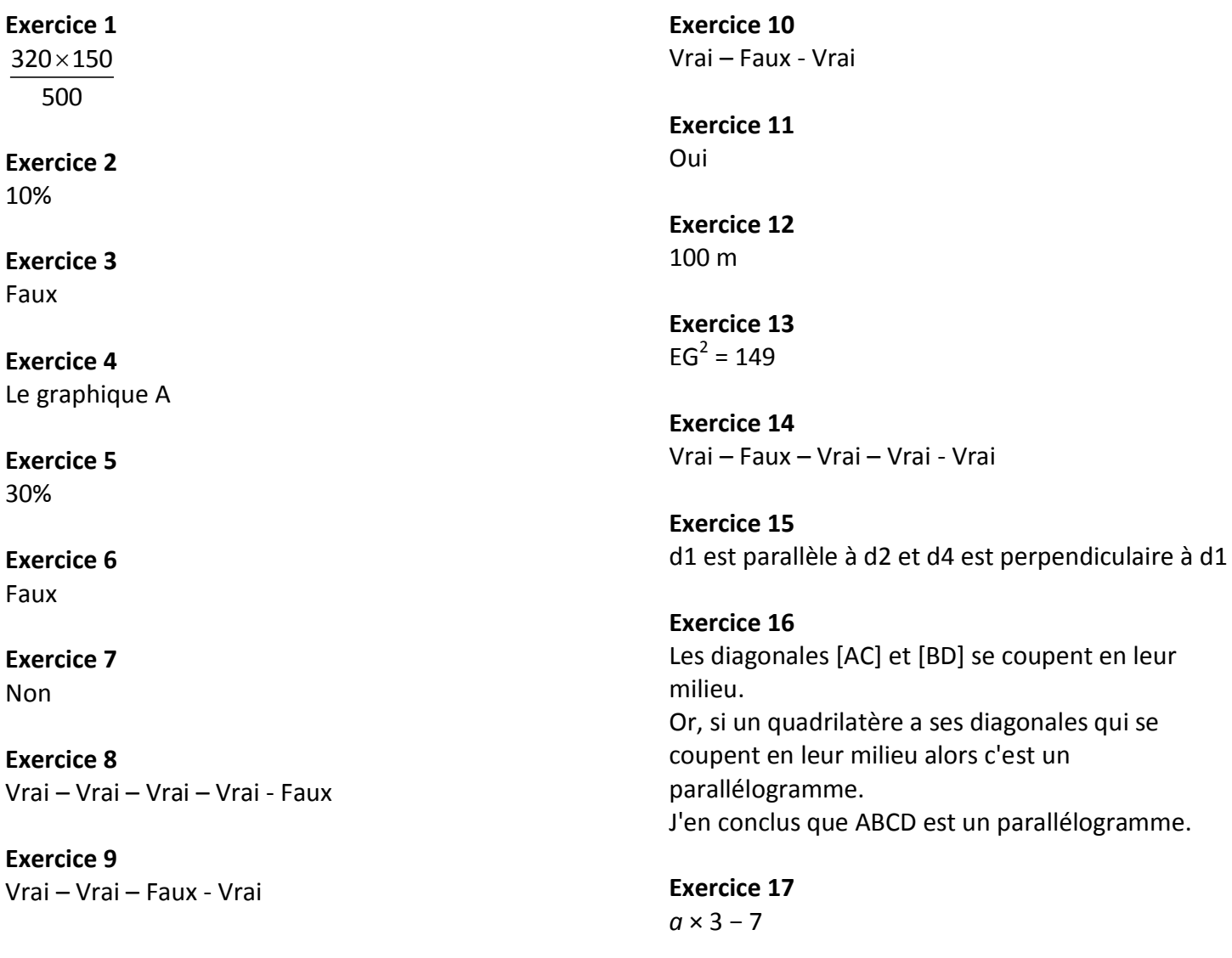

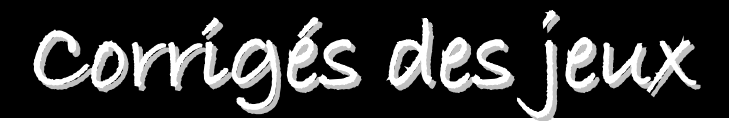

#### Jeu 2 : Le trésor

Avec 50 pièces de moins, chacun en aurait eu 5 de moins : il y a donc 10 pirates.

Avec 4 pirates de moins, chacun des 6 pirates restants aurait eu 10 pièces en plus : dans le partage, on a donc  $6 \times 10 = 60$  pièces pour 4 pirates.

Ce qui fait 15 pièces par pirate et 150 pièces en tout.

#### Jeu 5 : Sudoku killerJeu 7 : Sudoku irrégulierJeu 9 : Sudoku niveau 2

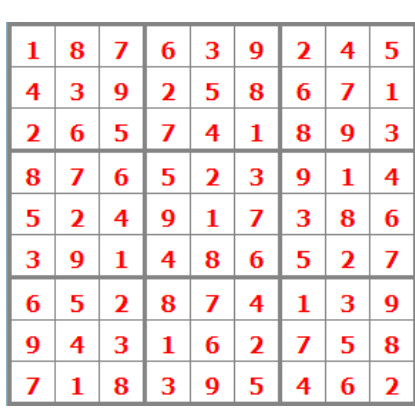

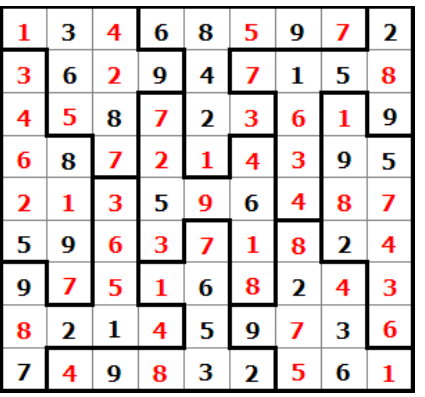

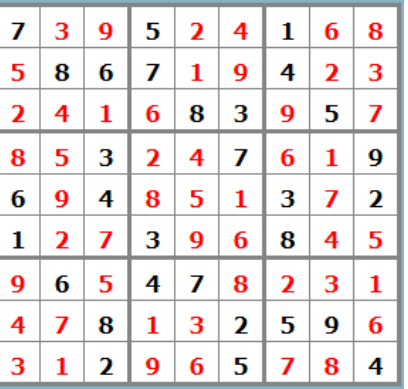

#### Jeu 10 : Les carrés

1993

#### Jeu 12 : Le cube

C'est la partie inférieure du patron **C** qui n'est pas correcte.

Jeu 13 : Sudoku killer niveau 2

#### Jeu 14 : Les crêpes

Réponse D Si la première crêpe mangée est la 4, la crêpe 3 .devra être mangée avant la 2

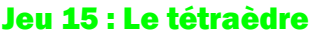

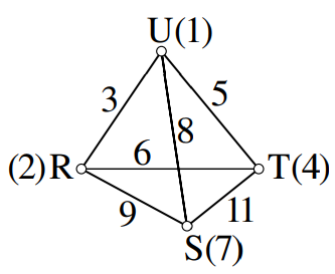

#### Jeu 17 : Sudoku irrégulier niveau 2 Jeu 18 : Sudoku niveau 3

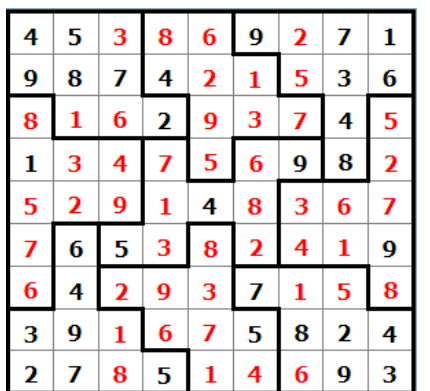

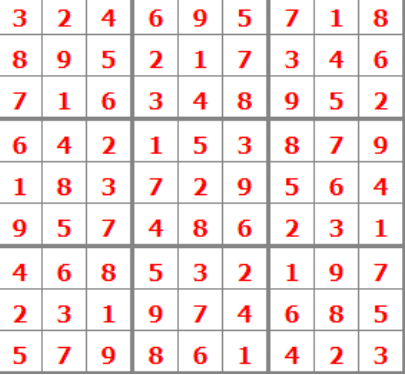

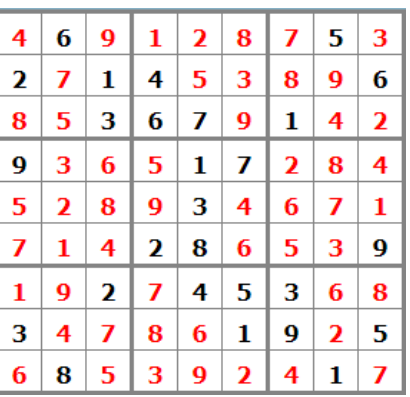

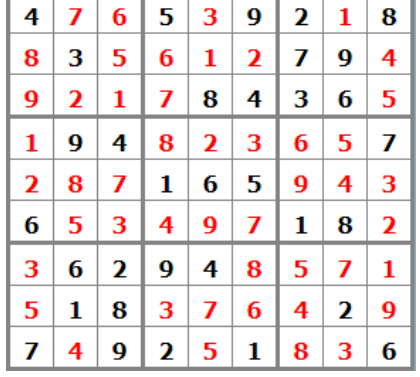

# **Tu as fini le cahier ?**

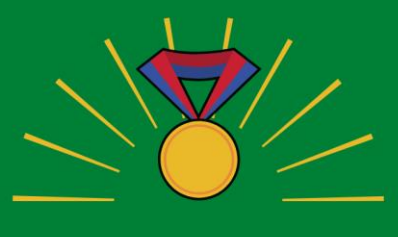

# *Félicitations!*

# **Tu peux continuer à t'entraîner (ou t'avancer) :**

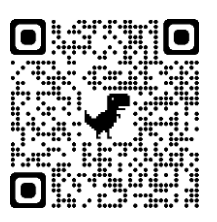

*en sélectionnant les chapitres puis « exercices en ligne »*

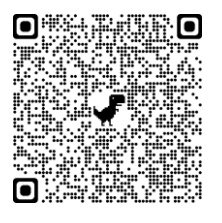

# [Ici](https://coopmaths.fr/3e/) ou [là](https://view.genial.ly/609e3273ca8b7e0dbc614867/horizontal-infographic-maps-cbpm-revisions-brevet-3e?fbclid=IwAR0Qbf6EY3Zotza69BGwnrQ0jhy2y6Ax_LDj9Amhw4tI0Os4NVZigxPMyuA) ou encore [là](https://mathenpoche.sesamath.net/index.php)

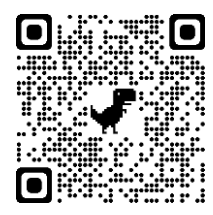

*en sélectionnant le niveau (3e ou 2de), puis les chapitres puis « exercices interactifs »*

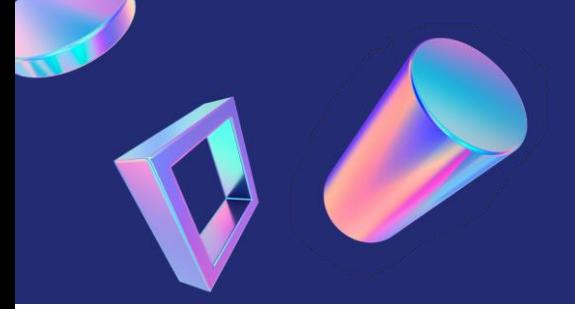

**Pour aller plus loin !**

[Pourquoi la carte du monde](https://www.lessavoirsambulants.fr/p/le-scandale-de-mercator.html)  « classique [» est fausse](https://www.lessavoirsambulants.fr/p/le-scandale-de-mercator.html)

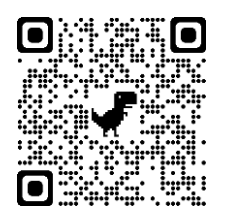

[Classer les objets du](https://www.youtube-nocookie.com/embed/NiYRgR_buuI?autoplay=1&iv_load_policy=3&loop=1&modestbranding=1&playlist=NiYRgR_buuI)  [quotidien avec les maths](https://www.youtube-nocookie.com/embed/NiYRgR_buuI?autoplay=1&iv_load_policy=3&loop=1&modestbranding=1&playlist=NiYRgR_buuI)

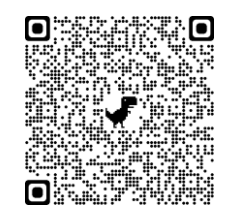

[Fabrique ton pavage](https://www.youtube-nocookie.com/embed/mQboci-SWMg?autoplay=1&iv_load_policy=3&loop=1&modestbranding=1&playlist=mQboci-SWMg) [Estimer Pi grâce au hasard](https://www.youtube-nocookie.com/embed/ChnSZ6dLVh0?autoplay=1&iv_load_policy=3&loop=1&modestbranding=1&playlist=ChnSZ6dLVh0)

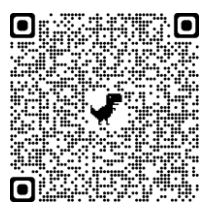

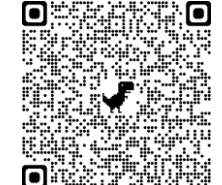